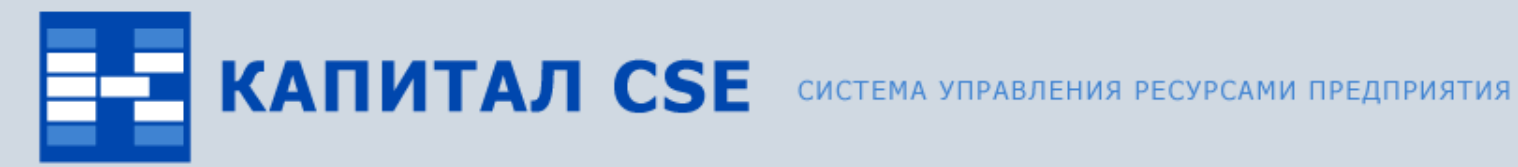

## **Управление снабжением**

### **(обзор функциональности)**

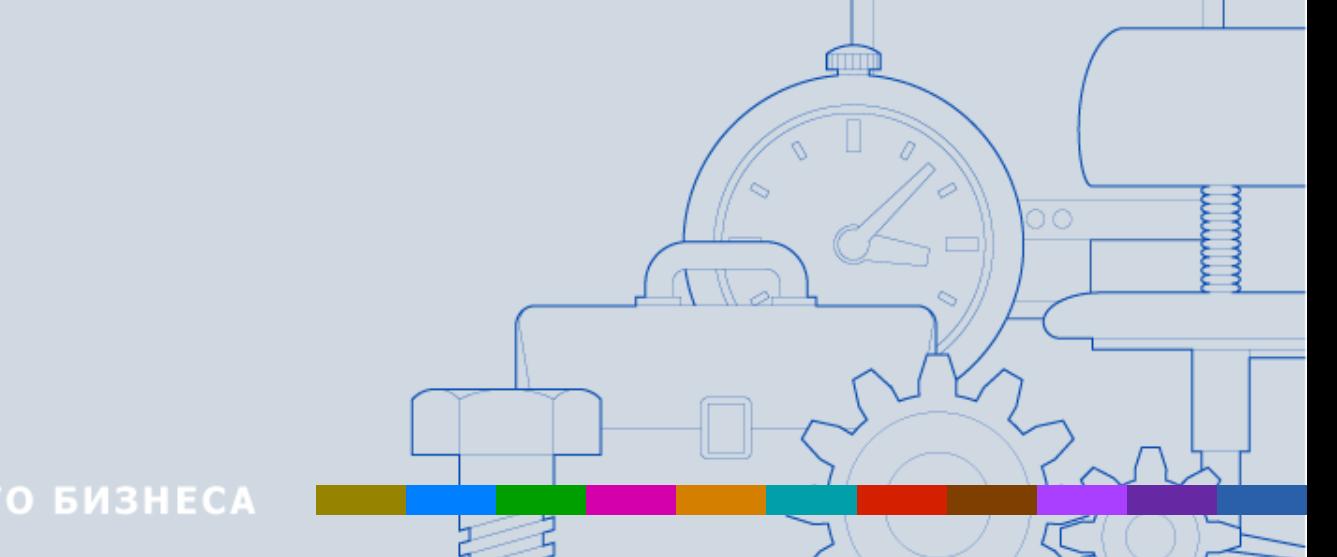

ВСЕ ОТТЕНКИ ВАШЕГО БИЗНЕСА

## **Назначение контура «Управление снабжением»**

• **Формирование заявок на закупку материалов, работ, услуг.** Поддерживаются функции согласования, корректировки заявок.

#### • **Контроль выполнения бюджетных ограничений.**

Поддерживаются функции связи заявок с различными бюджетами, на основе которых контролируется выполнение бюджетных ограничений.

#### • **Формирование плана закупок.**

Поддерживаются функции распределения заявок по различным источникам обеспечения (за счет складского запаса, закупка подрядчиками, централизованная закупка, самостоятельная закупка подразделениями и т.д.).

#### • **Проведение закупочных процедур.**

Поддерживаются функции формирования лотов и закупочных процедур. В системе реализованы две схемы выбора поставщиков, одна из которых предусматривает проведение закупочных процедур, вторая упрощенная и основывается на использовании запросов потенциальным поставщикам и анализе предоставленной информации от поставщиков.

#### • **Заключение договоров с поставщиками.**

Поддерживаются функции связи договоров с лотам.

#### • **Исполнение плана закупок.**

Поддерживаются функции связи заявок с расходными накладными.

## **Связи контура «Управление снабжением»**

Контур «Управление снабжением» тесно связан с другими контурами системы Капитал CSE:

#### • **«Управление ТОРО».**

Заявки на обеспечение формируются на основании заказов на материалы и комплектующие, полученных от ремонтной службы.

#### • **«Управление финансами».**

Заявки на обеспечение формируются с учетом ограничений, накладываемых на объемы снабжения различными бюджетами.

#### • **«Управление производством».**

Заявки на обеспечение формируются на основании заказов на закупаемые материалы и комплектующие, необходимые для производства продукции.

#### • **«Учет движений ТМЦ».**

Заявки на обеспечение связываются с соответствующими позициями расходных накладных. При обработке заявок используется информация об имеющихся складских запасах.

#### • **«Управление договорной деятельностью».**

При формировании договорных документов учитываются условия по оплате и поставке, определенные в лотах и закупочных процедурах.

## **Состав контура «Управление снабжением»**

В состав контура «Управление снабжением» входят четыре модуля

- $K$
- модуль «Заявки на закупку» для формирования заявок на закупку;
- $\overline{2}$
- модуль «План снабжения» для работы с заявками на закупку, формирования запросов поставщикам;
- $\lceil \mathcal{S}_\mathbf{6} \rceil$ модуль «Лоты» для формирования и работы с лотами;
- E модуль «Закупочные процедуры» для формирования и работы с закупочными процедурами.

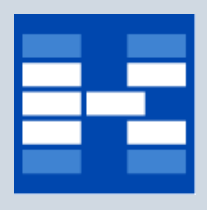

## **Функции модуля «Заявки на закупку»**

- Формирование заявок на закупку материалов, работ, услуг.
- Автоматическое создание заявок на закупку на основании производственных заказов и ремонтных мероприятий.
- Отображение информации о складских запасах при формировании заявок.
- Ведение дополнительной аналитики для заявок.
- Определение бюджетных ограничений для заявок.
- Выделение главных и подчиненных заявок.
- Согласование заявок на закупку.
- Определение статусов заявок. Отзыв заявок.
- Проведение процедуры корректировки заявок.
- Фильтрация заявок по различным наборам условий.
- Формирование отчетных форм.

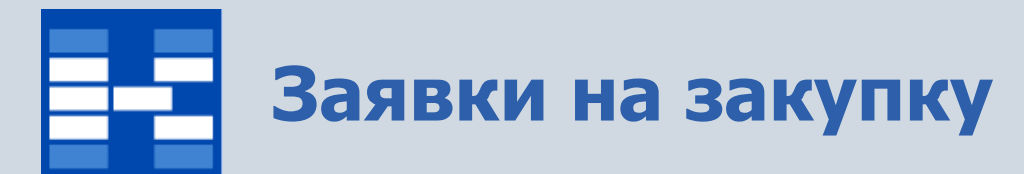

#### Список заявок на закупку.

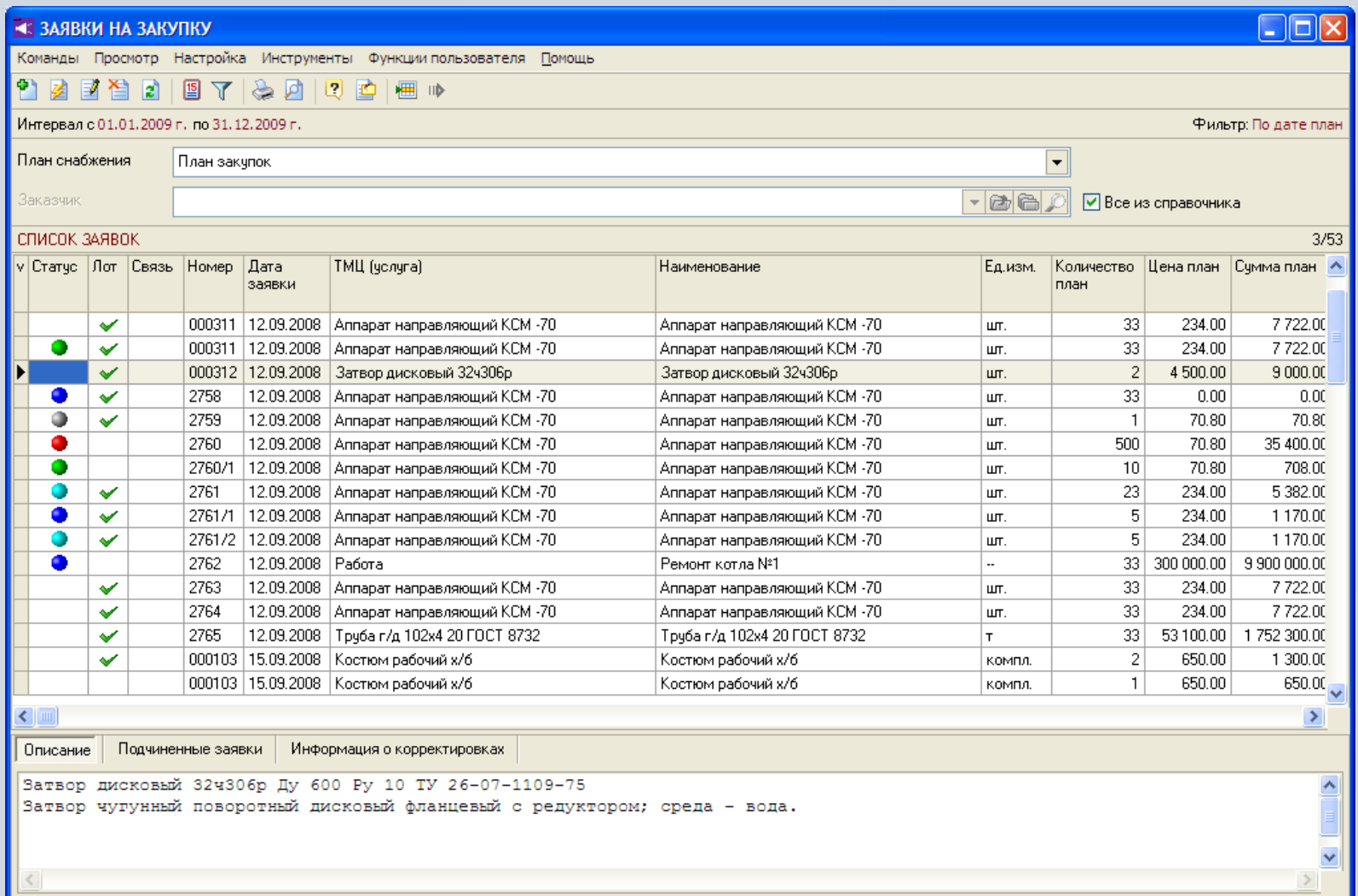

## **Формирование заявок на закупку**

В зависимости от прав пользователь может добавлять, изменять или удалять заявки на закупку.

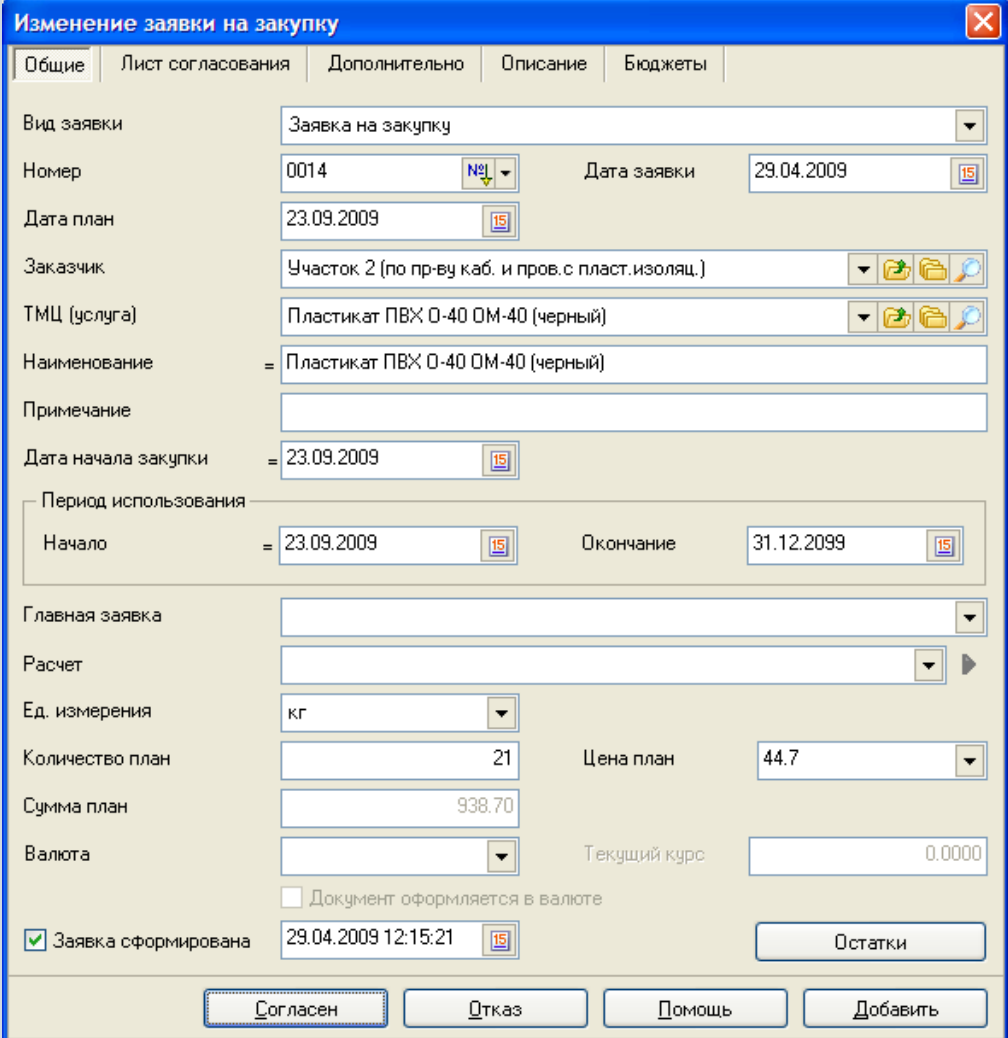

## **Формирование заявок на закупку на основании других документов**

Заявки могут быть созданы автоматически на основании производственных заказов и ремонтных мероприятий.

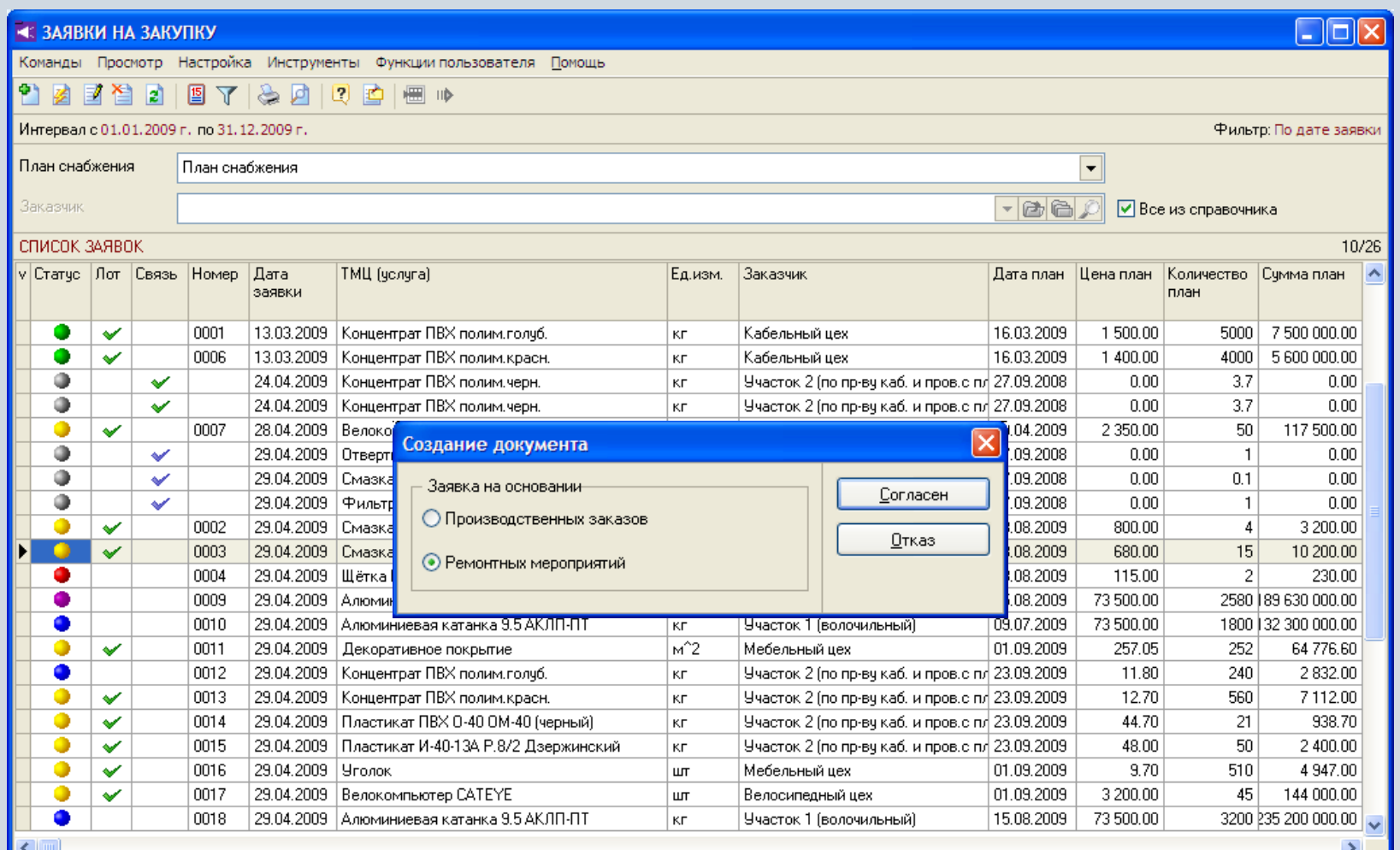

## **Информация о складских запасах**

При формировании заявок доступна информация о складских запасах.

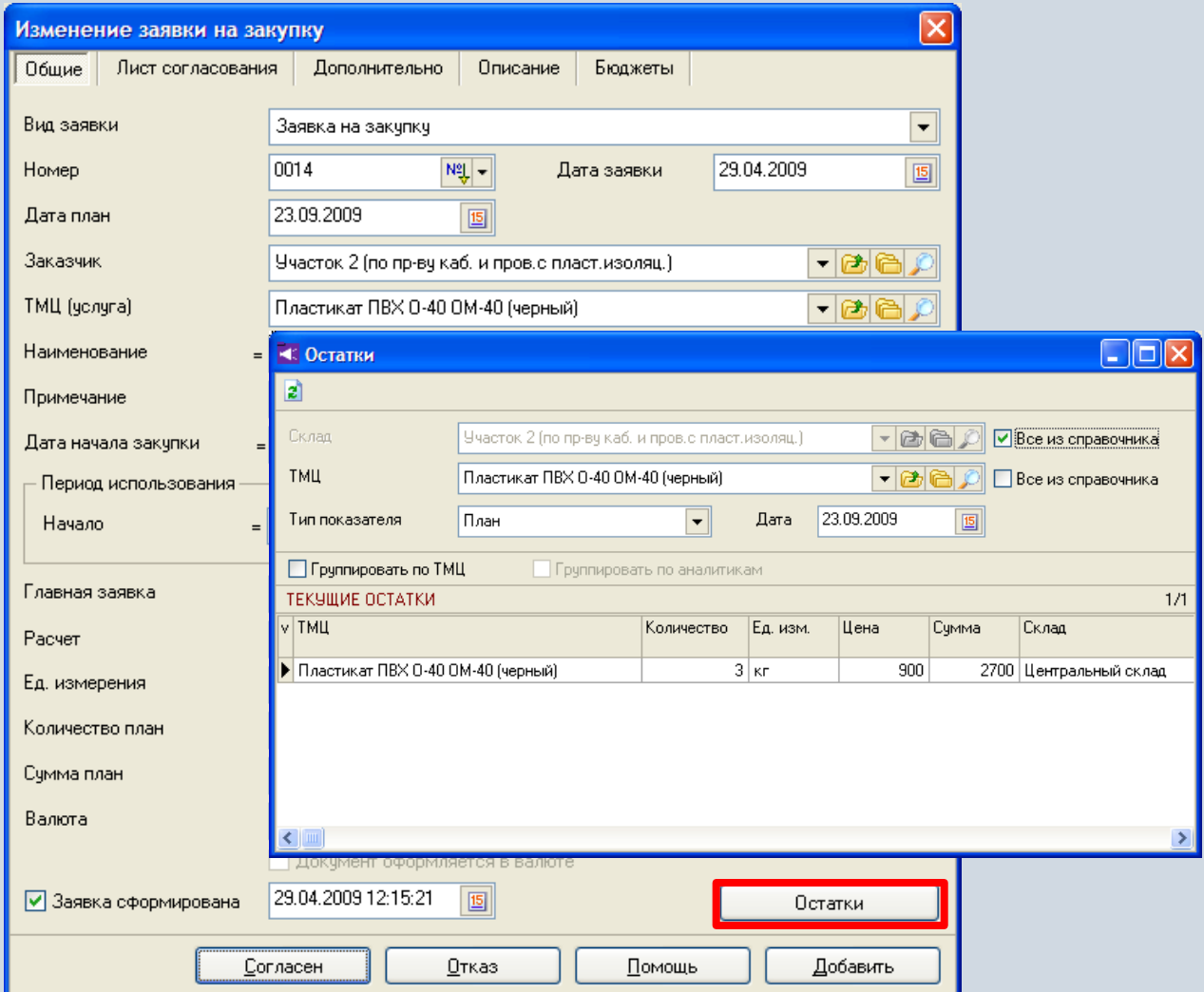

# **Дополнительная аналитика заявок**

Для заявок могут быть дополнительно указаны различные аналитические признаки, а также данные в виде чисел, дат, текста и т.д.

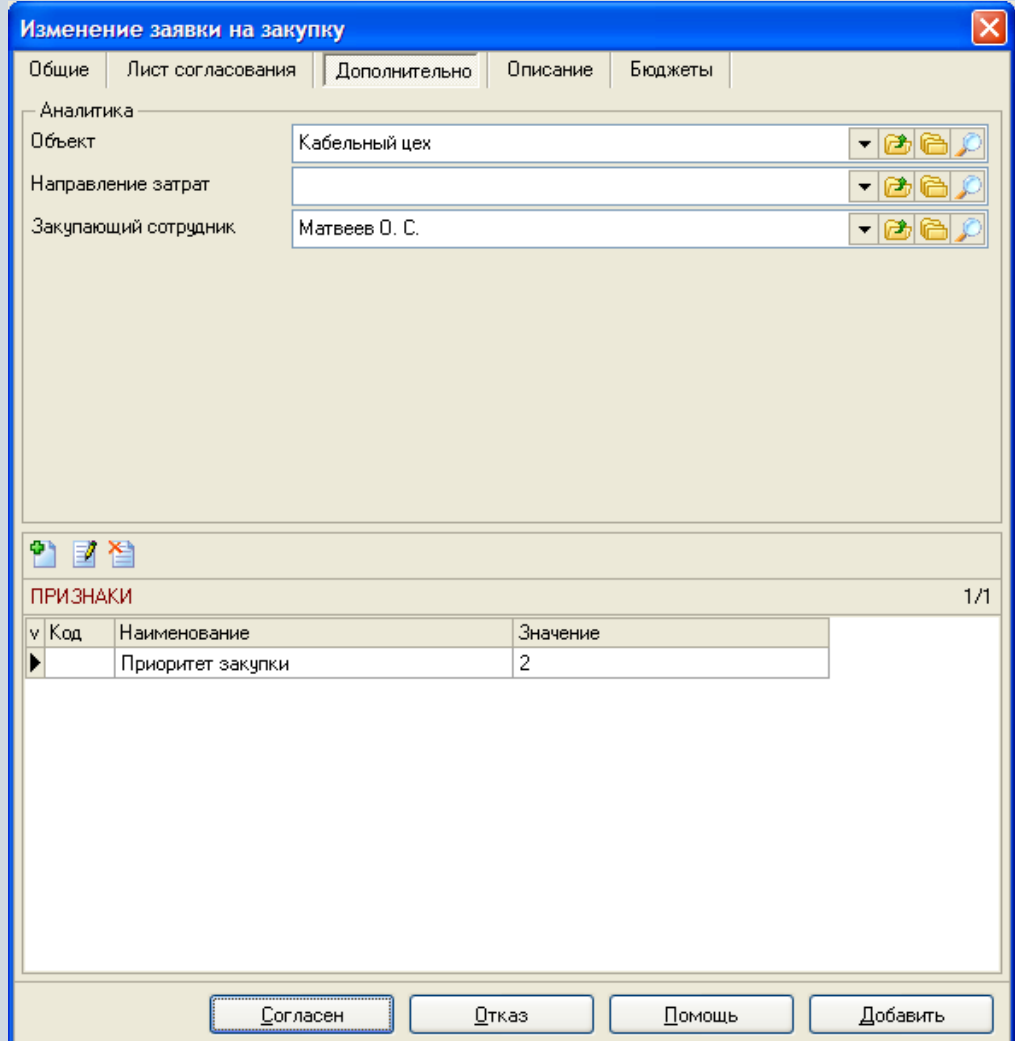

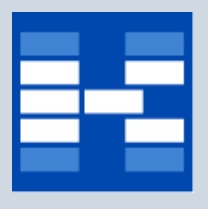

## **Бюджетные ограничения заявок**

Для заявок могут быть определены бюджетные ограничения, которые будут контролироваться за счет привязки заявок к определенным статьям соответствующих бюджетов.

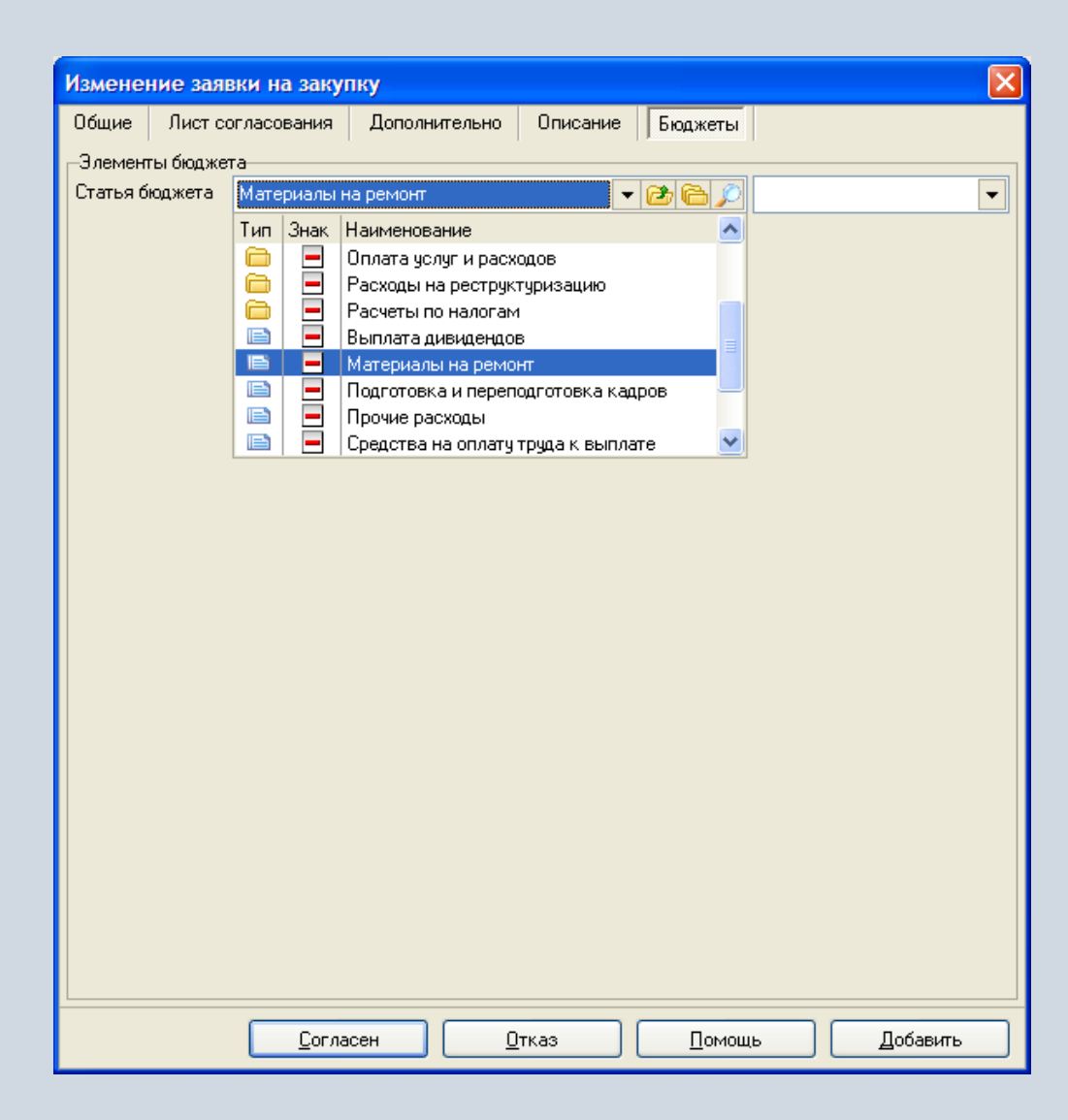

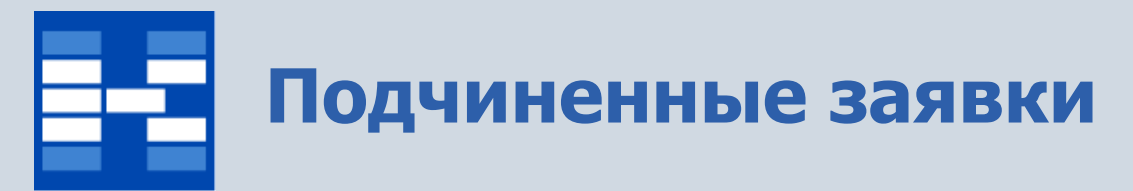

#### Заявки на материалы могут быть связаны с заявками на работы, для которых эти материалы предназначаются.

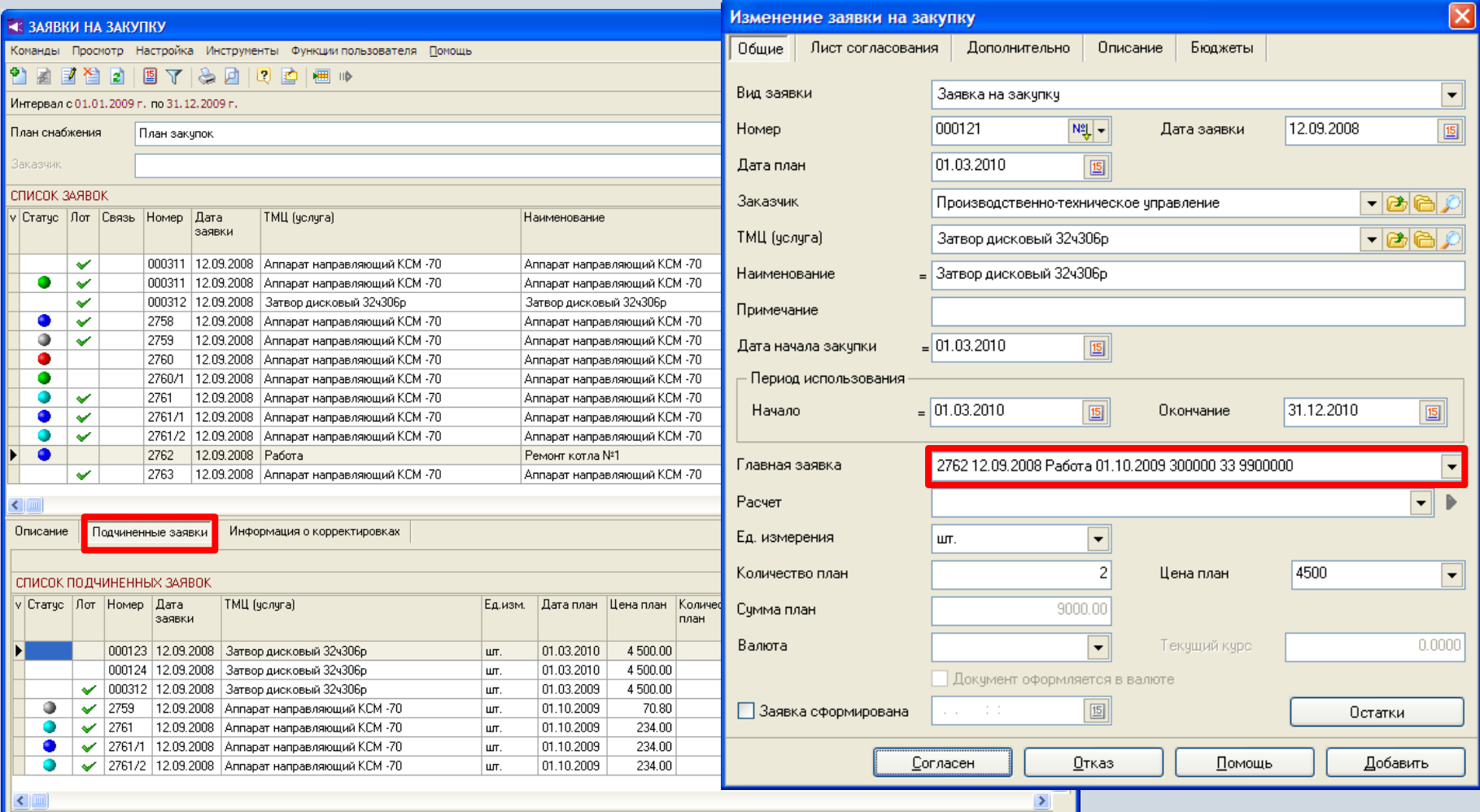

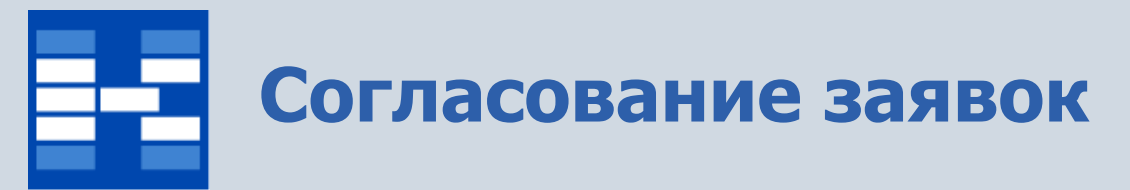

В системе может быть проведено электронное согласование заявок. Список виз в листе согласования может быть различным для различных заявок.

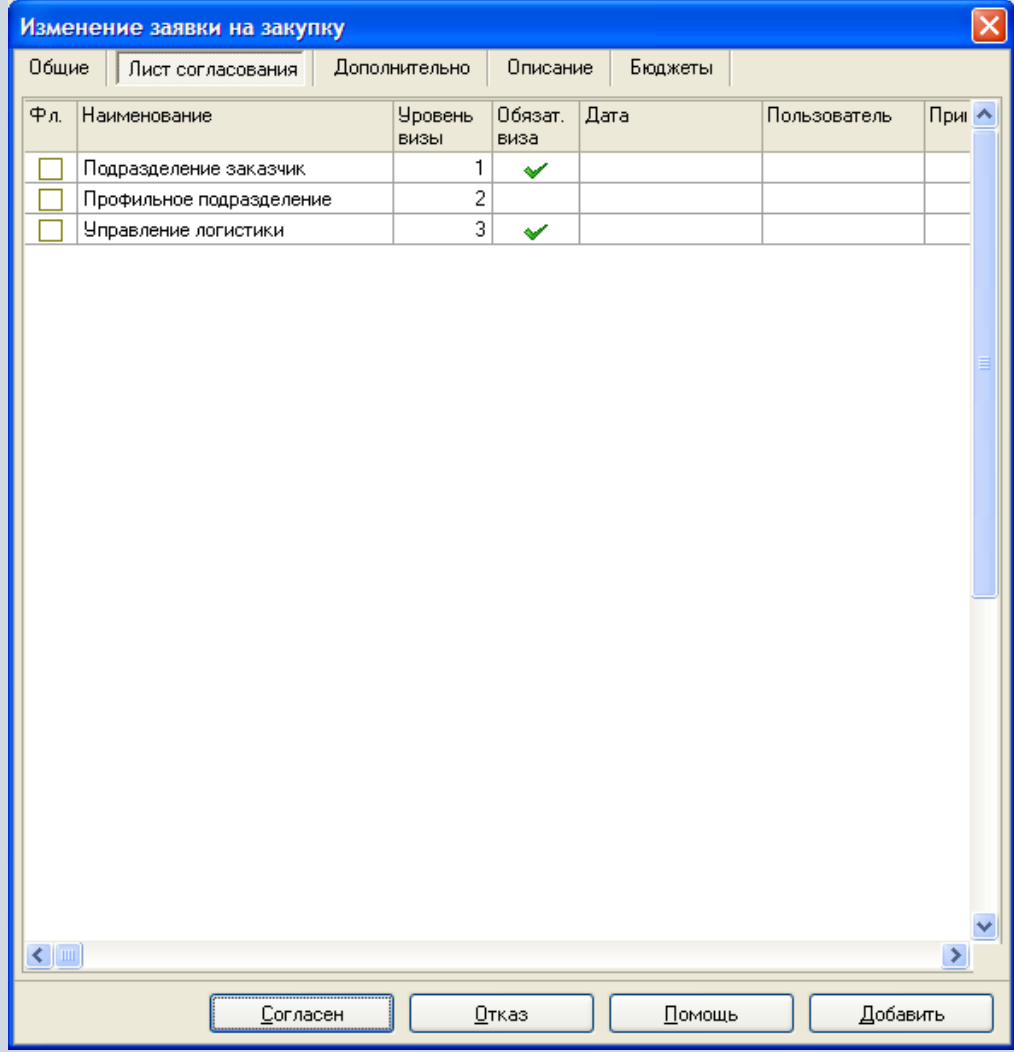

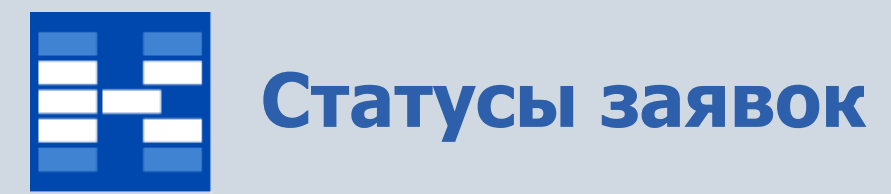

Состояние заявок фиксируется соответствующими статусами. Статусы определяют возможность изменения и удаления заявки.

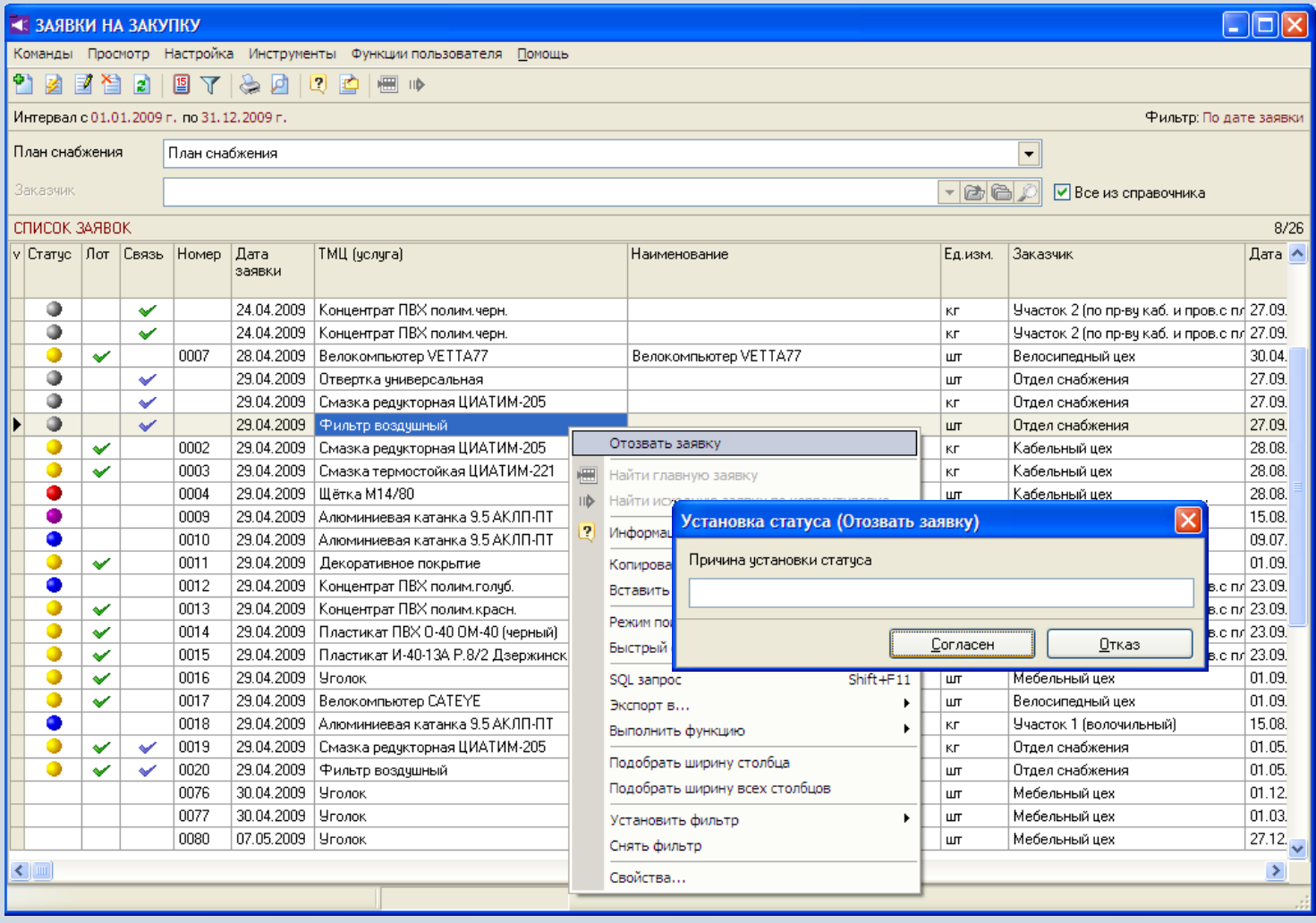

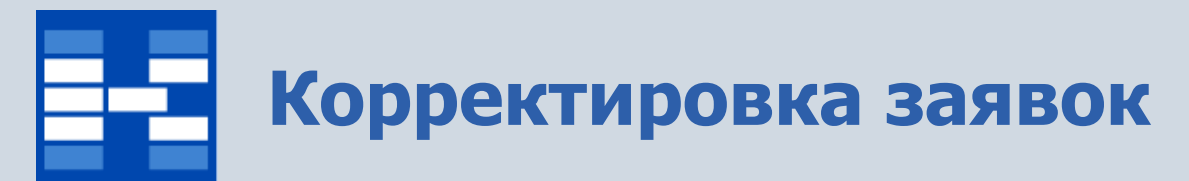

Для заявок можно проводить процедуру корректировки с возможностью согласования этой корректировки как отдельного документа.

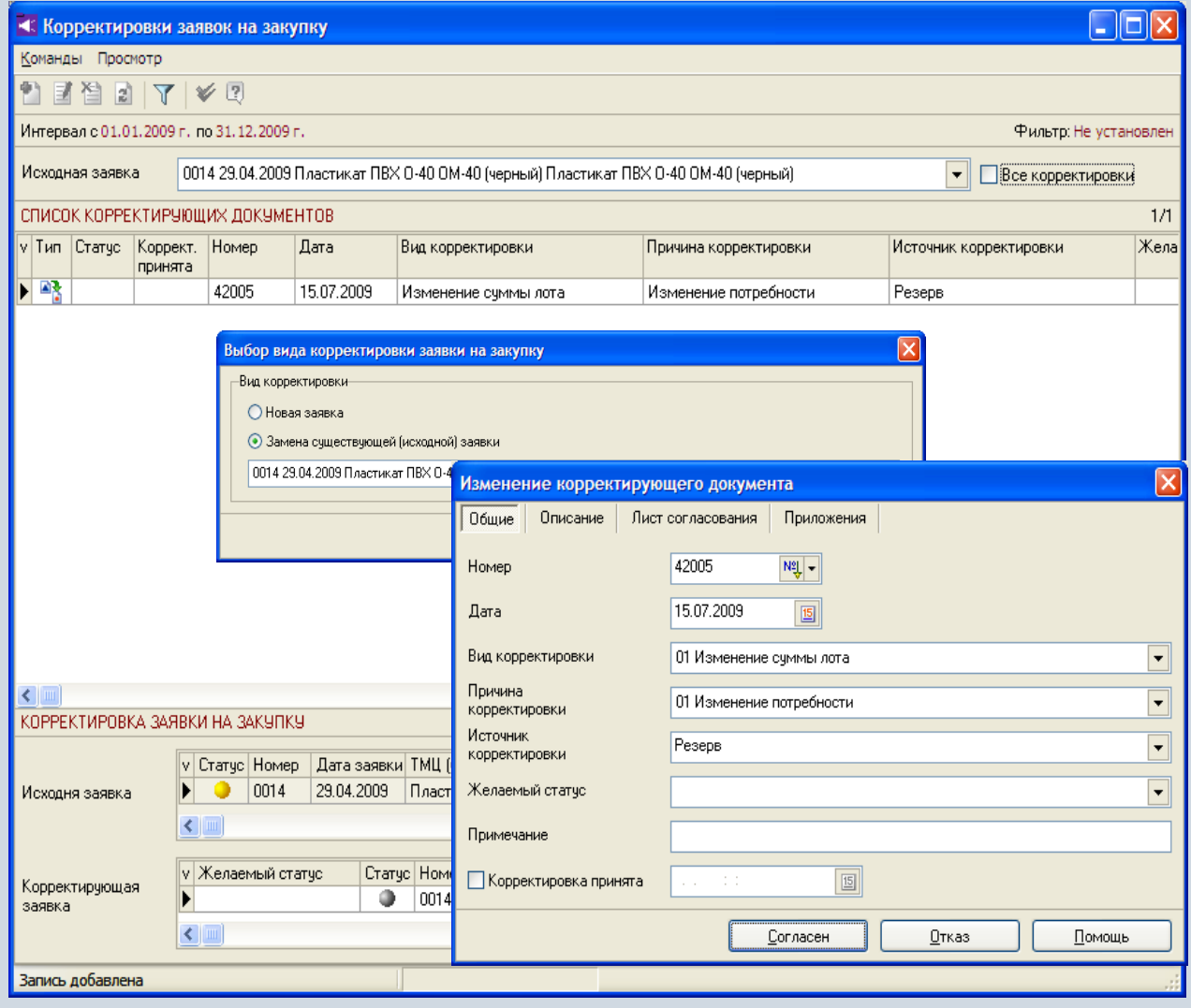

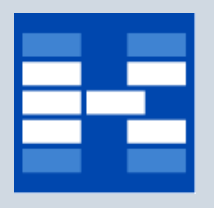

## **Фильтрация заявок**

При необходимости могут быть использованы средства фильтрации заявок по различным наборам условий. Причем возможно использовать фильтрацию как для главных заявок, так и для подчиненных заявок.

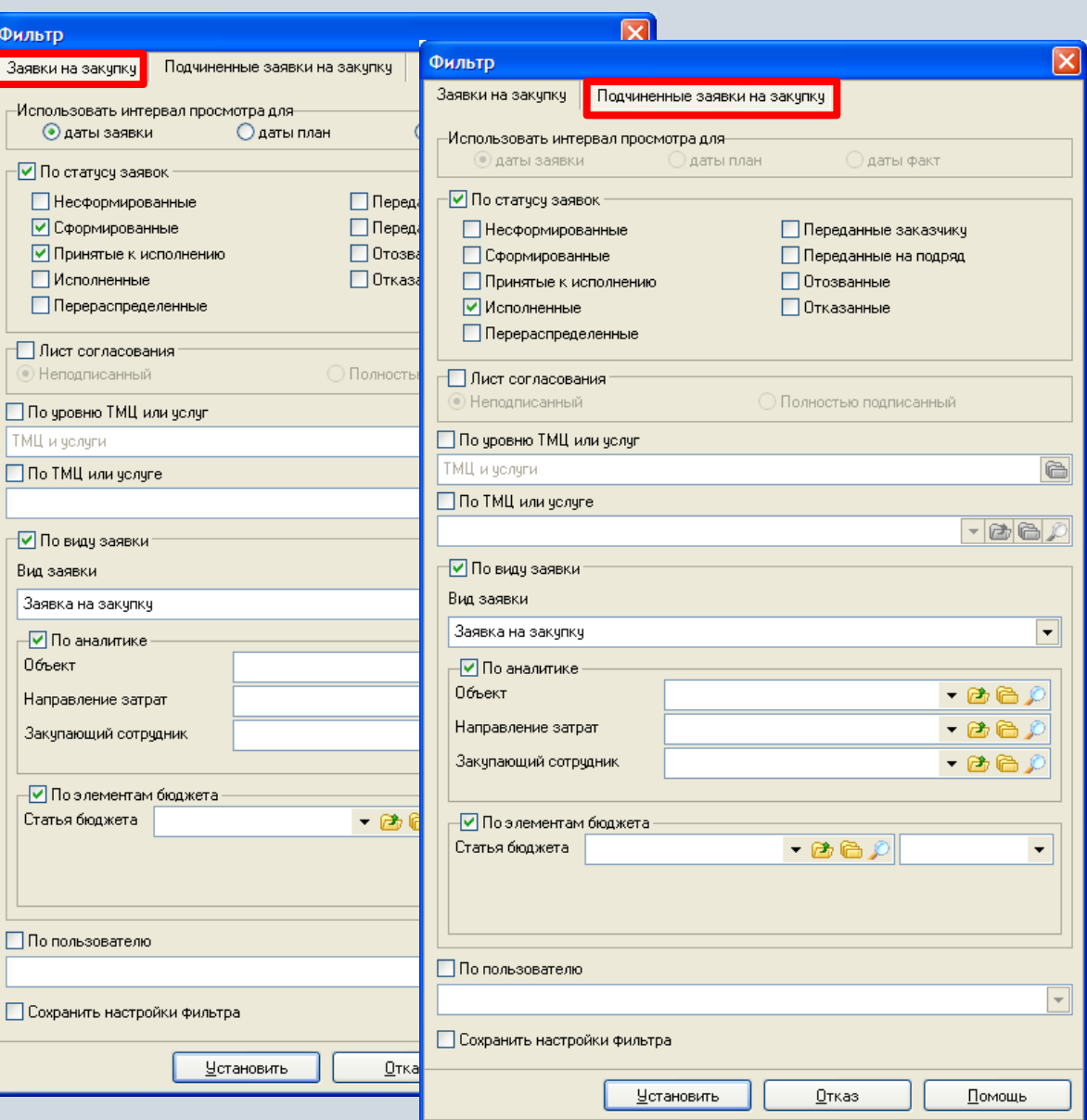

## **Отчеты в модуле «Заявки на закупку»**

В модуле «Заявки на закупку» могут быть настроены и сформированы разнообразные отчеты. Все эти формы могут быть либо распечатаны, либо выгружены в MS Excel и т.п.

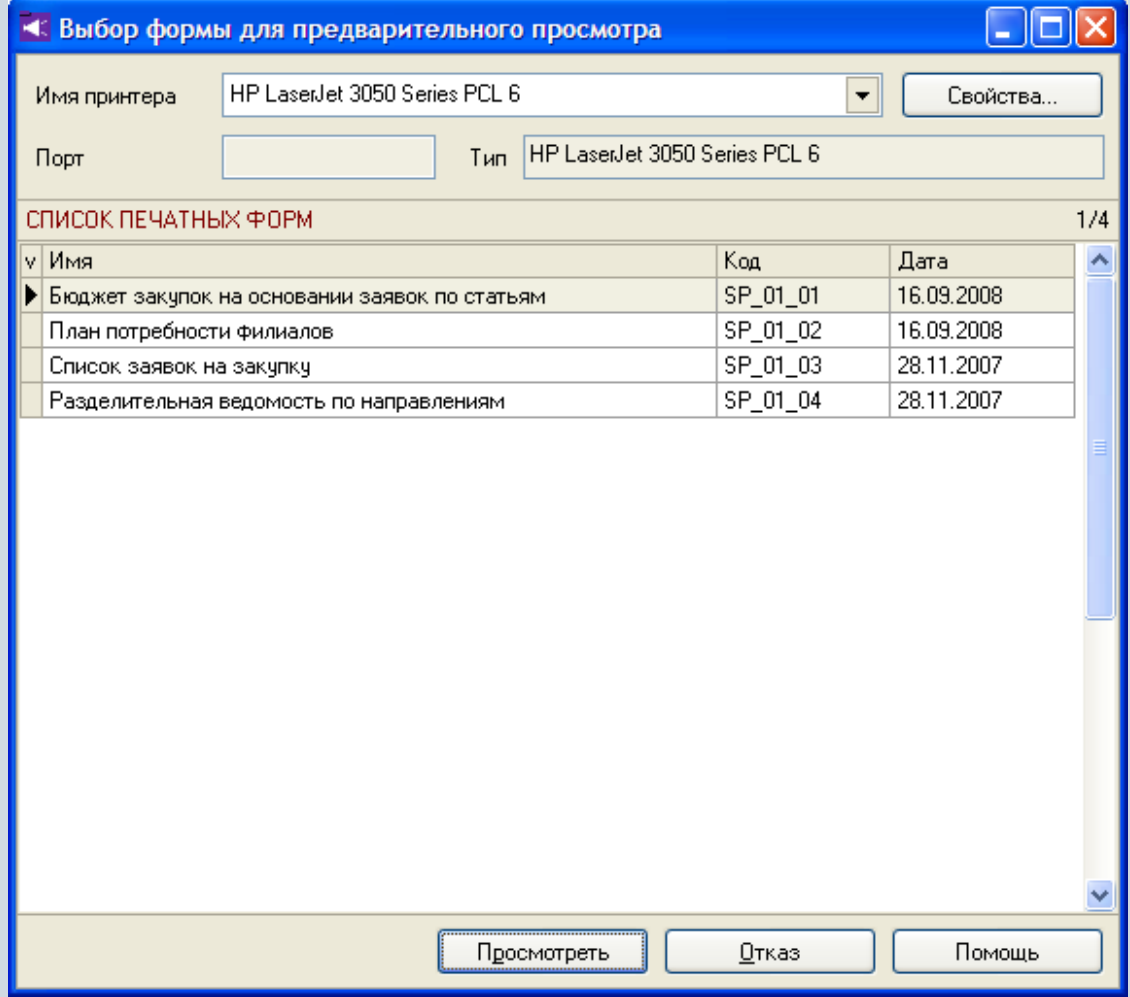

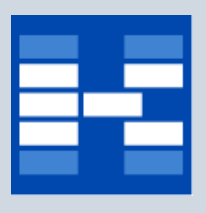

## **Функции модуля «План снабжения»**

- Ведение справочника «Виды заявок».
- Ведение справочника «Справочник планов снабжения».
- Функции предназначенные для формирования и обработке заявок на закупку:
	- − Формирование заявок на закупку.
	- − Согласование заявок на закупку.
	- − Определение статусов заявок на закупку.
	- − Обеспечение заявок за счет складского запаса.
	- − Фильтрация заявок по различным наборам условий.
	- − Проведение процедуры корректировки заявок на закупку.
- Функции предназначенные для формирования и обработке заявок на поставку:
	- − Формирование заявок на поставку.
	- Автоматическое формирование заявок на поставку на основании заявок на закупку.
	- − Согласование заявок на поставку.
	- − Определение статусов заявок на поставку.

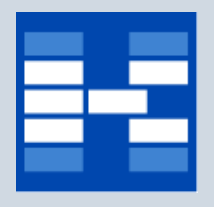

## **Функции модуля «План снабжения»**

- − Фильтрация заявок по различным наборам условий.
- − Формирование лотов на основании заявок на поставку.
- − Формирование запросов поставщикам на основании заявок на поставку.
- Функции предназначенные для формирования и обработке запросов поставщикам:
	- − Формирование запросов потенциальным поставщикам.
	- − Добавление позиций в запрос поставщику на основании лота.
	- Регистрация предложений от потенциальных поставщиков.
- Функции предназначенные для формирования и обработке протоколов закупочной комиссии:
	- − Формирование протоколов закупочной комиссии, в которых фиксируются выбранные поставщики.
	- Добавление позиций в протокол из запросов поставщикам.
	- − Согласование протоколов закупочной комиссии.
- Формирование отчетных форм.

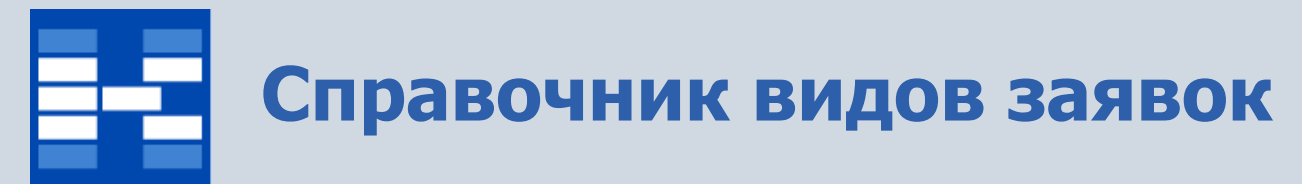

В справочнике видов заявок хранится информация о

- коде вида заявки;
- наименовании вида заявки;
- типе заявки.

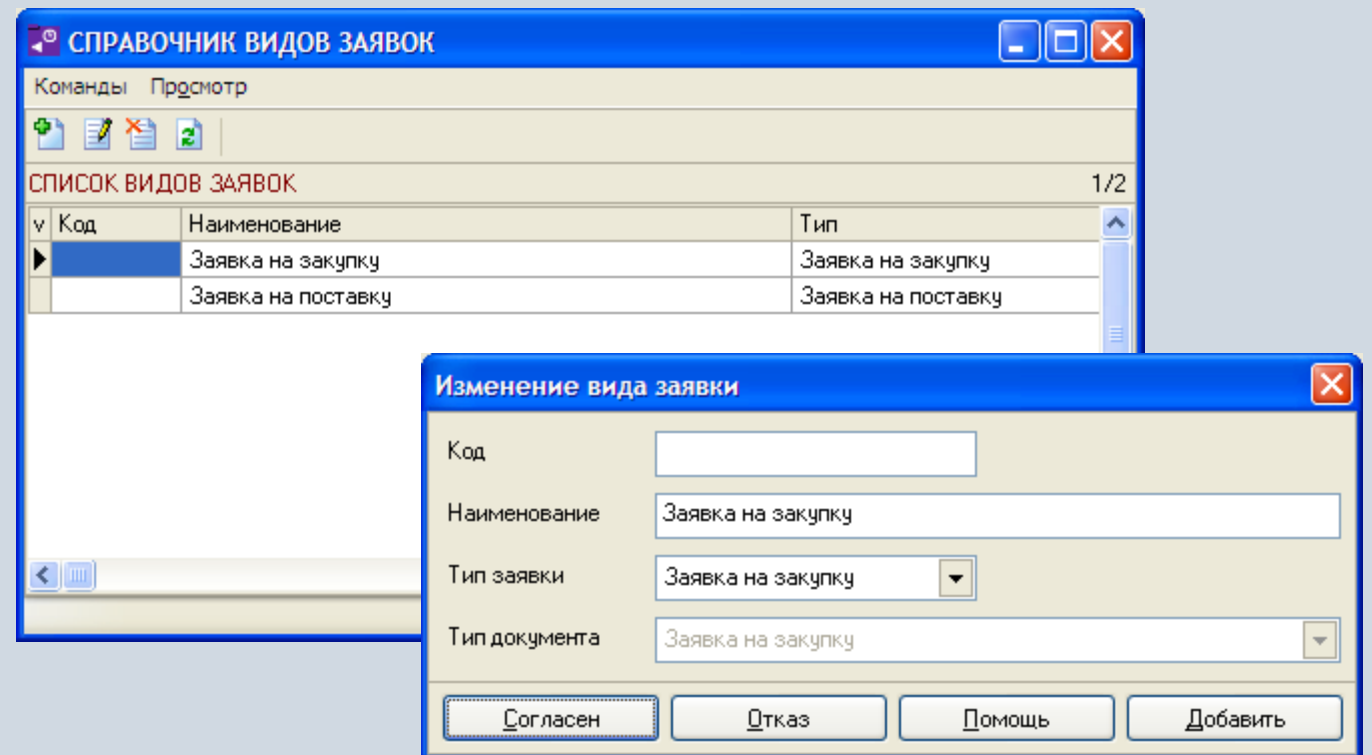

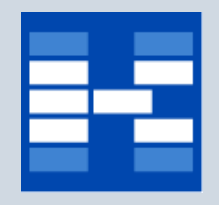

## **Справочник планов снабжения**

В справочнике планов снабжения хранится информация о

- коде плана;
- наименовании плана;
- периоде плана;
- дискретности плана.

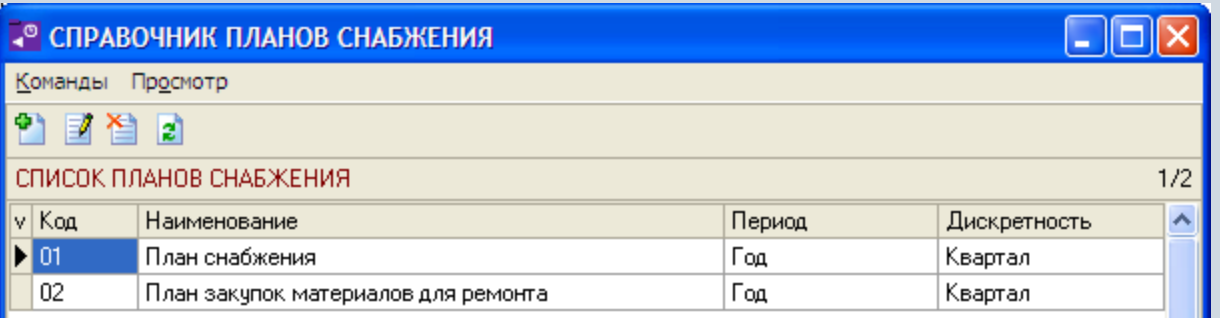

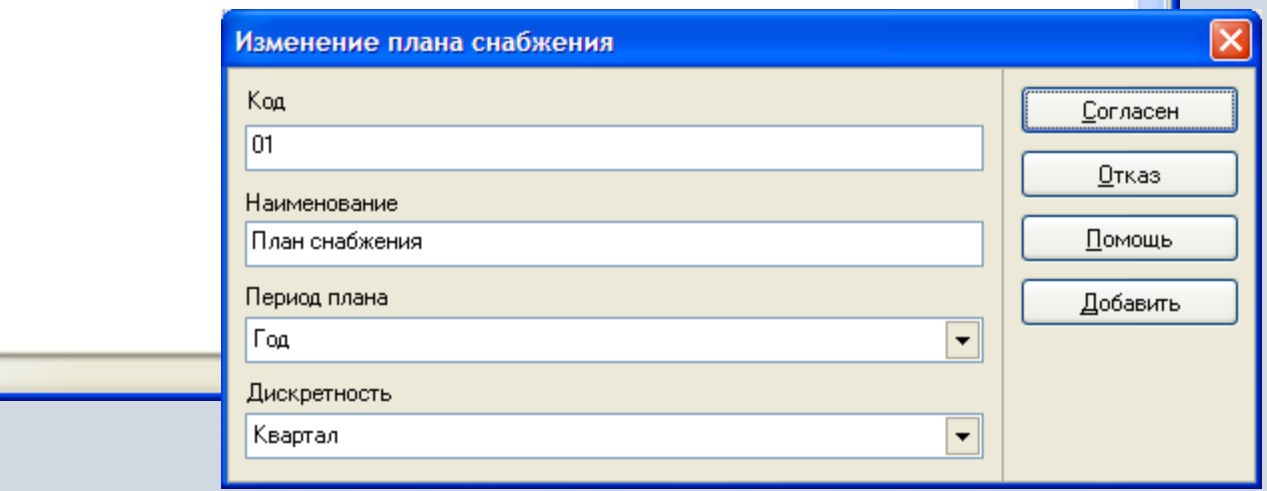

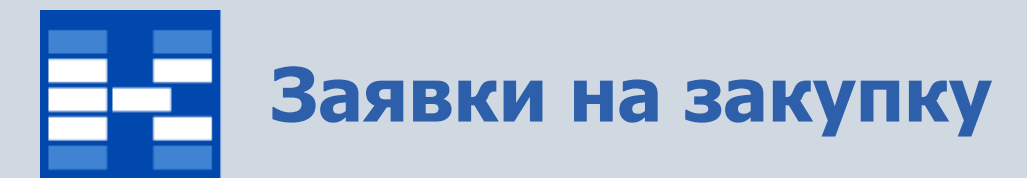

#### Список заявок на закупку.

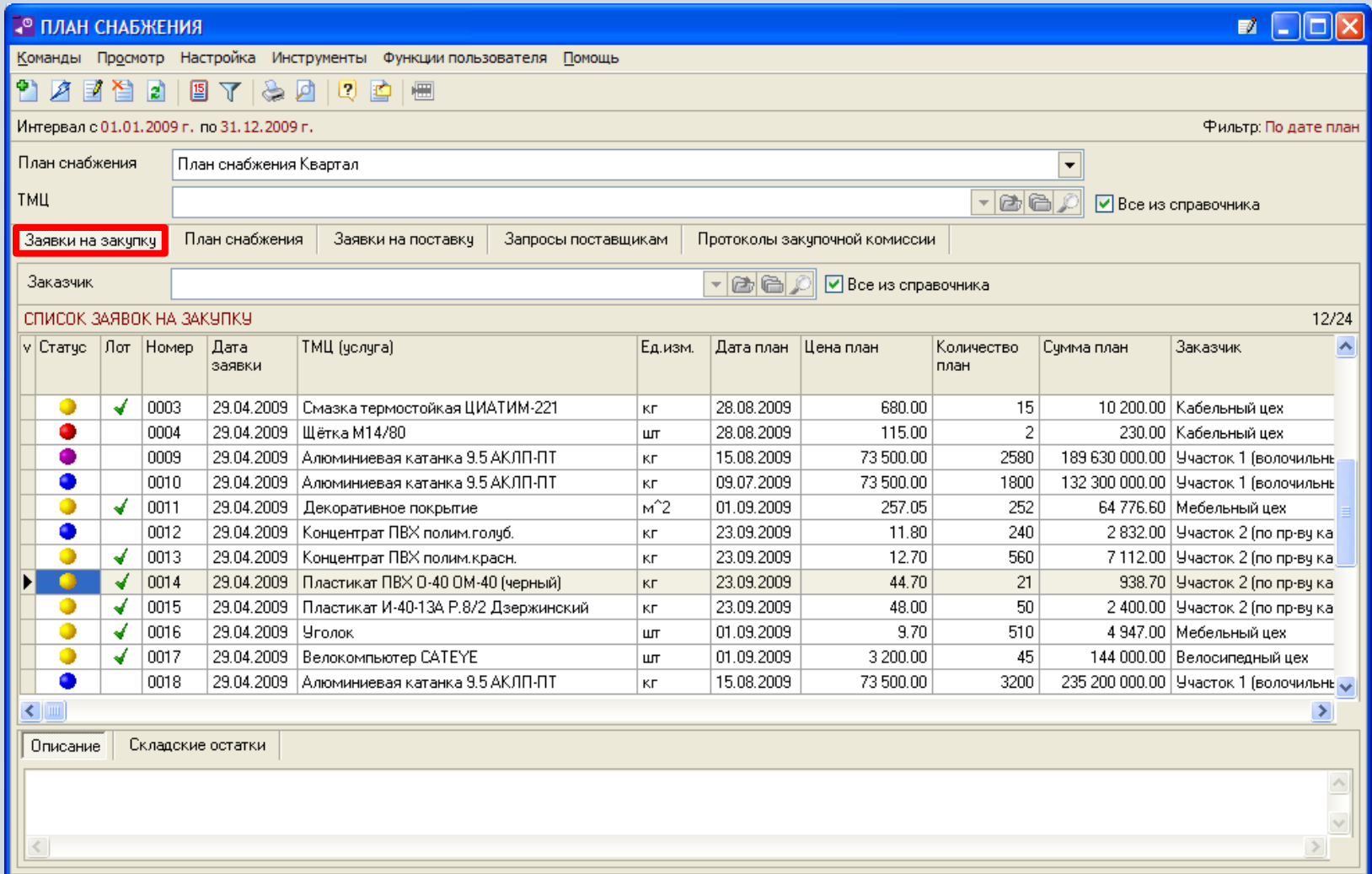

## **Формирование заявок на закупку**

В зависимости от прав пользователь может добавлять, изменять или удалять заявки на закупку.

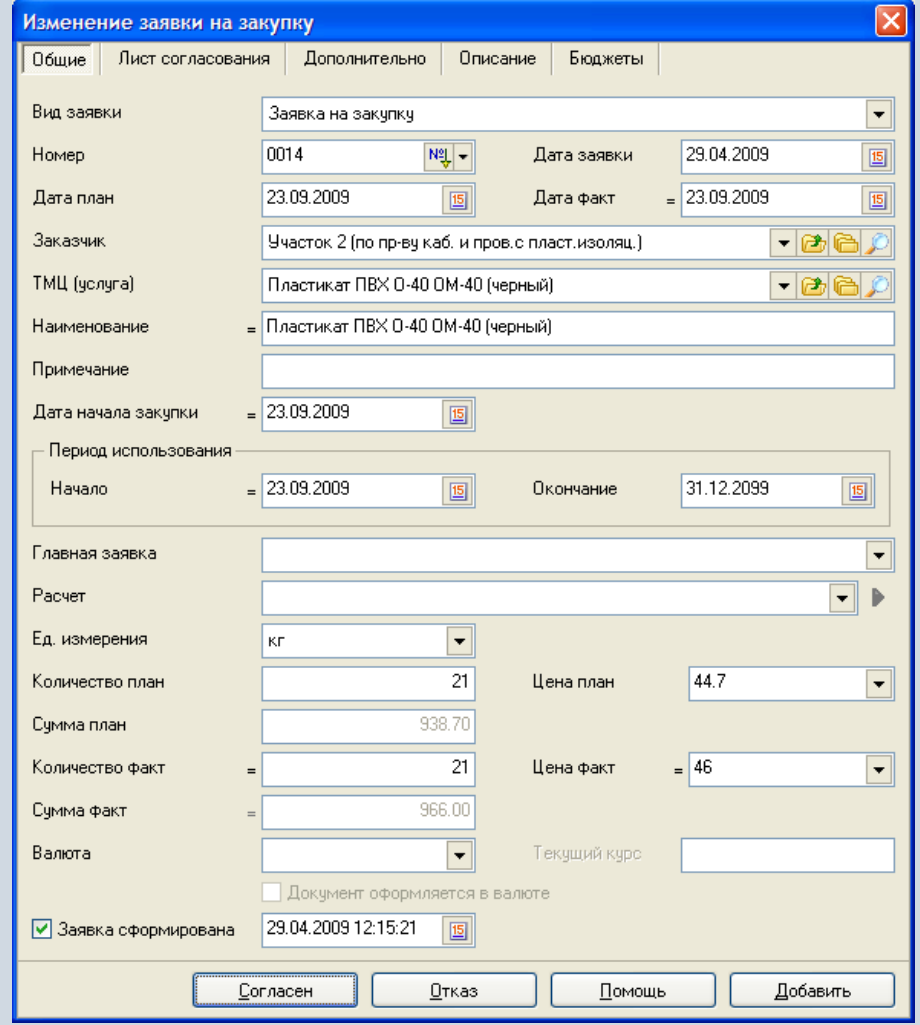

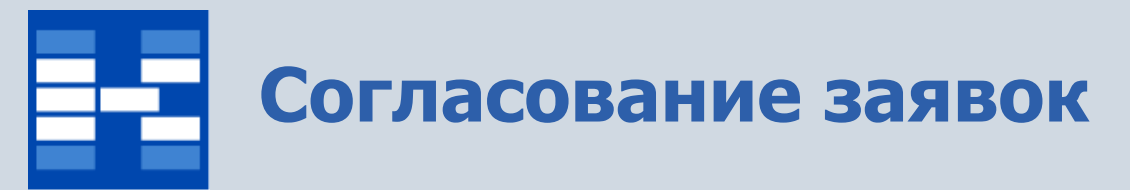

В системе может быть проведено электронное согласование заявок. Список виз в листе согласования может быть различным для различных заявок.

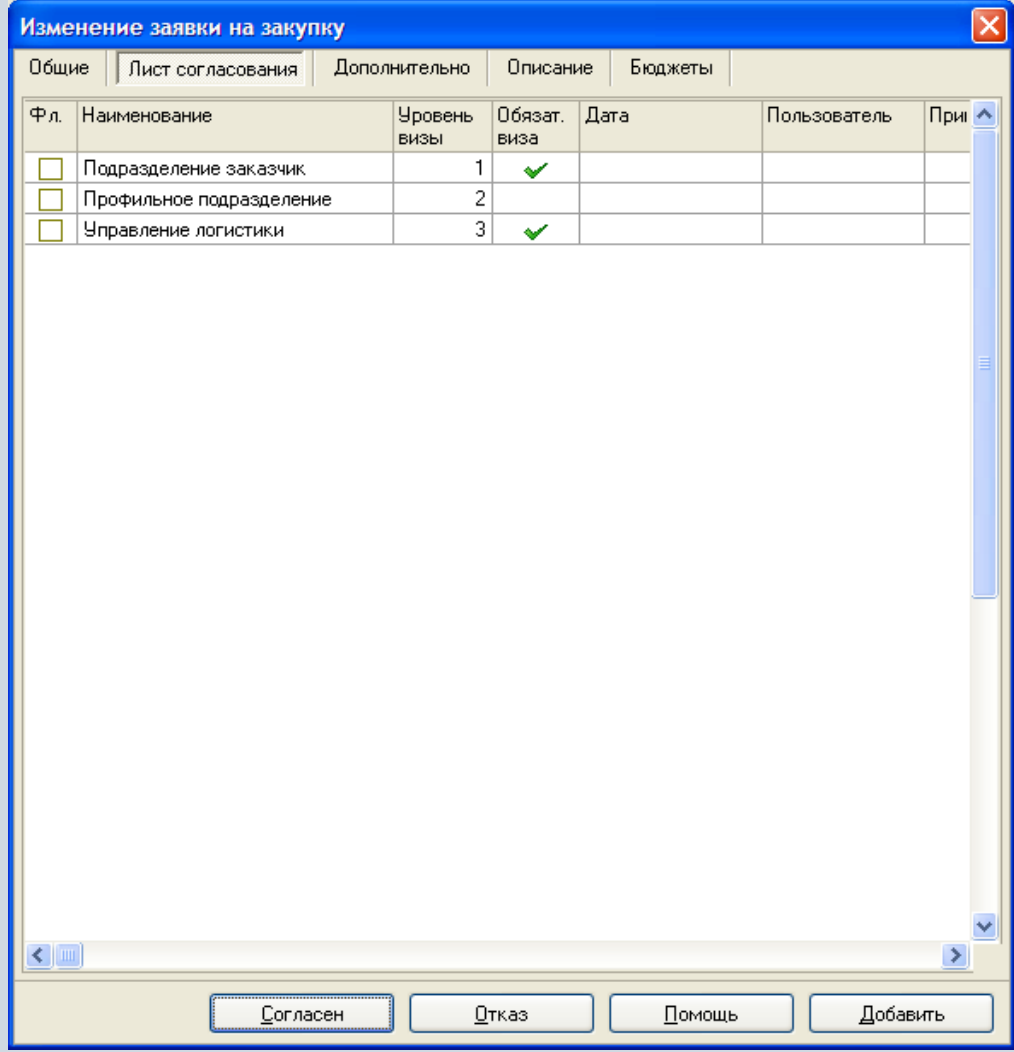

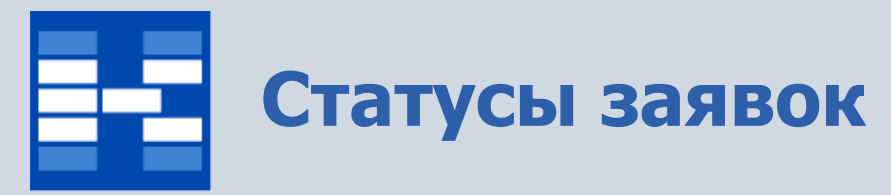

Состояние заявок фиксируется соответствующими статусами. Статусы определяют возможность изменения и удаления заявки.

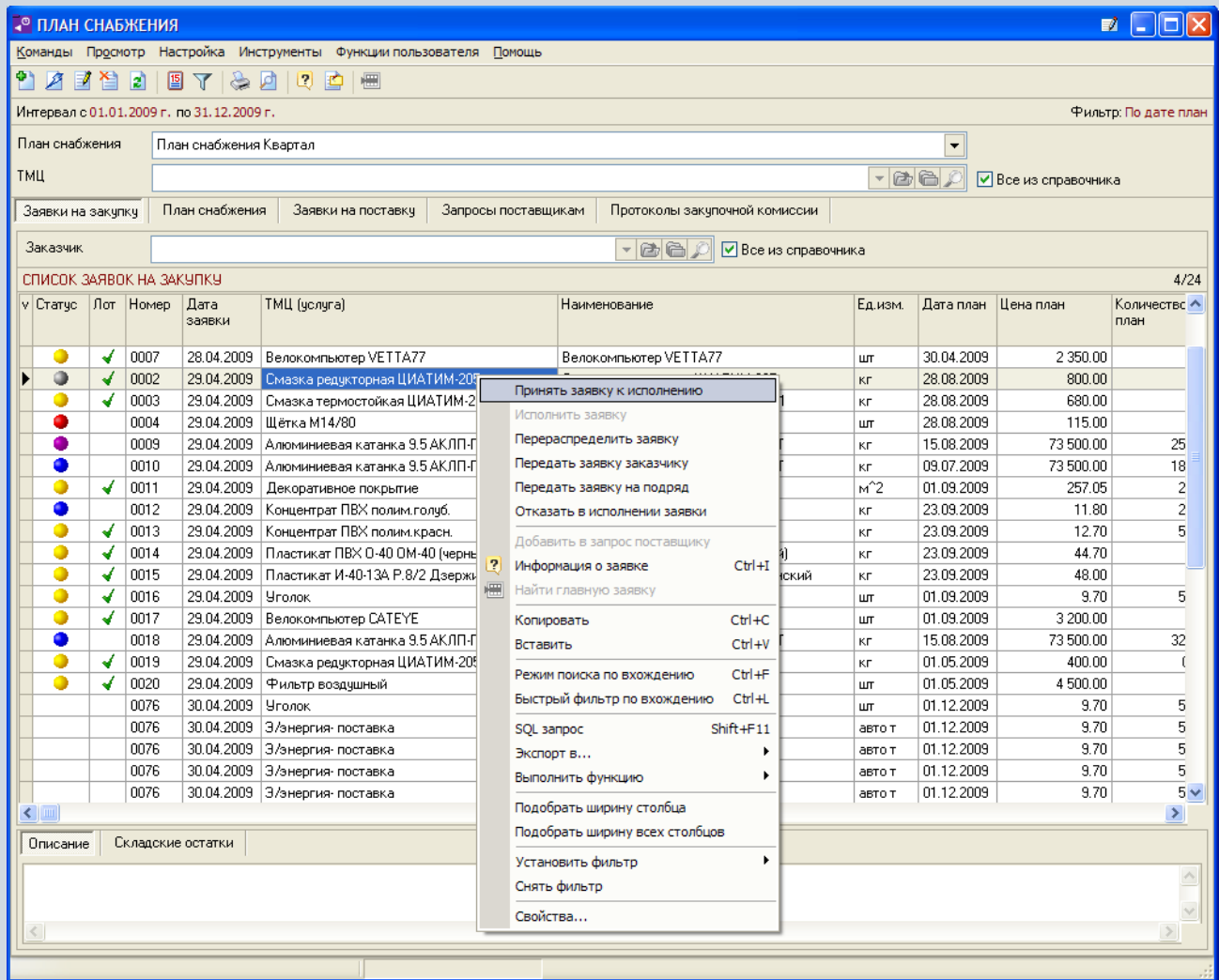

## **Обеспечение заявок за счет складского запаса**

При обработке заявок на закупку доступна информация о складских запасах. Заявки могут обеспечиваться за счет складского запаса .

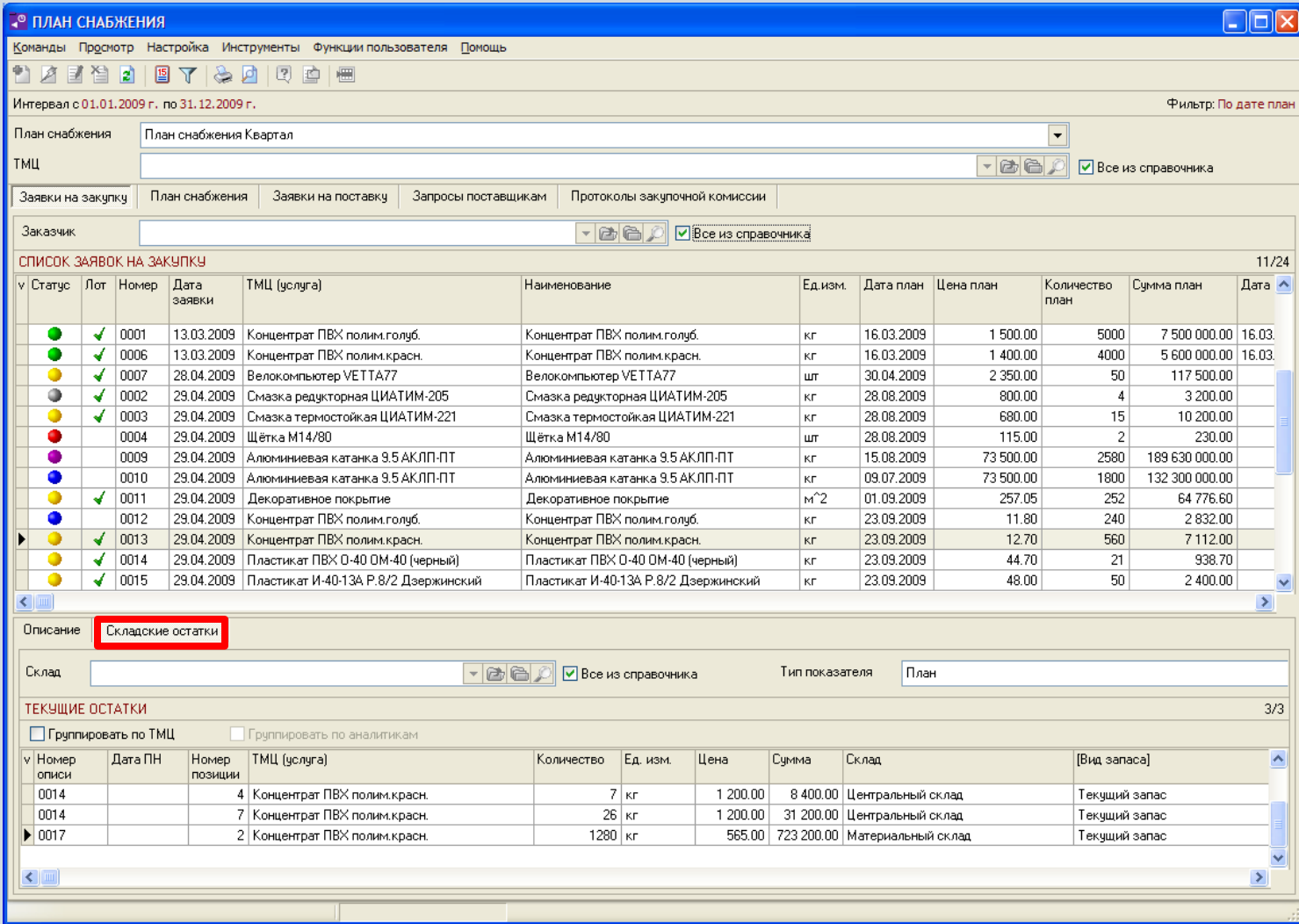

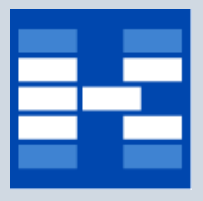

## **Фильтрация заявок**

При необходимости могут быть использованы средства фильтрации заявок по различным наборам условий.

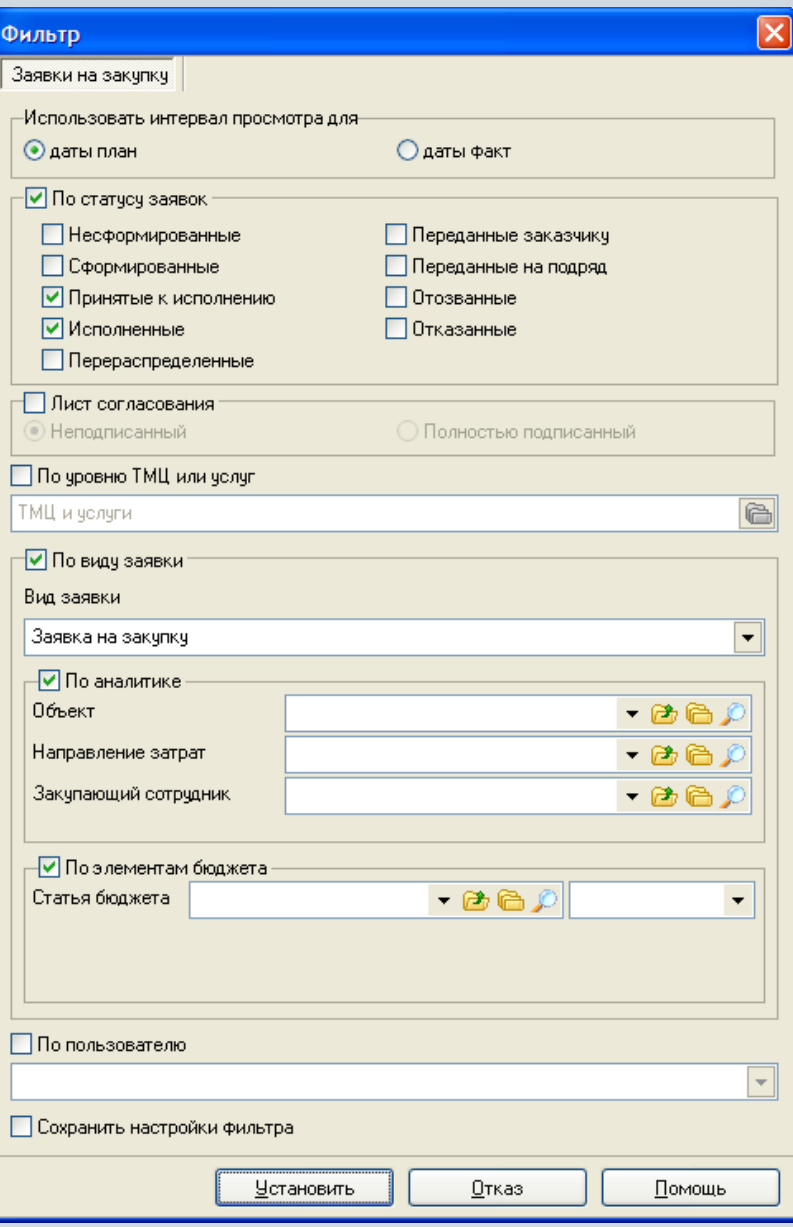

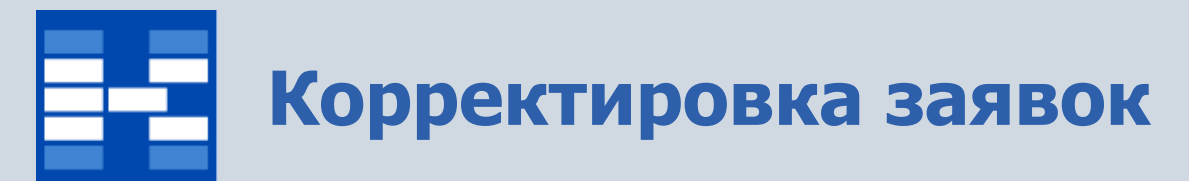

Для заявок можно проводить процедуру корректировки с возможностью согласования этой корректировки как отдельного документа.

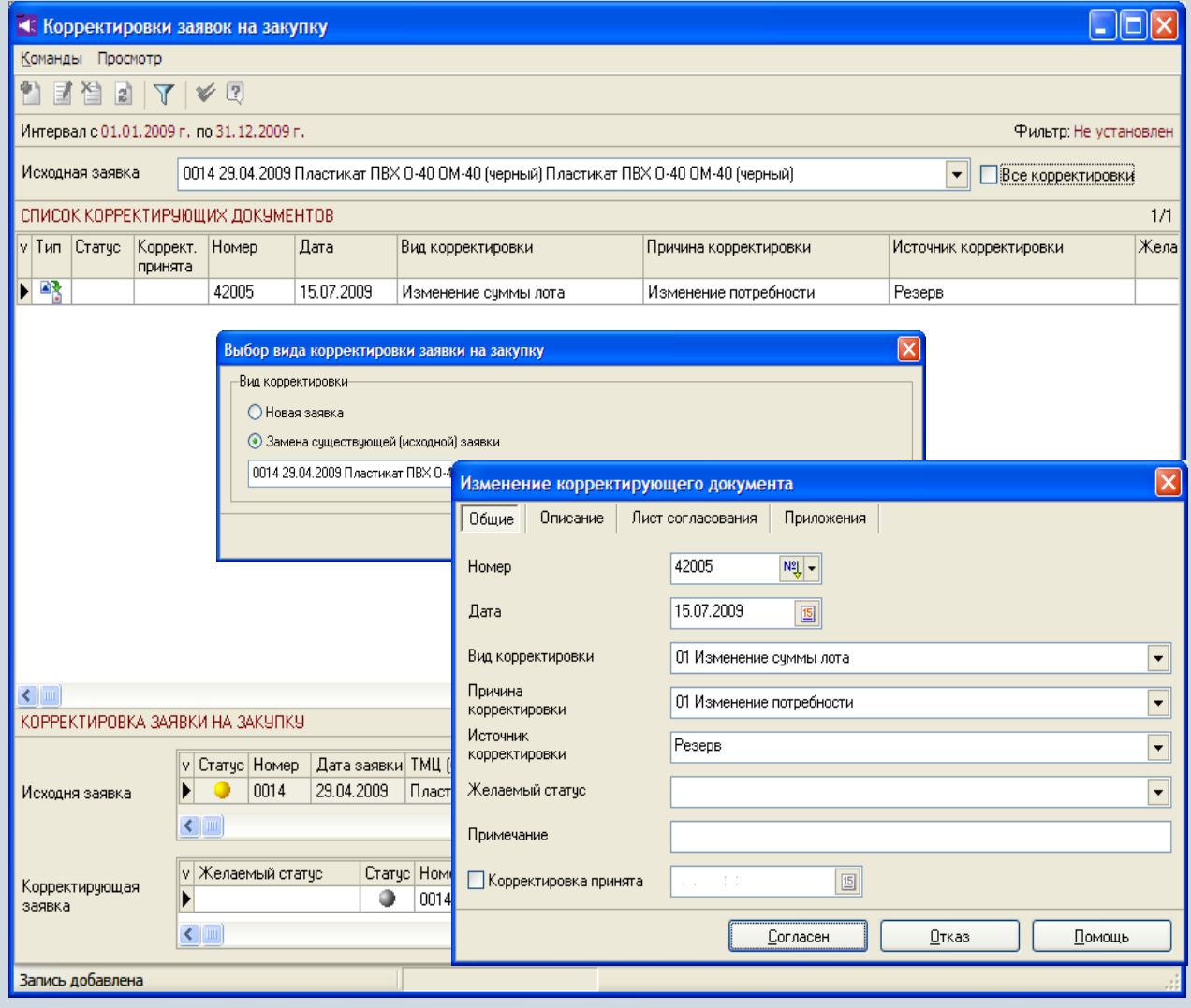

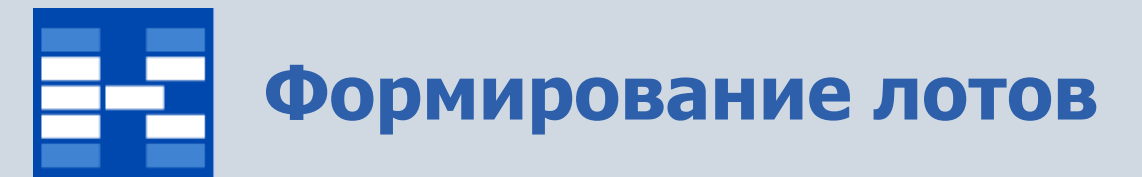

#### На основании заявок на закупку возможно сразу сформировать лот.

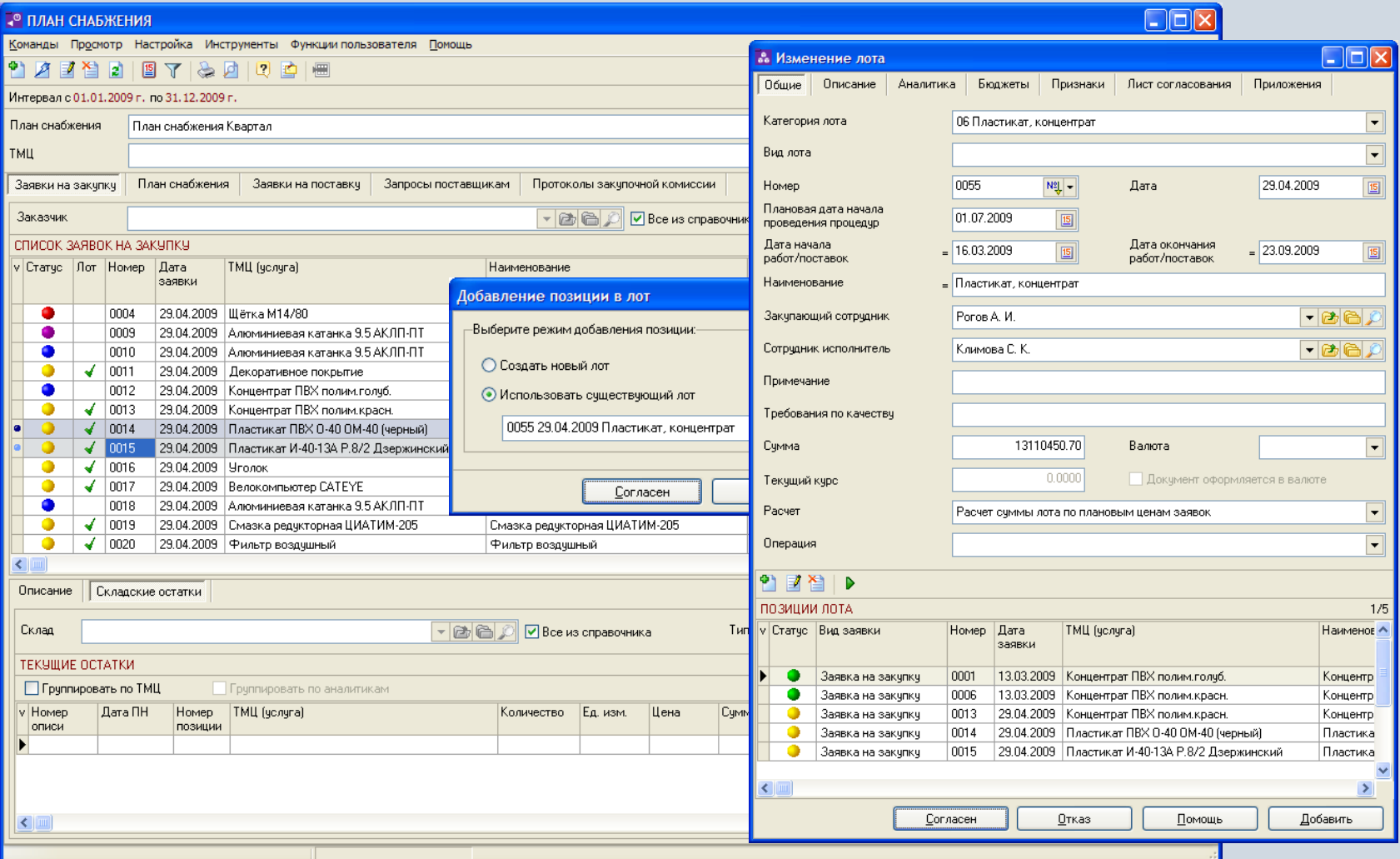

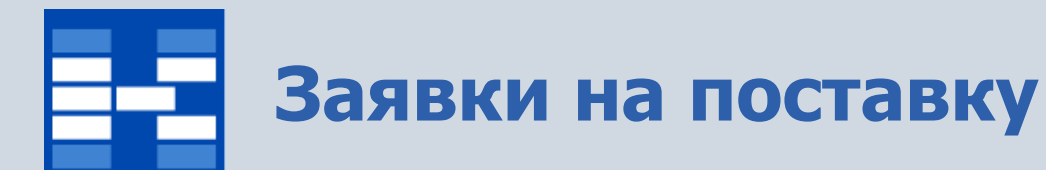

### Список заявок на поставку.

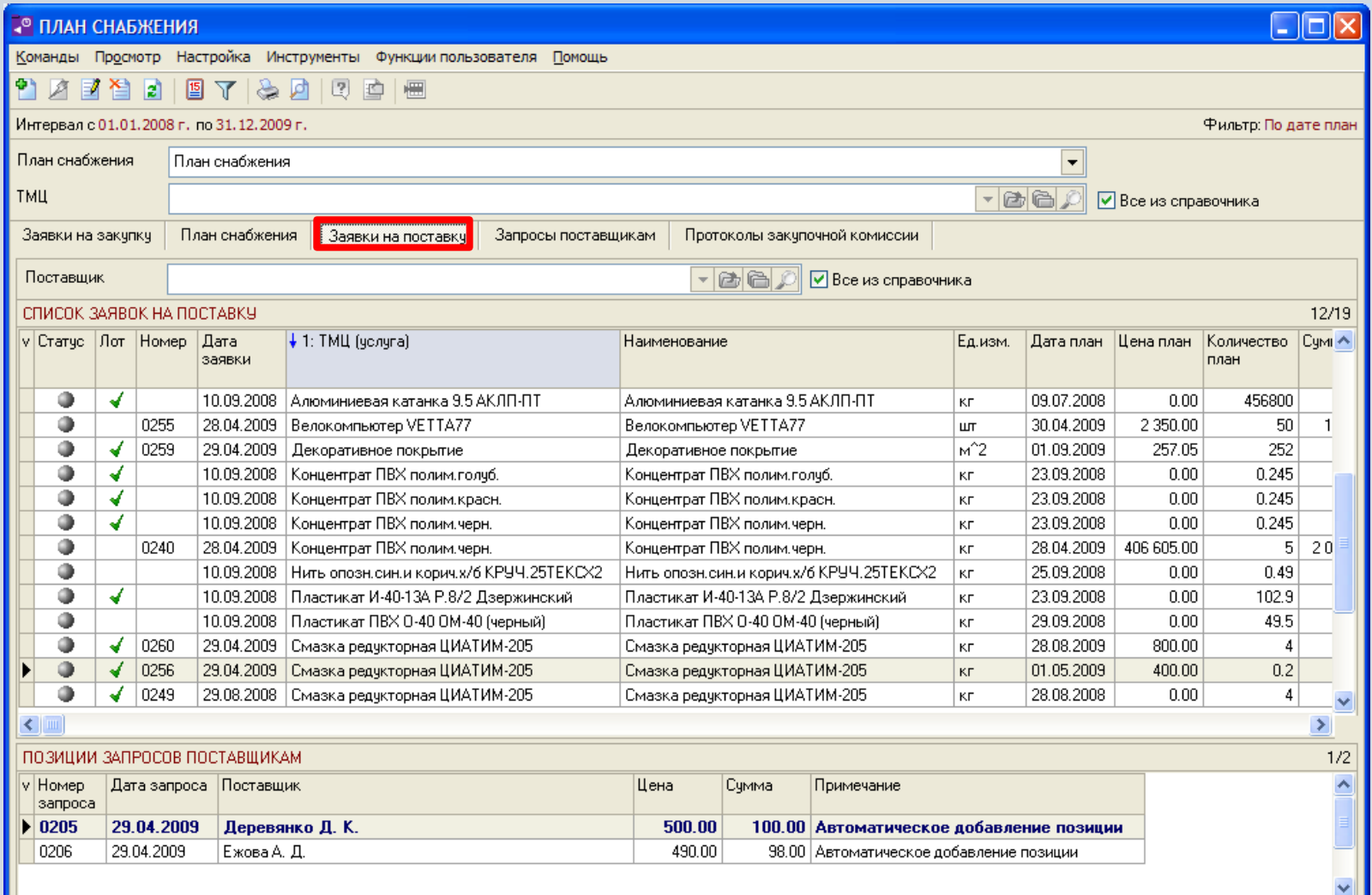

# **Формирование заявок на поставку**

В зависимости от прав пользователь может добавлять, изменять или удалять заявки на поставку.

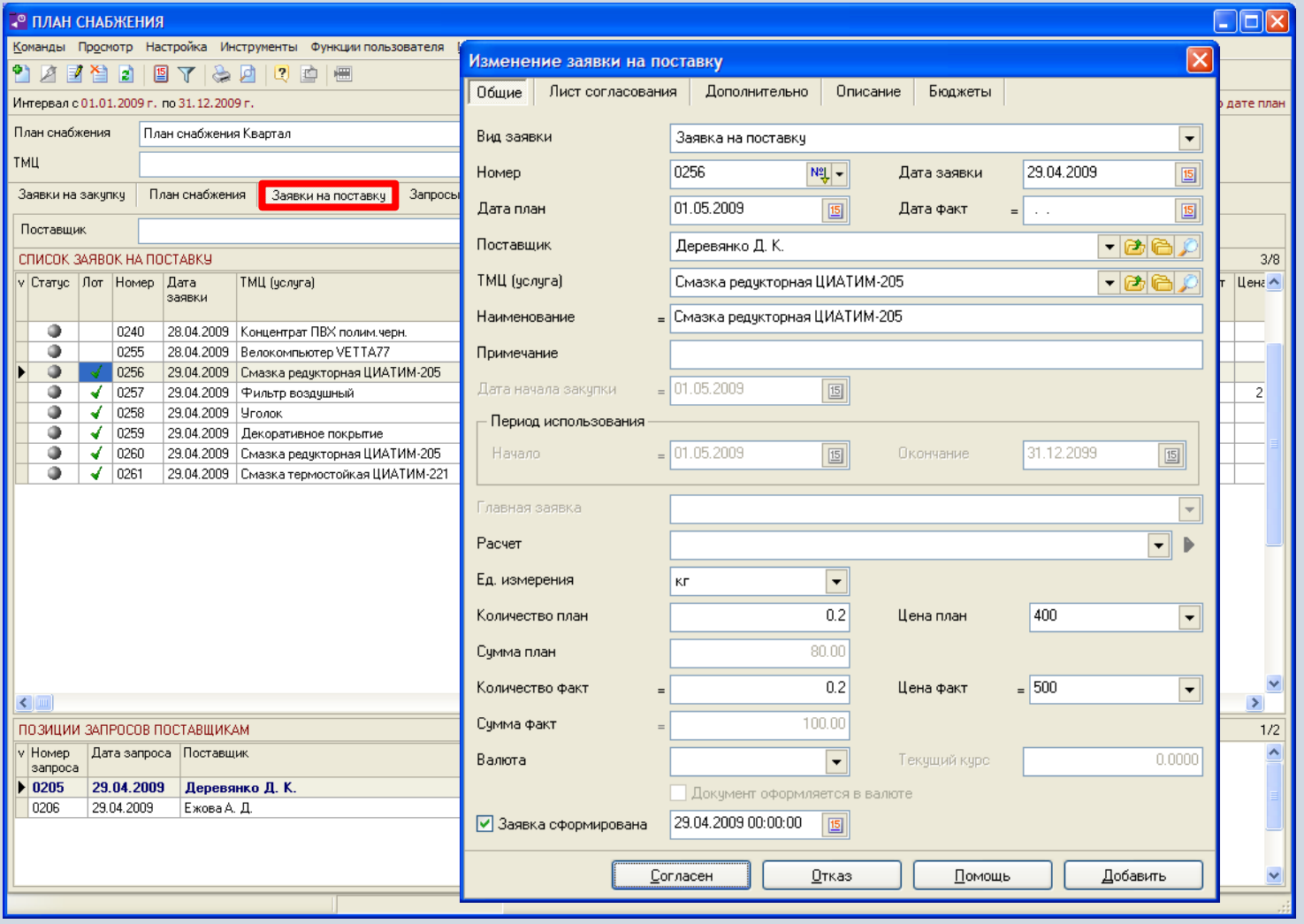

## **Автоматическое формирование заявок на поставку**

На основании заявок на закупку возможно автоматически сформировать заявки на поставку.

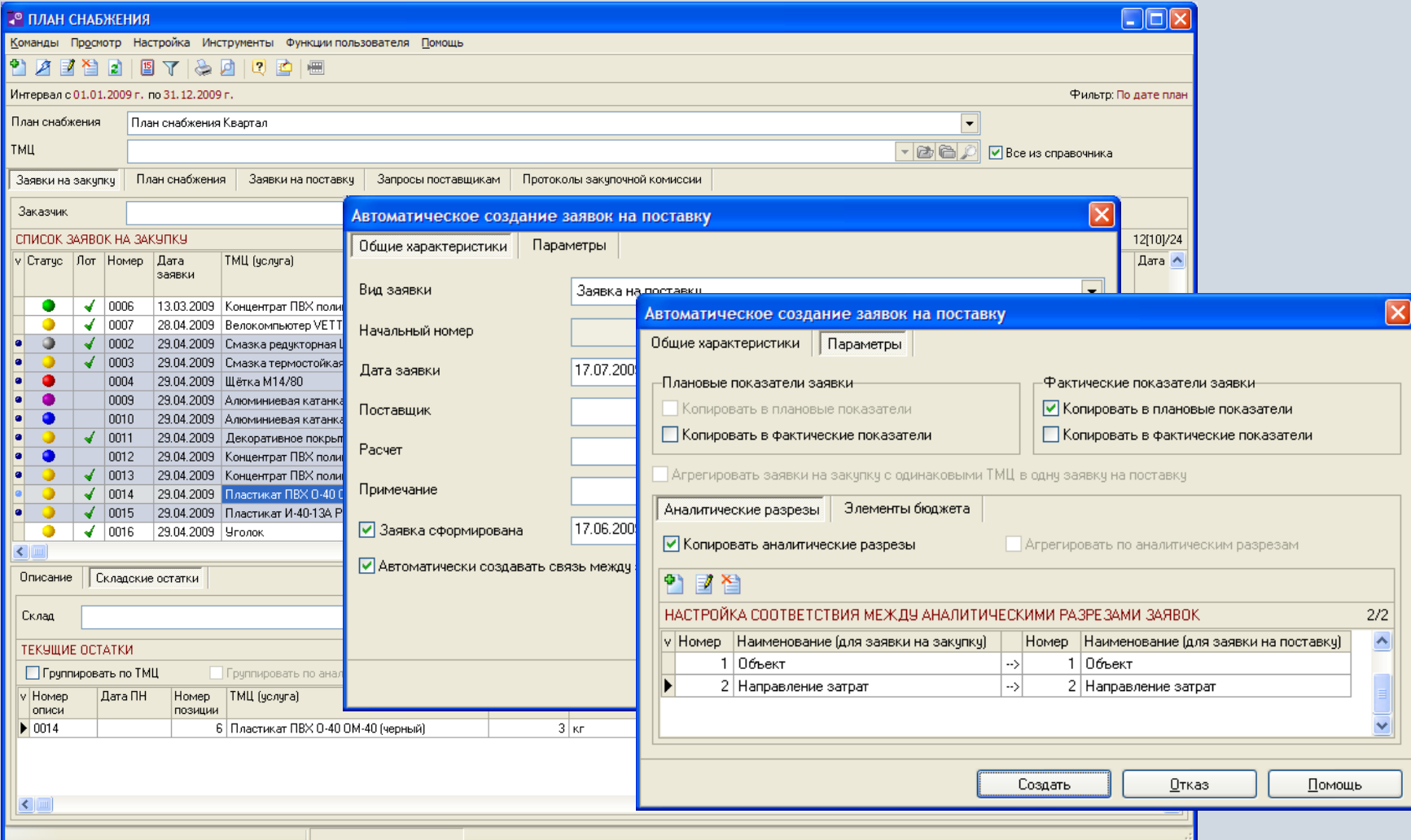

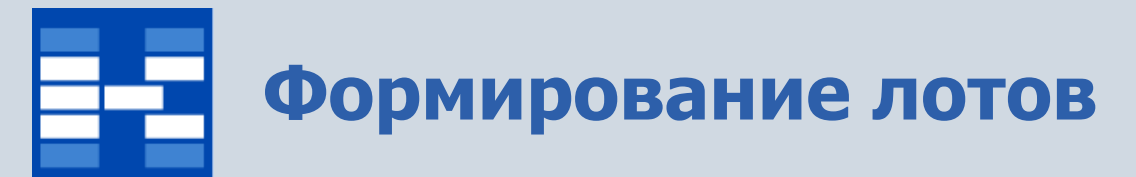

#### На основании заявок на поставку возможно также сформировать лот.

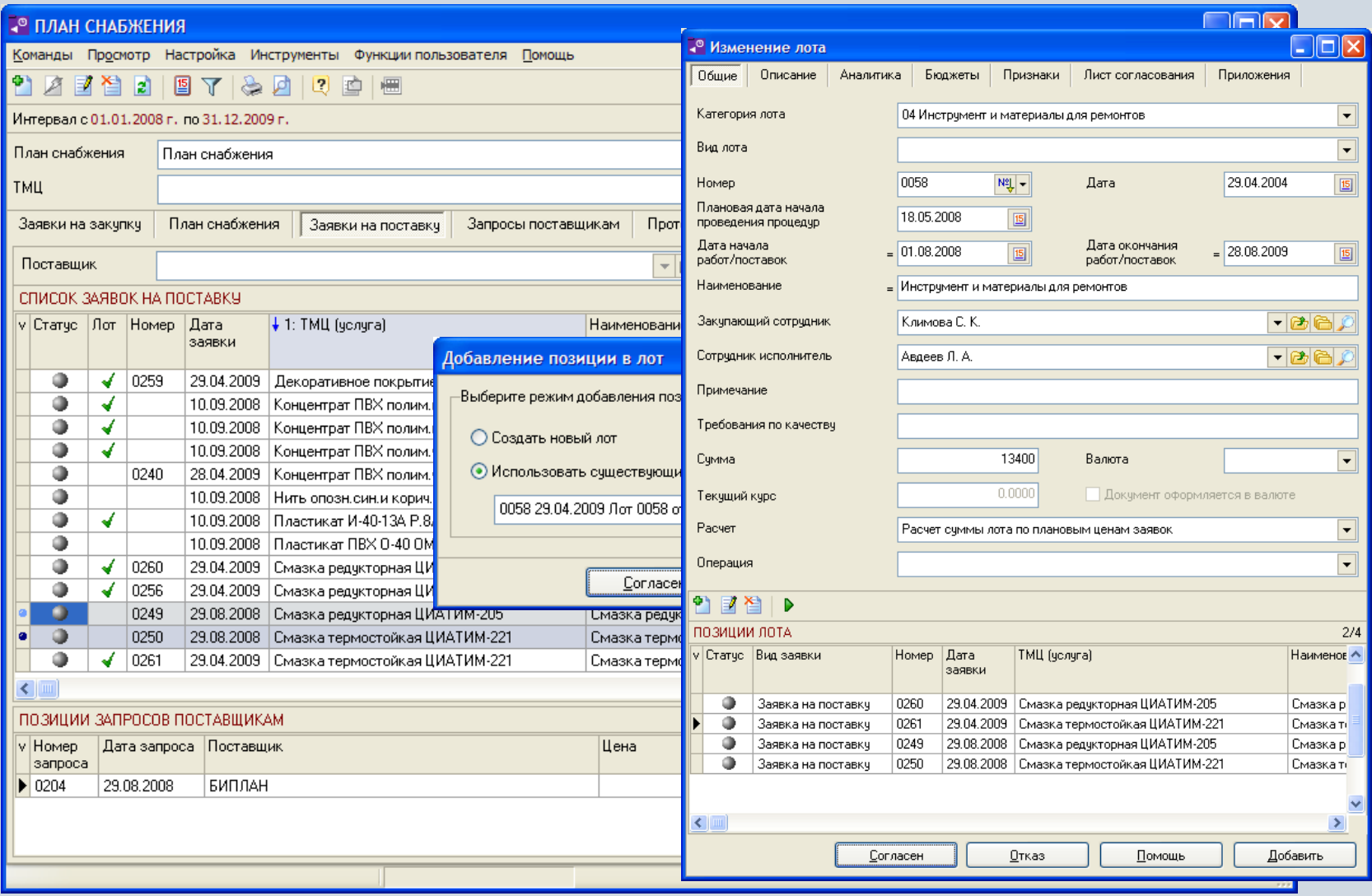

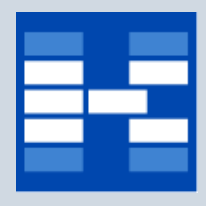

## **Формирование запросов поставщикам**

На основании заявок на поставку возможно сформировать запросы поставщикам.

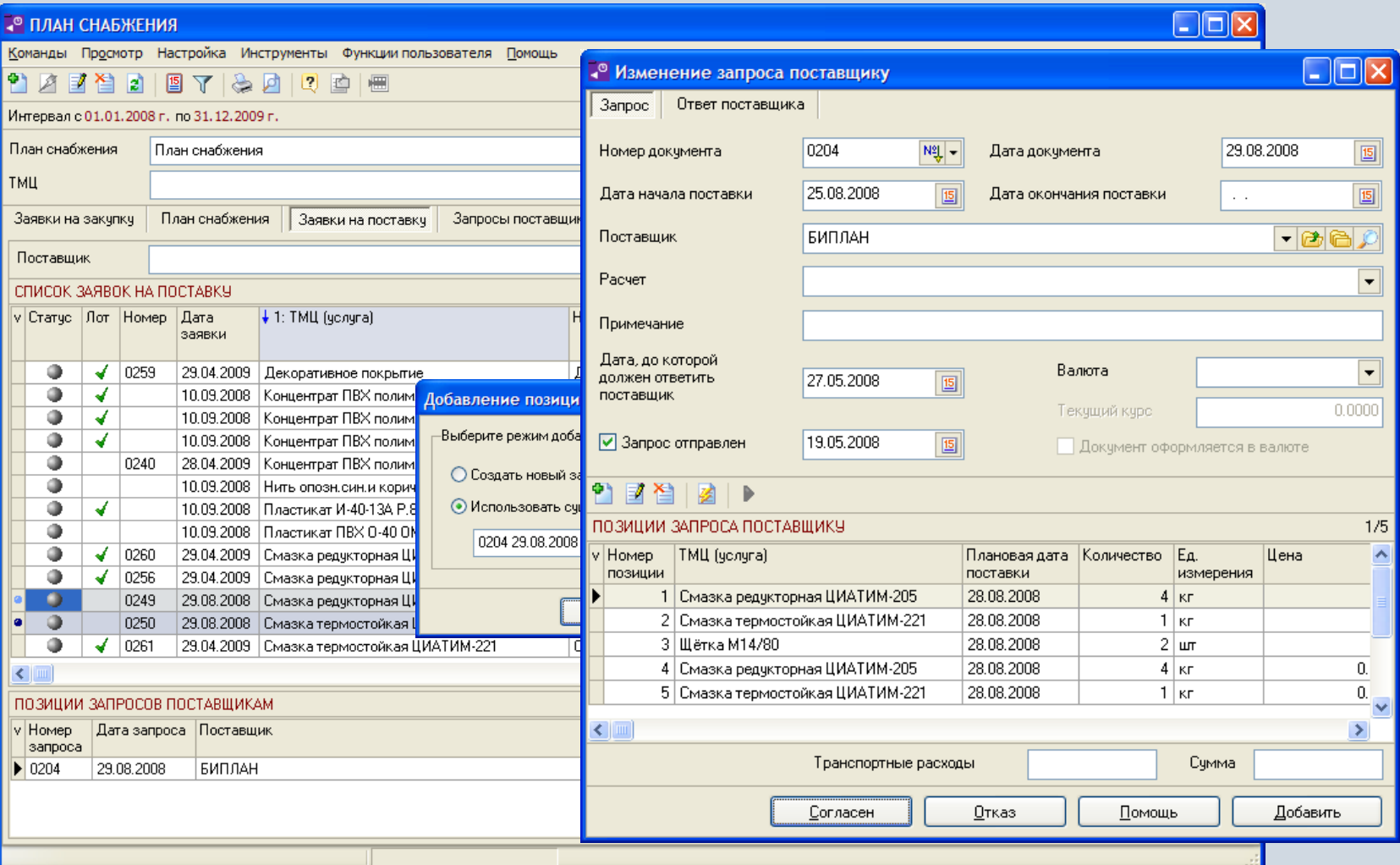

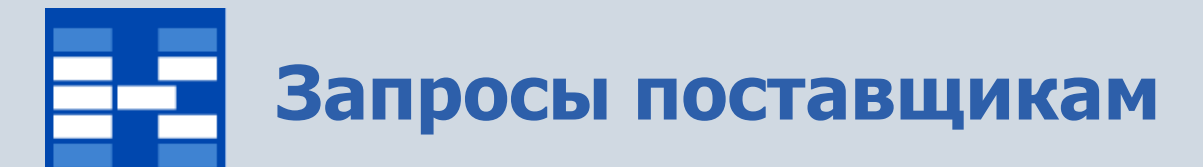

#### Список запросов поставщикам.

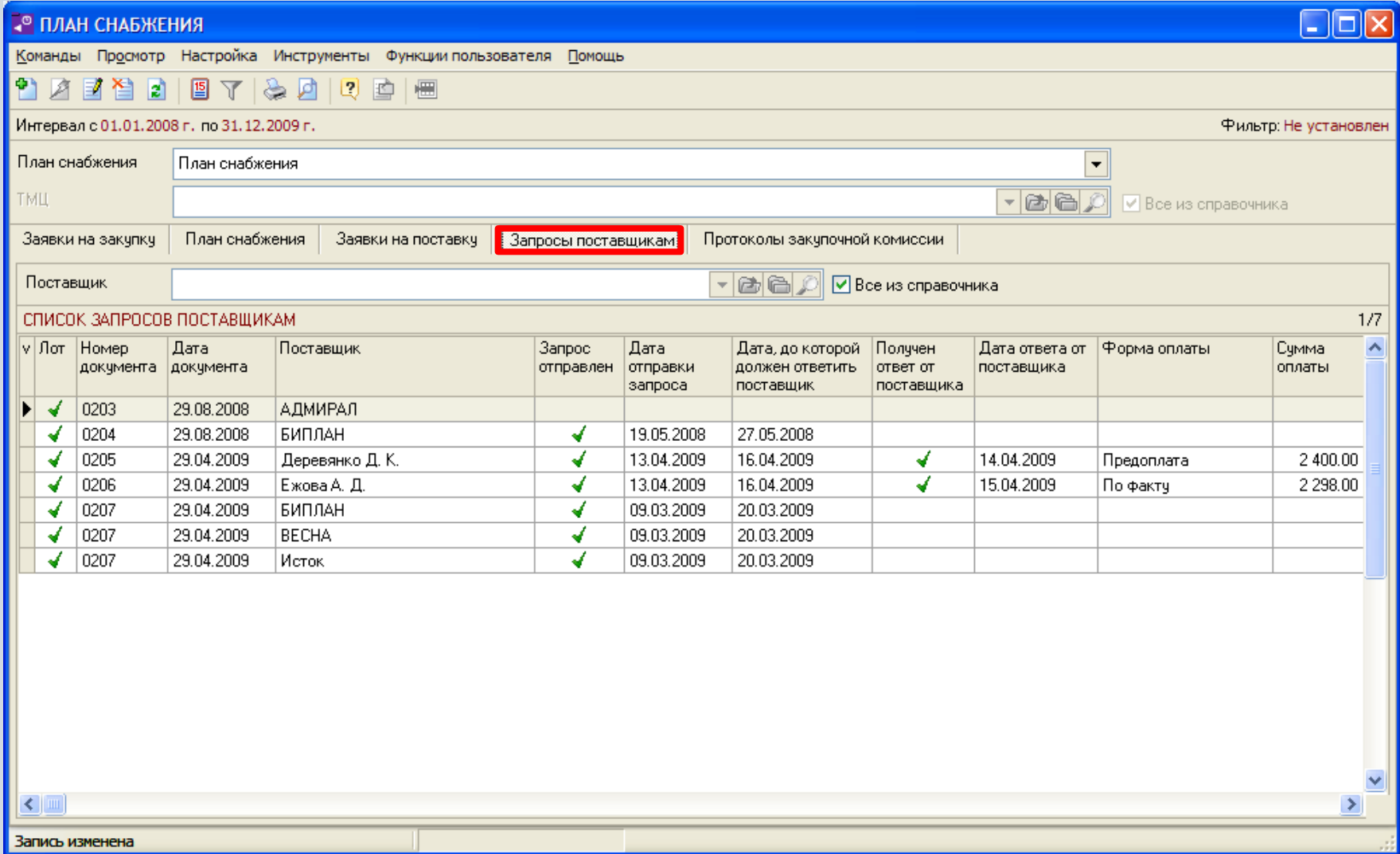

# **Формирование запросов поставщикам**

В зависимости от прав пользователь может добавлять, изменять или удалять запросы поставщикам.

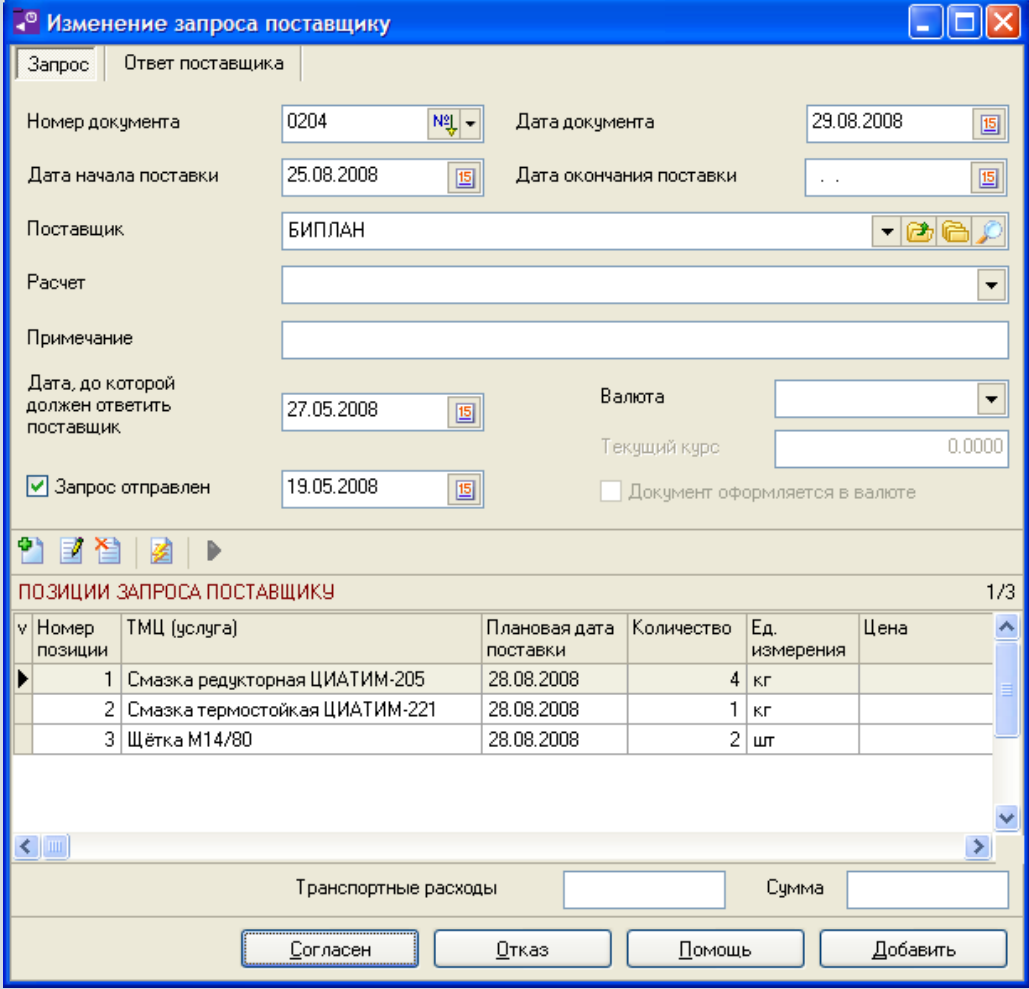
#### **Добавление позиций в запрос поставщику на основании лота**

Позиции в запрос поставщику могут быть добавлены на основании лота.

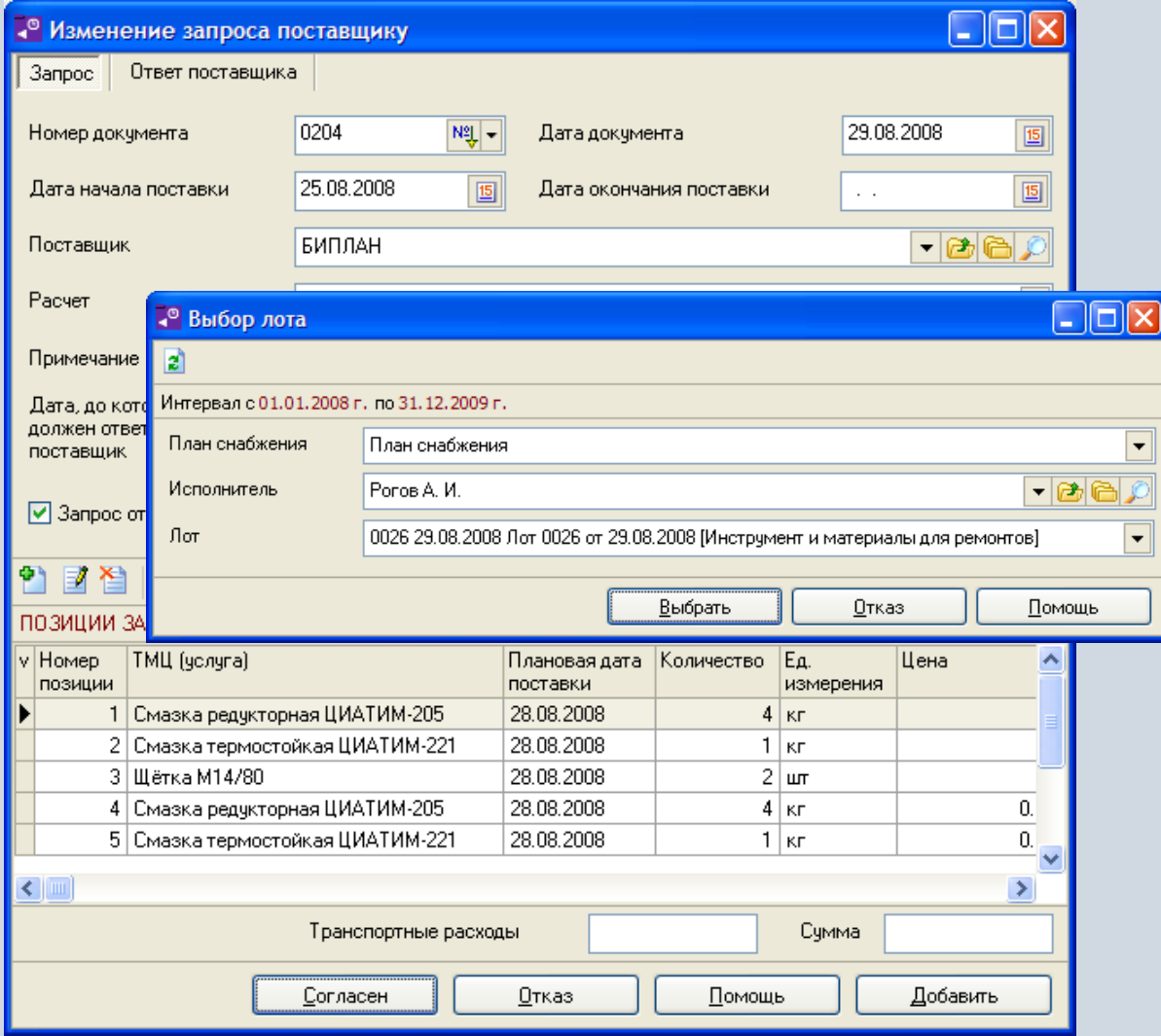

### **Регистрация предложений от потенциальных поставщиков**

В системе предусмотрена возможность регистрации ответов поставщиков на отправленные запросы.

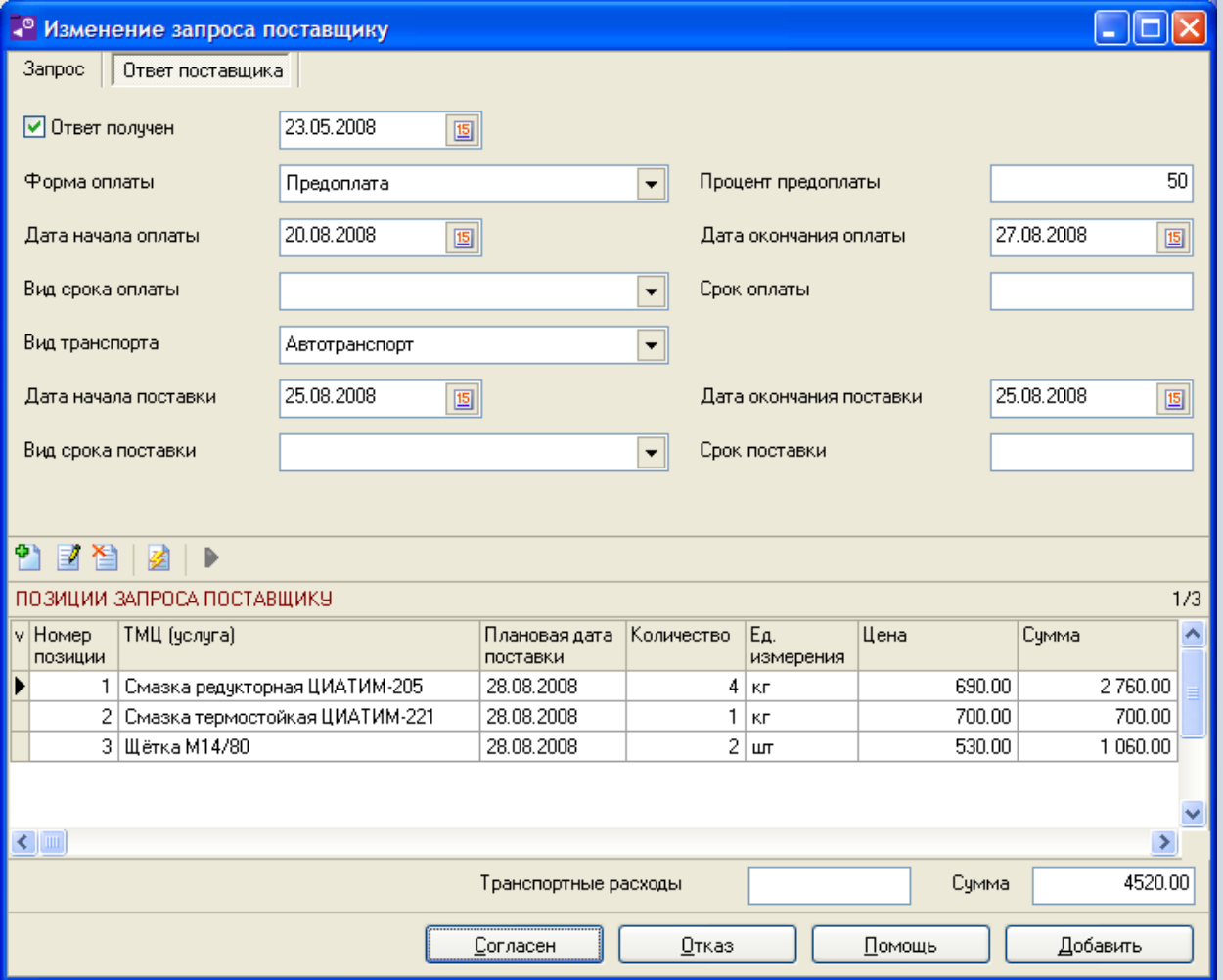

# **Протоколы закупочной комиссии**

#### Список протоколов закупочной комиссии.

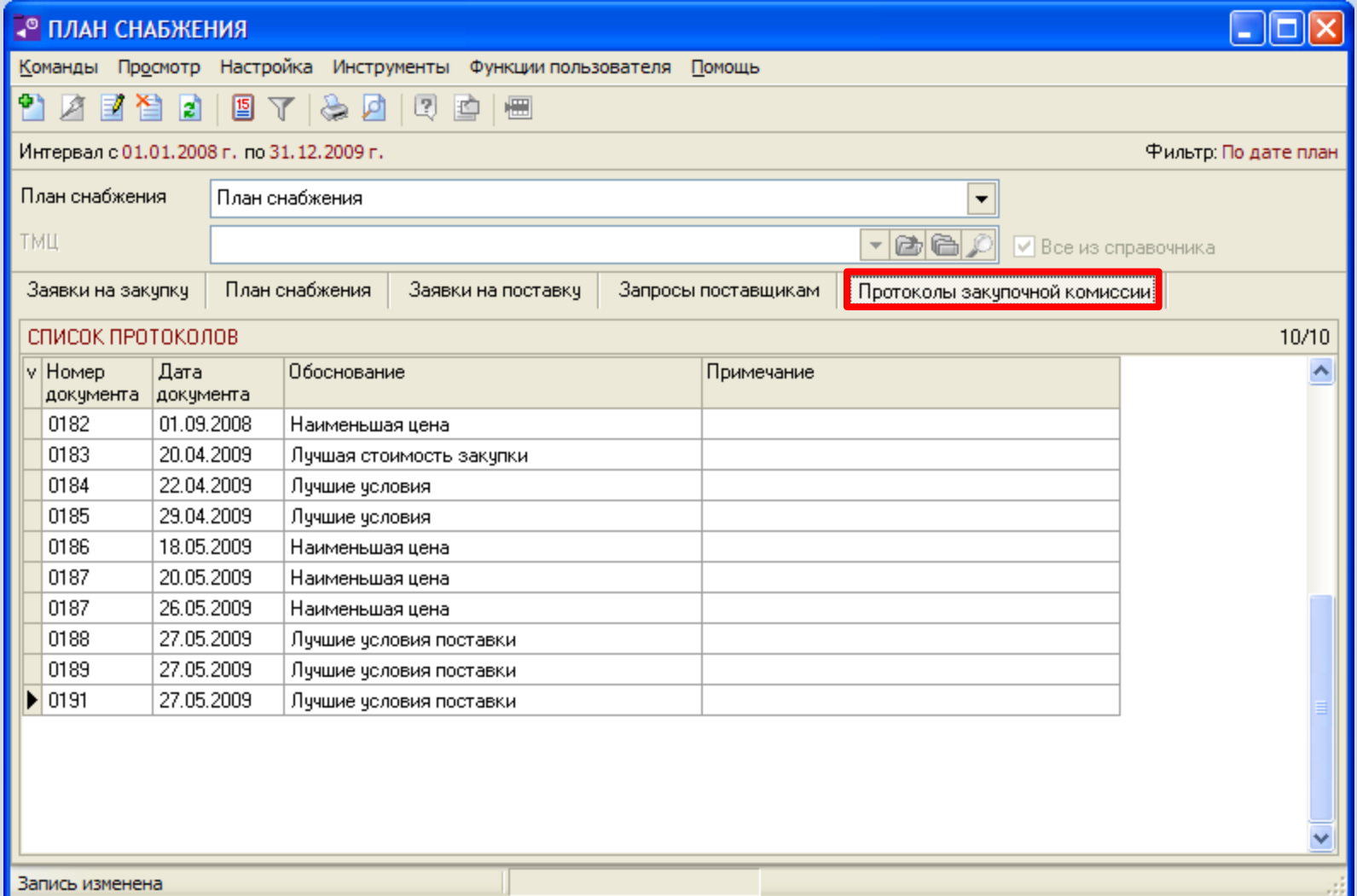

#### **Формирование протоколов закупочной комиссии**

В зависимости от прав пользователь может добавлять, изменять или удалять протоколы закупочной комиссии.

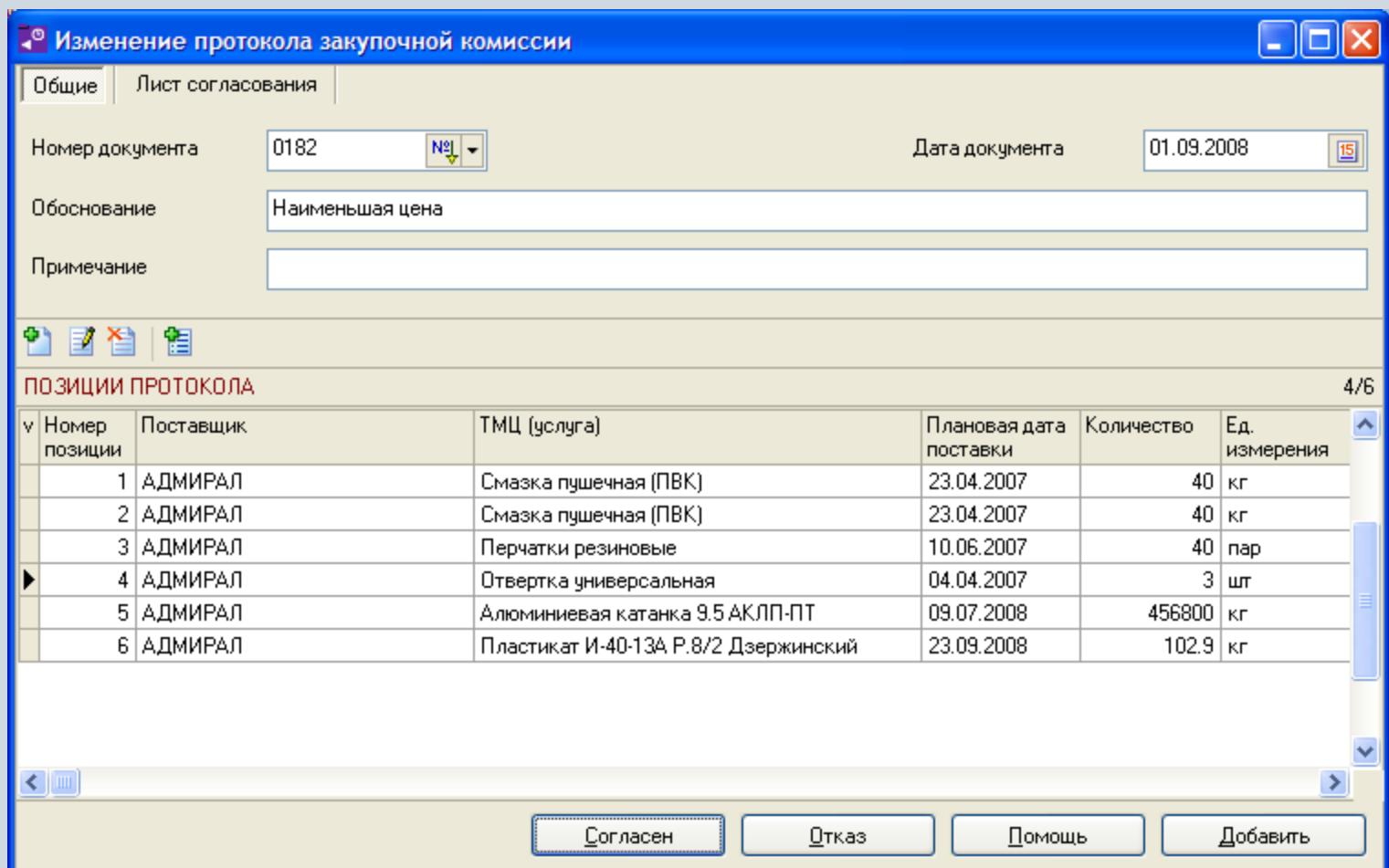

#### **Добавление позиций в протокол закупочной комиссии**

Позициями протоколов являются выбранные позиции запросов поставщикам. При этом в системе предусмотрена возможность добавления как одной позиции протокола, так и нескольких одновременно.

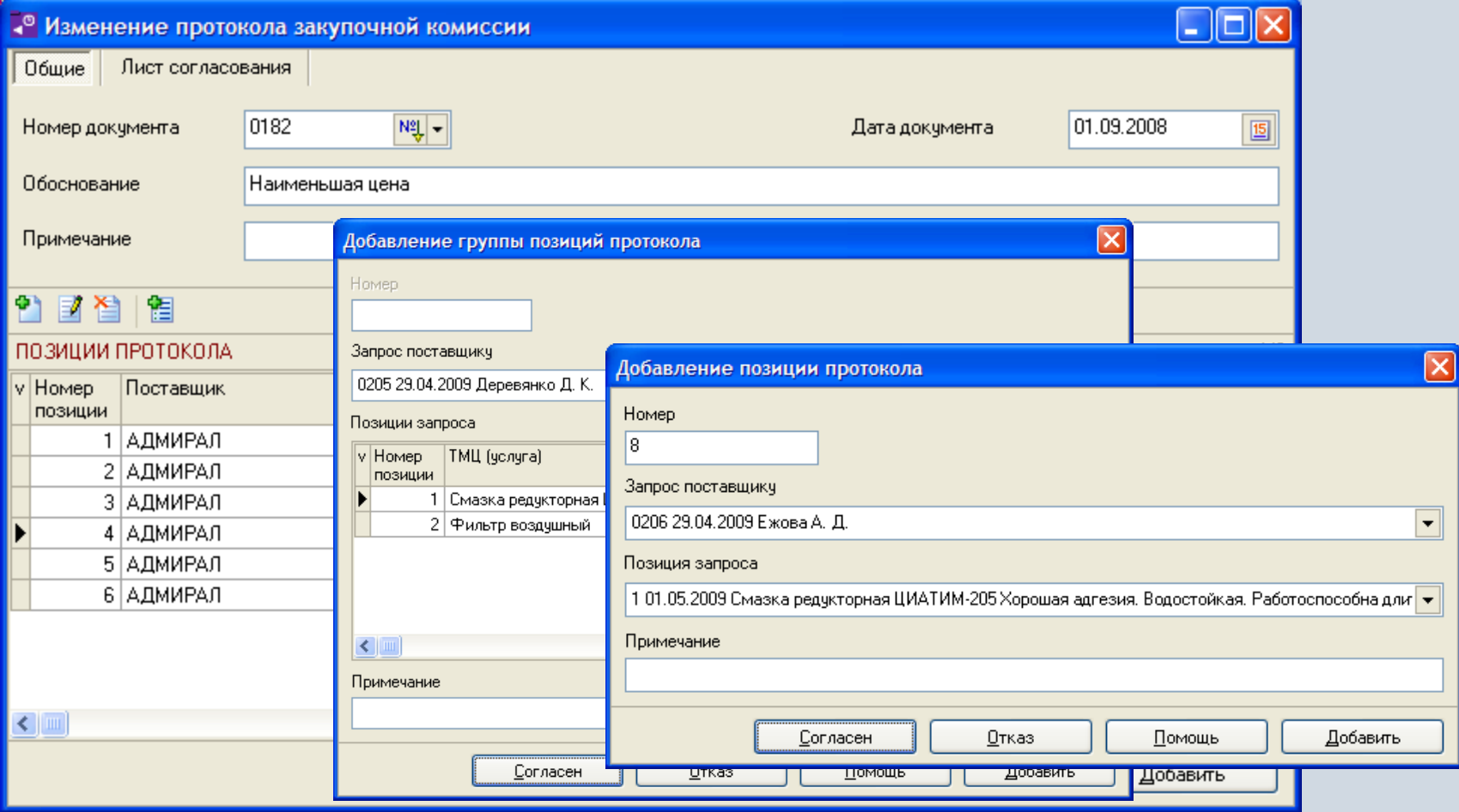

### **Согласование протоколов закупочной комиссии**

В системе может быть проведено электронное согласование протоколов закупочной комиссии. Список виз в листе согласования может быть различным для различных протоколов.

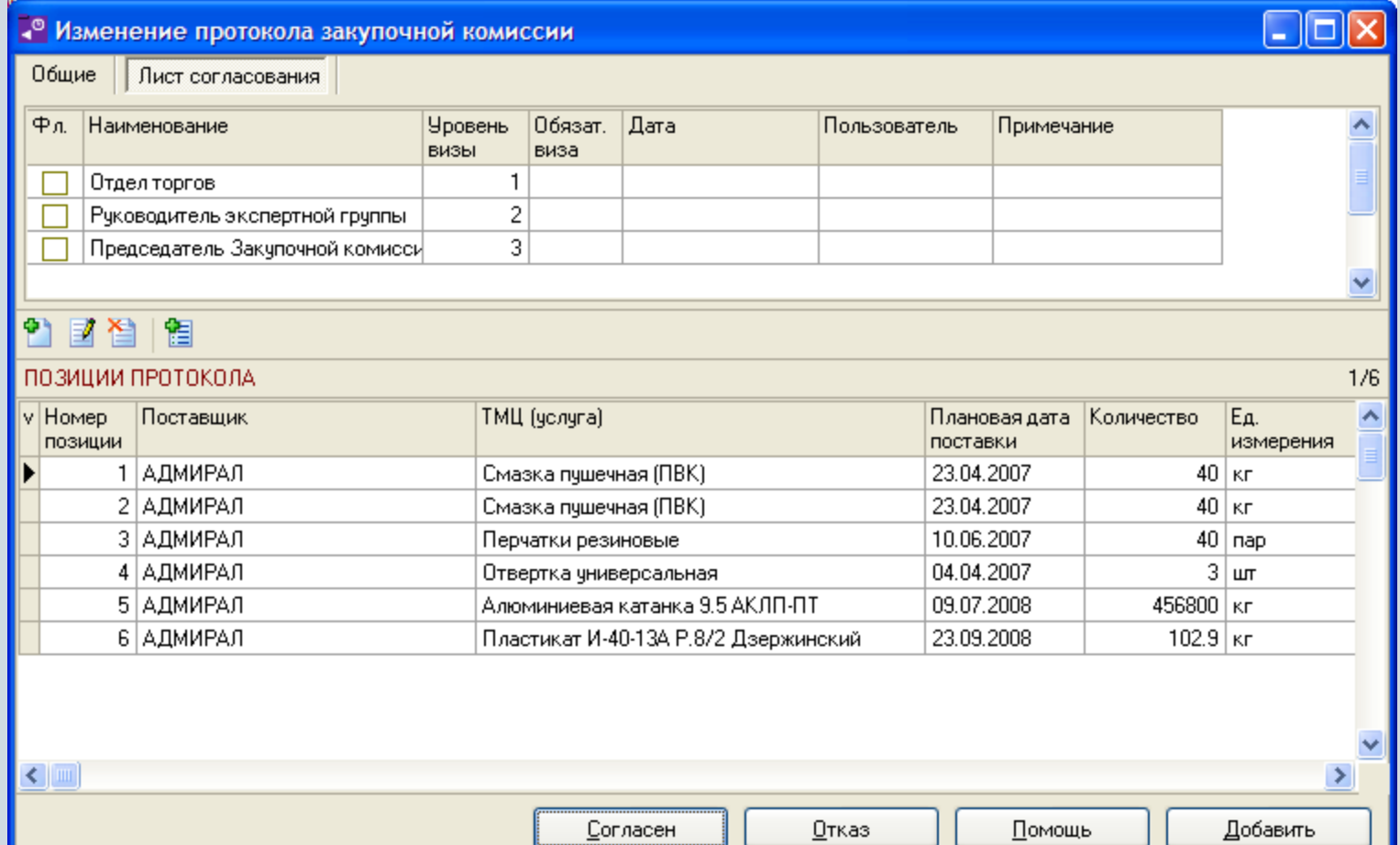

# **Отчеты в модуле «План снабжения»**

В модуле «План снабжения» могут быть настроены и сформированы разнообразные отчеты. Все эти формы могут быть либо распечатаны, либо выгружены в MS Excel и т.п.

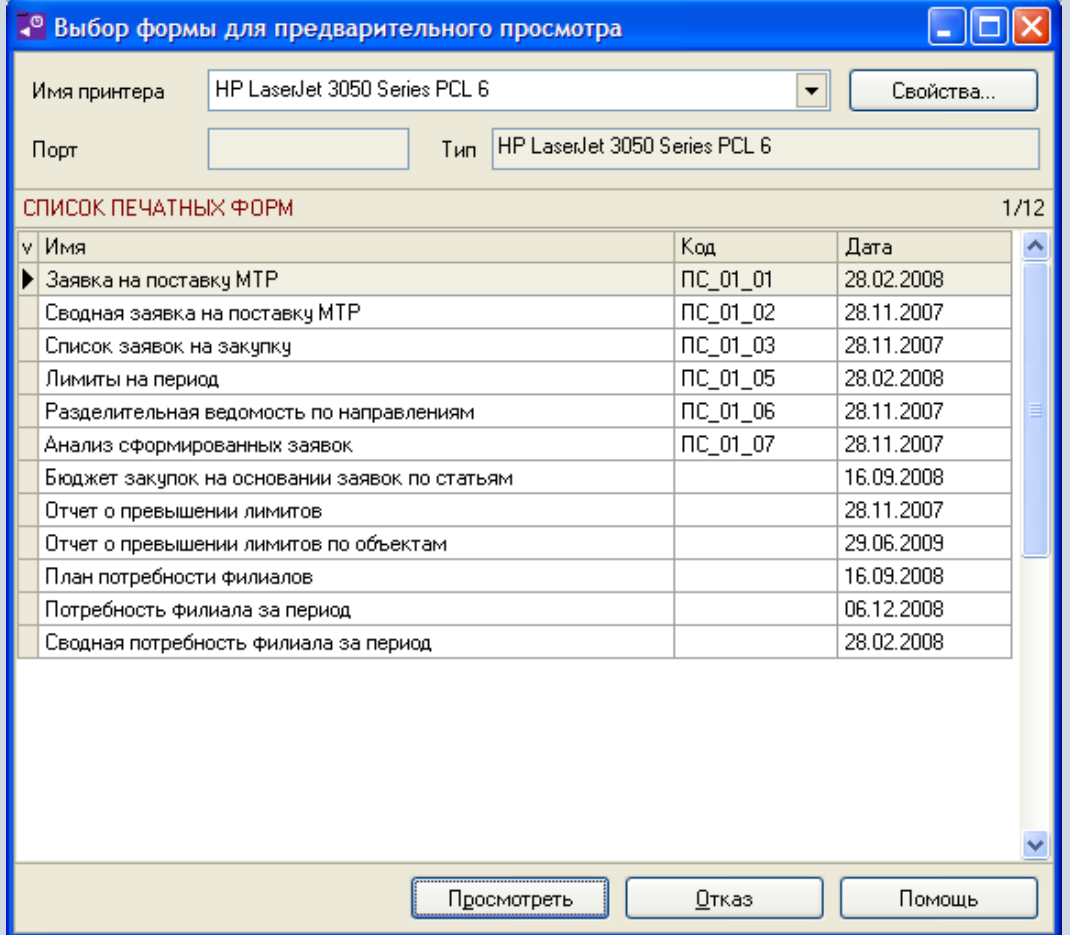

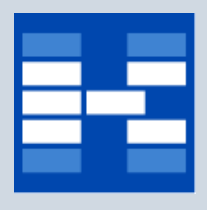

#### **Функции модуля «Лоты»**

- Ведение справочника «Виды лотов».
- Ведение справочника «Категории лотов».
- Формирование лотов.
- Ведение дополнительной аналитики для лотов.
- Определение бюджетных ограничений для лотов.
- Хранение неограниченного количества приложений (электронных копий документов) к лотам.
- Согласование лотов.
- Определение статусов лотов.
- Добавление лотов в закупочные процедуры.
- Фильтрация лотов по различным наборам условий.
- Формирование отчетных форм.

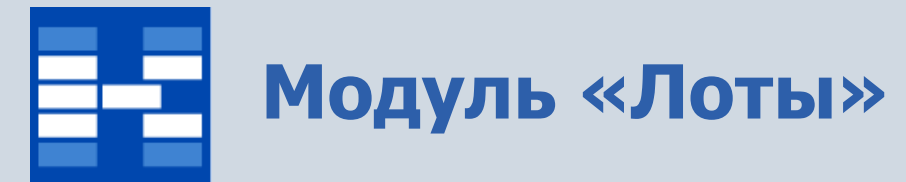

#### Список лотов.

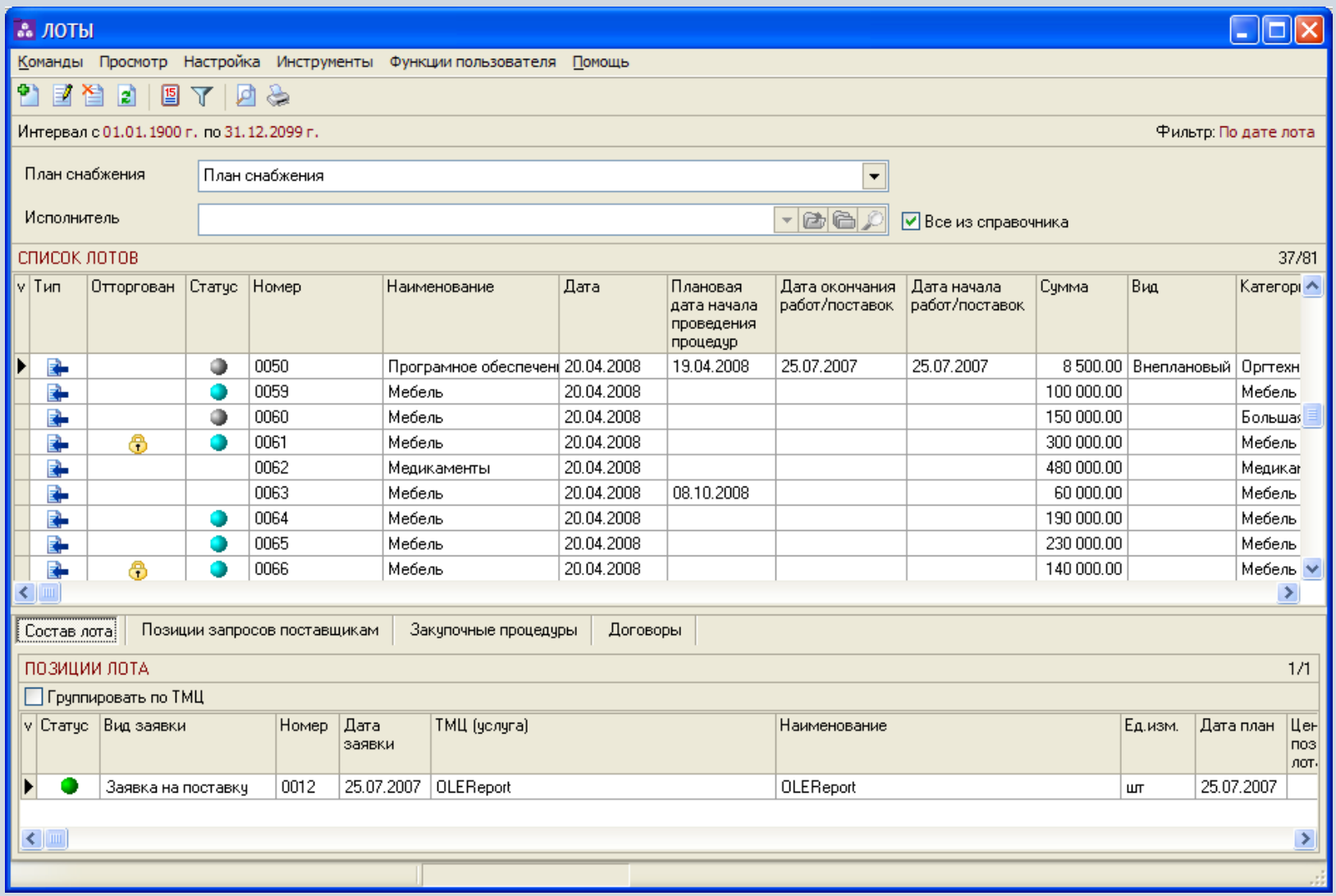

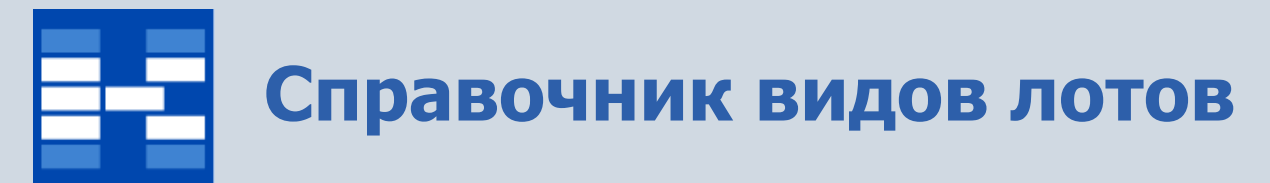

В справочнике видов лотов хранится информация о

- коде вида лота;
- наименовании вида лота.

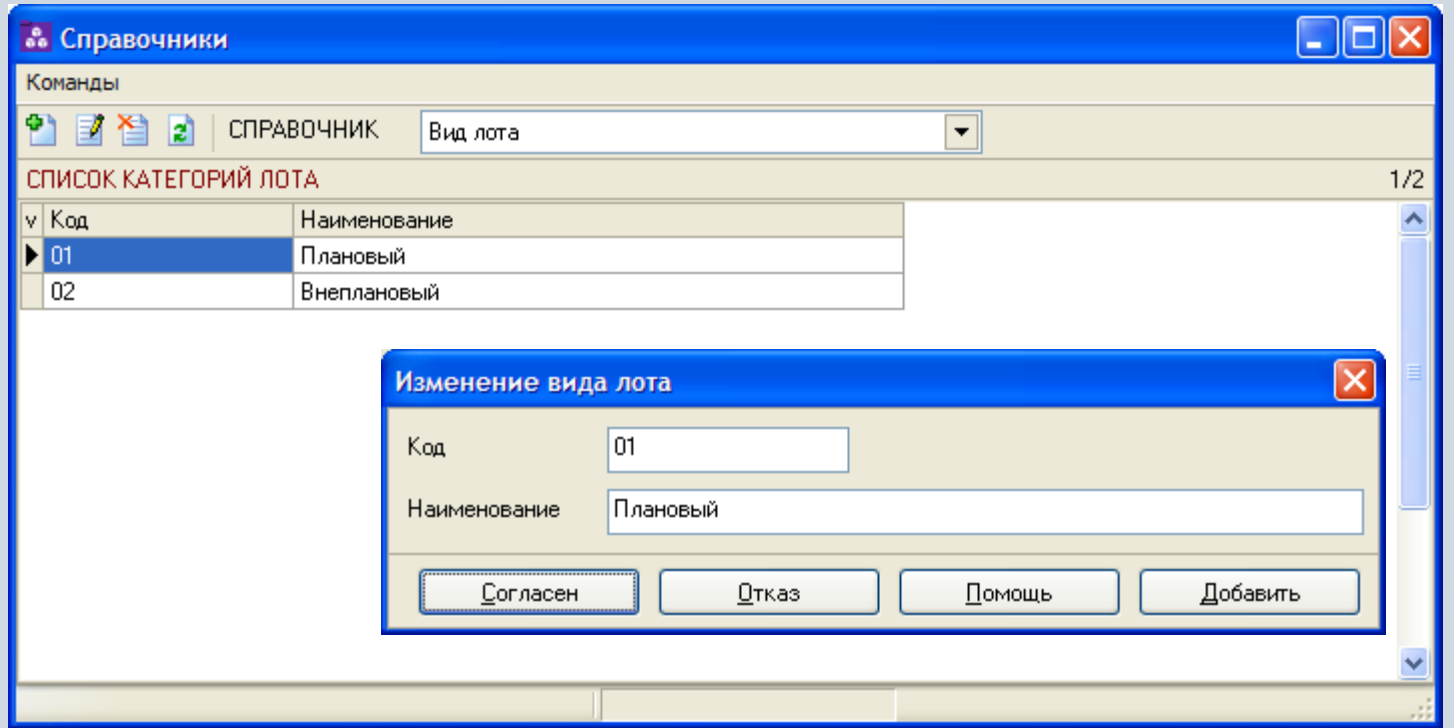

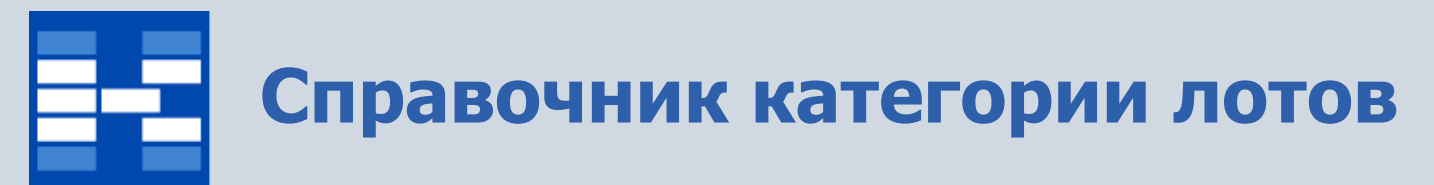

В справочнике категорий лотов хранится информация о

- коде категории лота;
- наименовании категории лота.

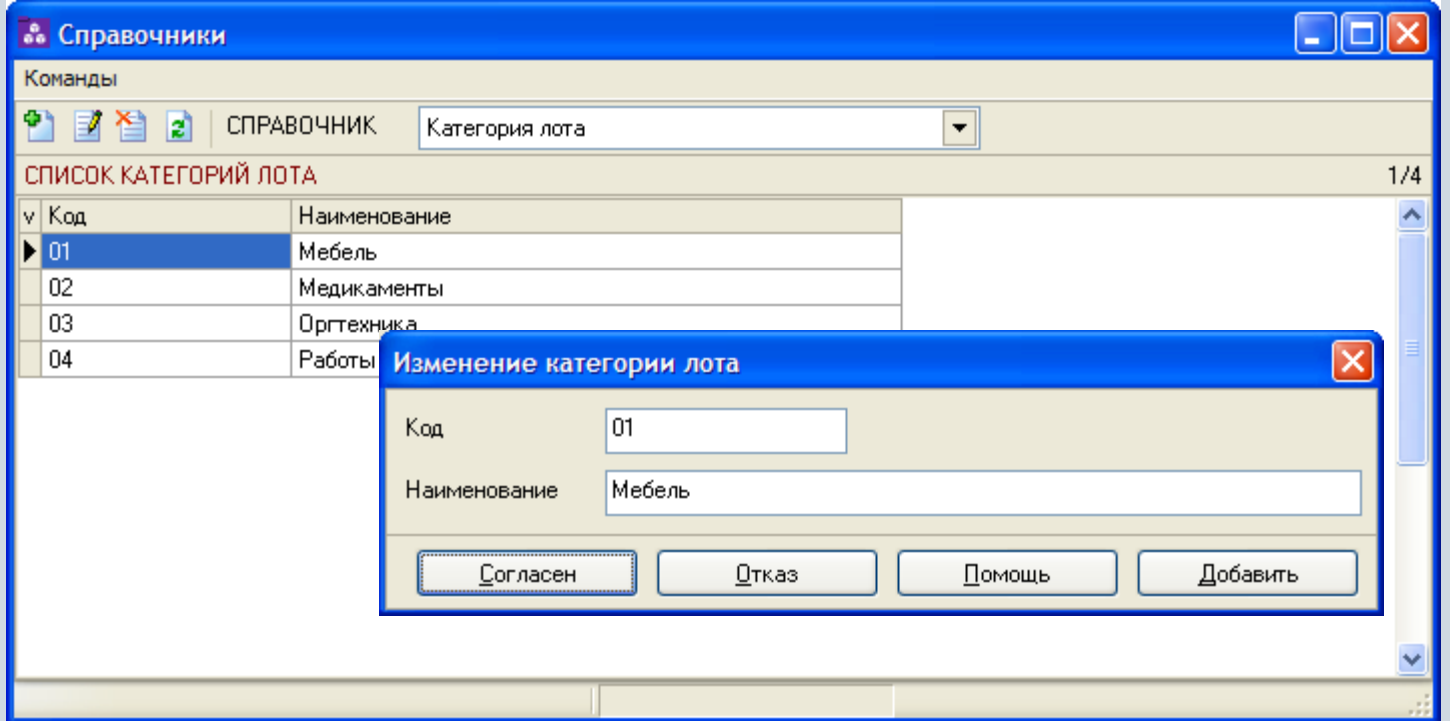

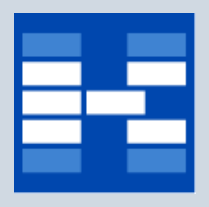

#### **Формирование лотов**

В зависимости от прав пользователь может добавлять, изменять или удалять лоты.

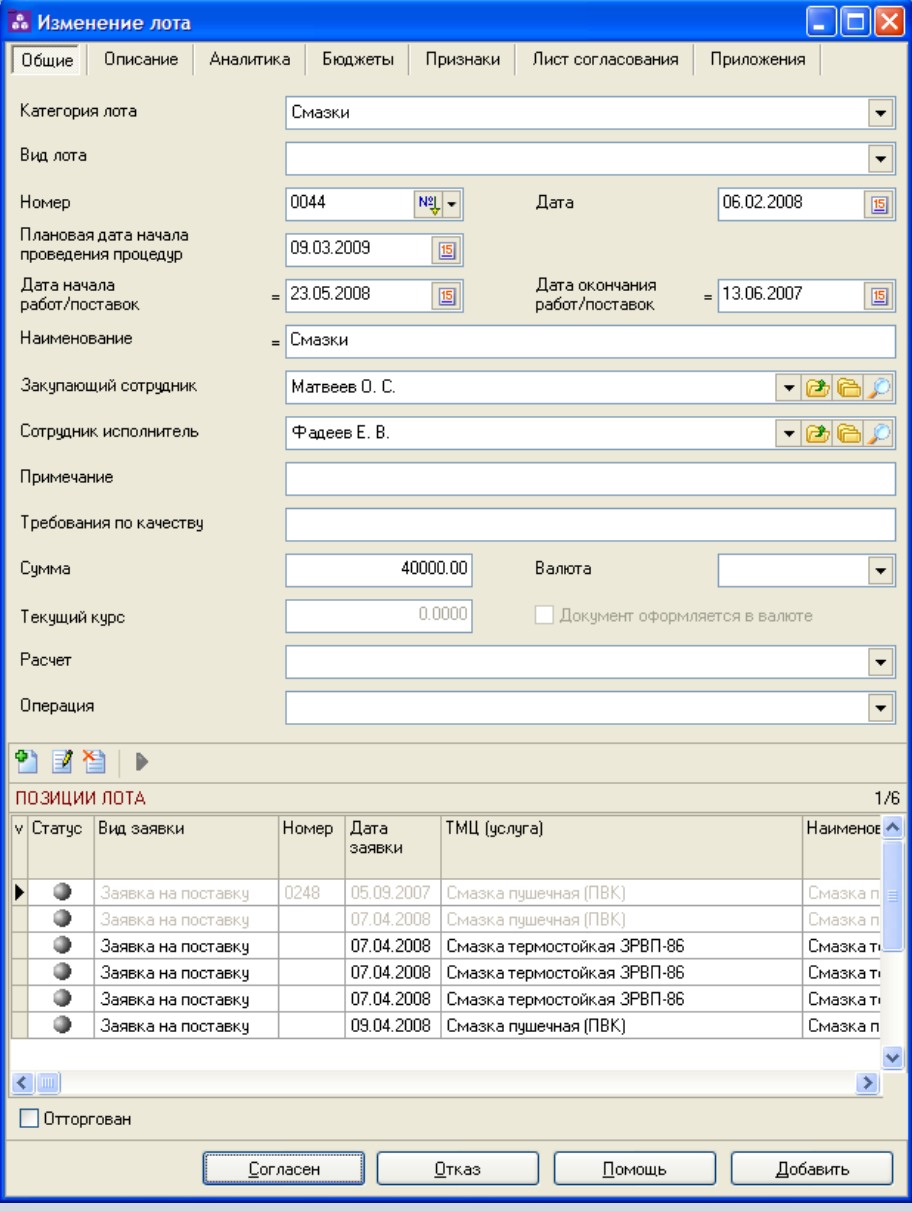

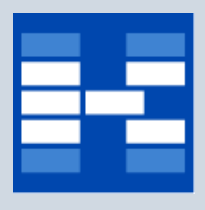

#### **Дополнительная аналитика лотов**

Для лотов могут быть дополнительно указаны различные аналитические признаки, а также данные в виде чисел, дат, текста и т.д.

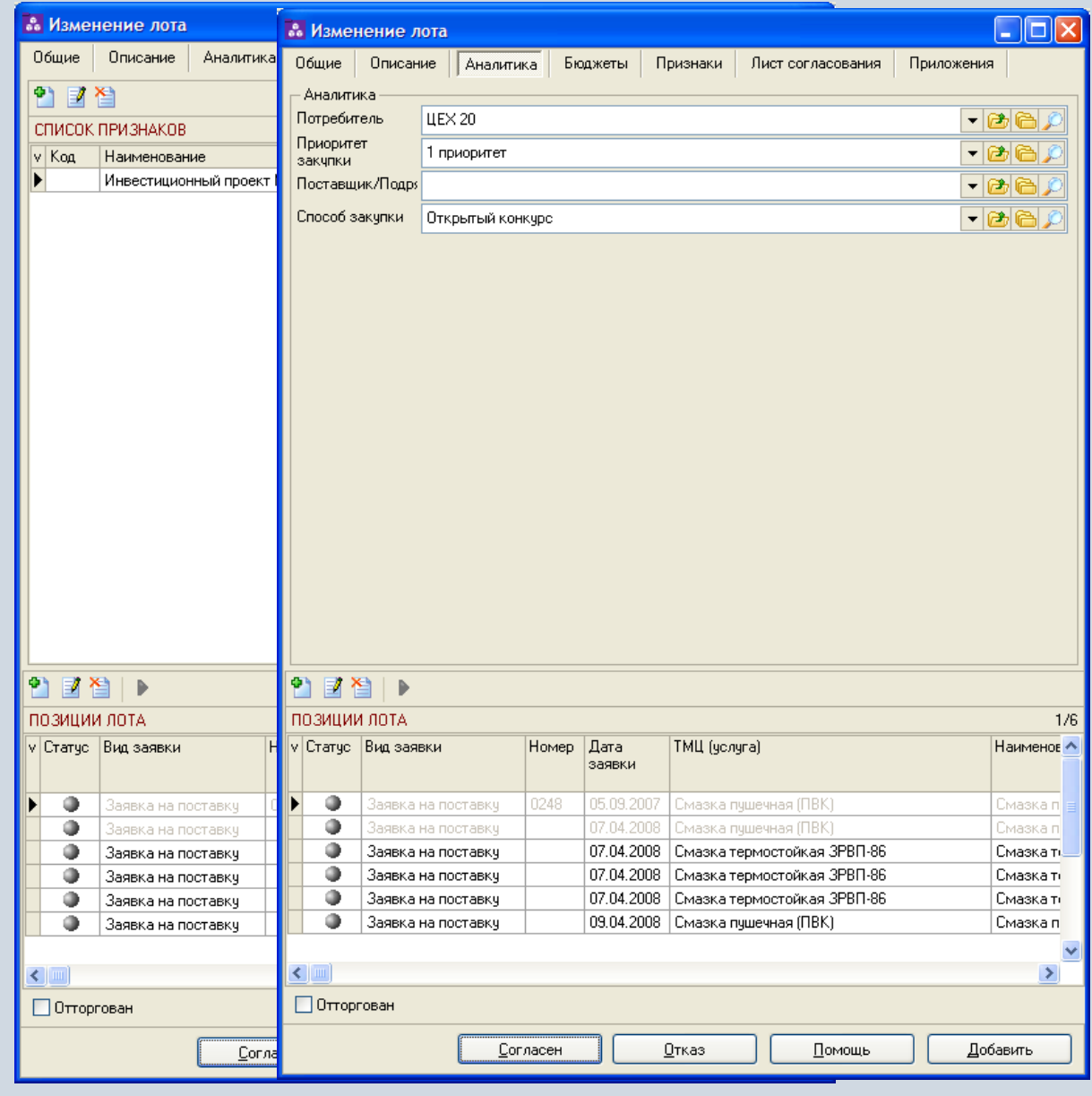

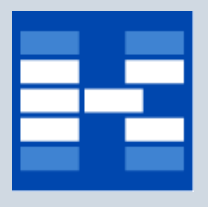

#### **Бюджетные ограничения лотов**

Для заявок могут быть определены бюджетные ограничения, которые будут контролироваться за счет привязки заявок к определенным статьям соответствующих бюджетов.

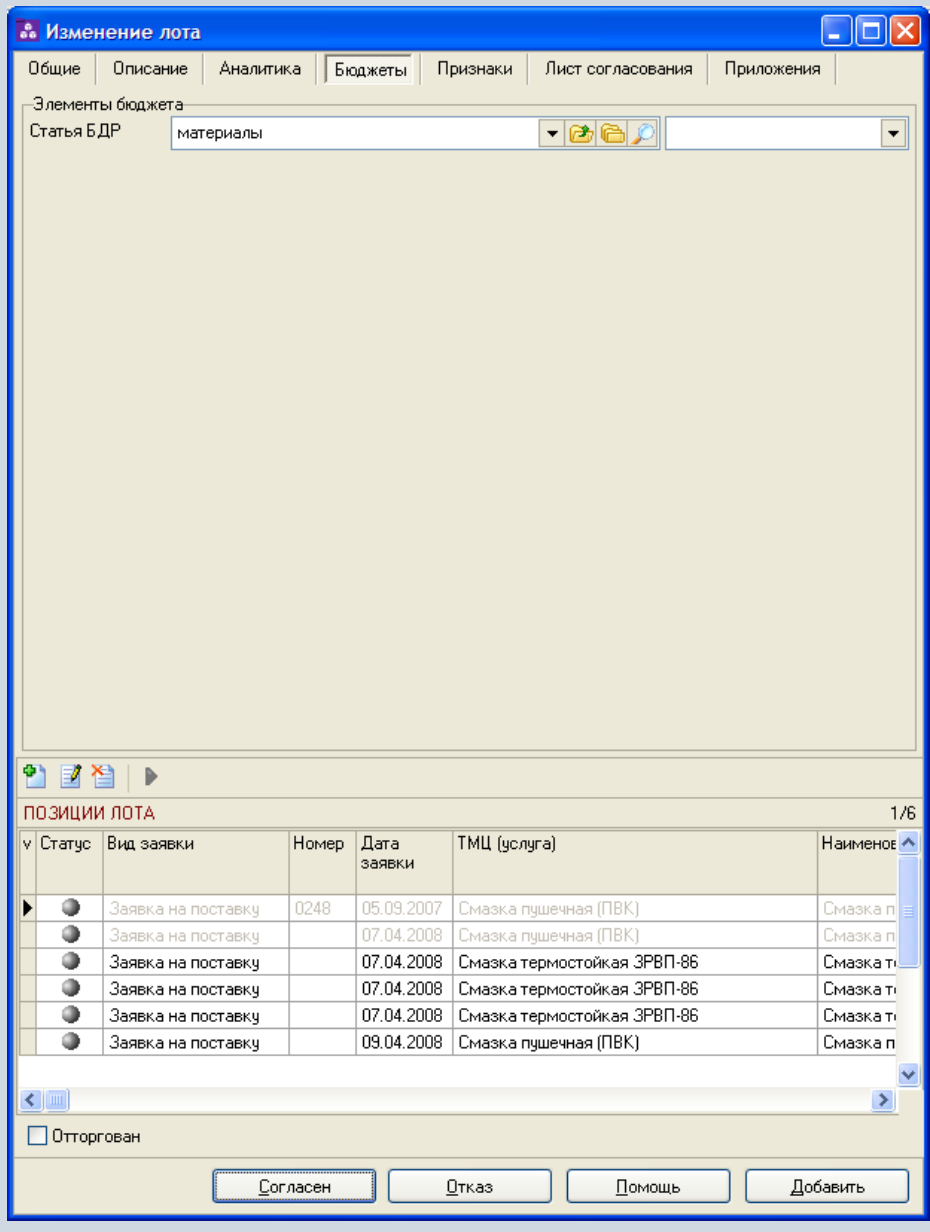

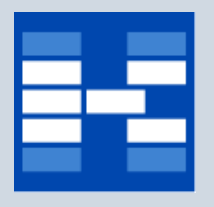

#### **Приложения к лоту**

Для лотов можно хранить электронные образы различных приложений (технических заданий, спецификаций, схем, чертежей и т.п.).

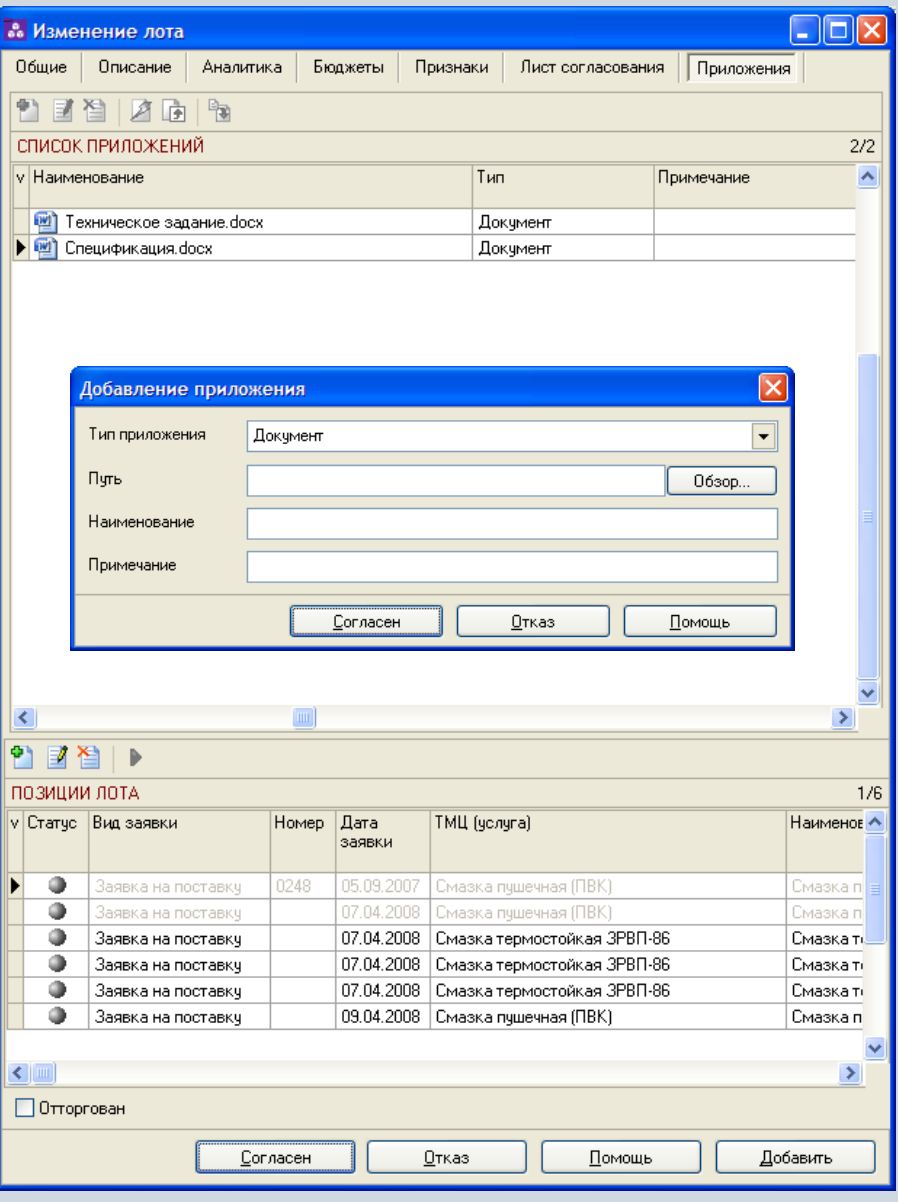

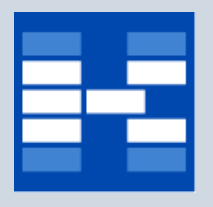

#### **Согласование лотов**

В системе может быть проведено электронное согласование лотов. Список виз в листе согласования может быть различным для различных лотов.

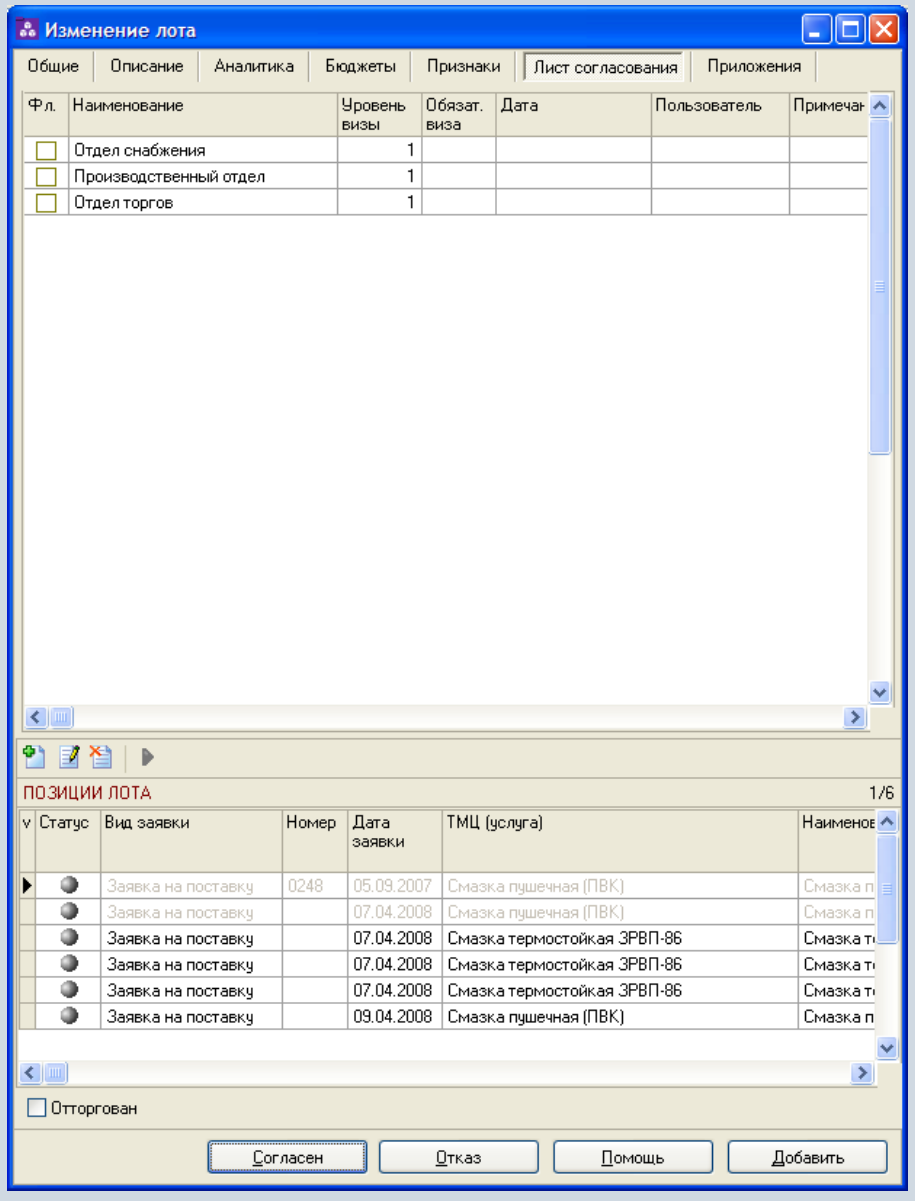

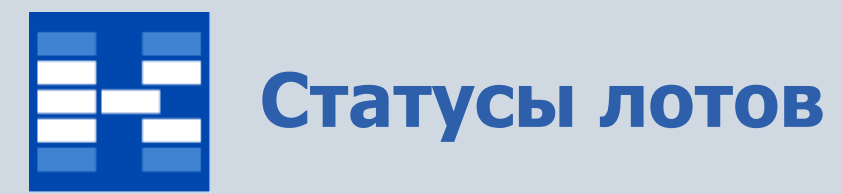

Состояние лотов фиксируется соответствующими статусами. Статусы определяют возможность изменения и удаления лота.

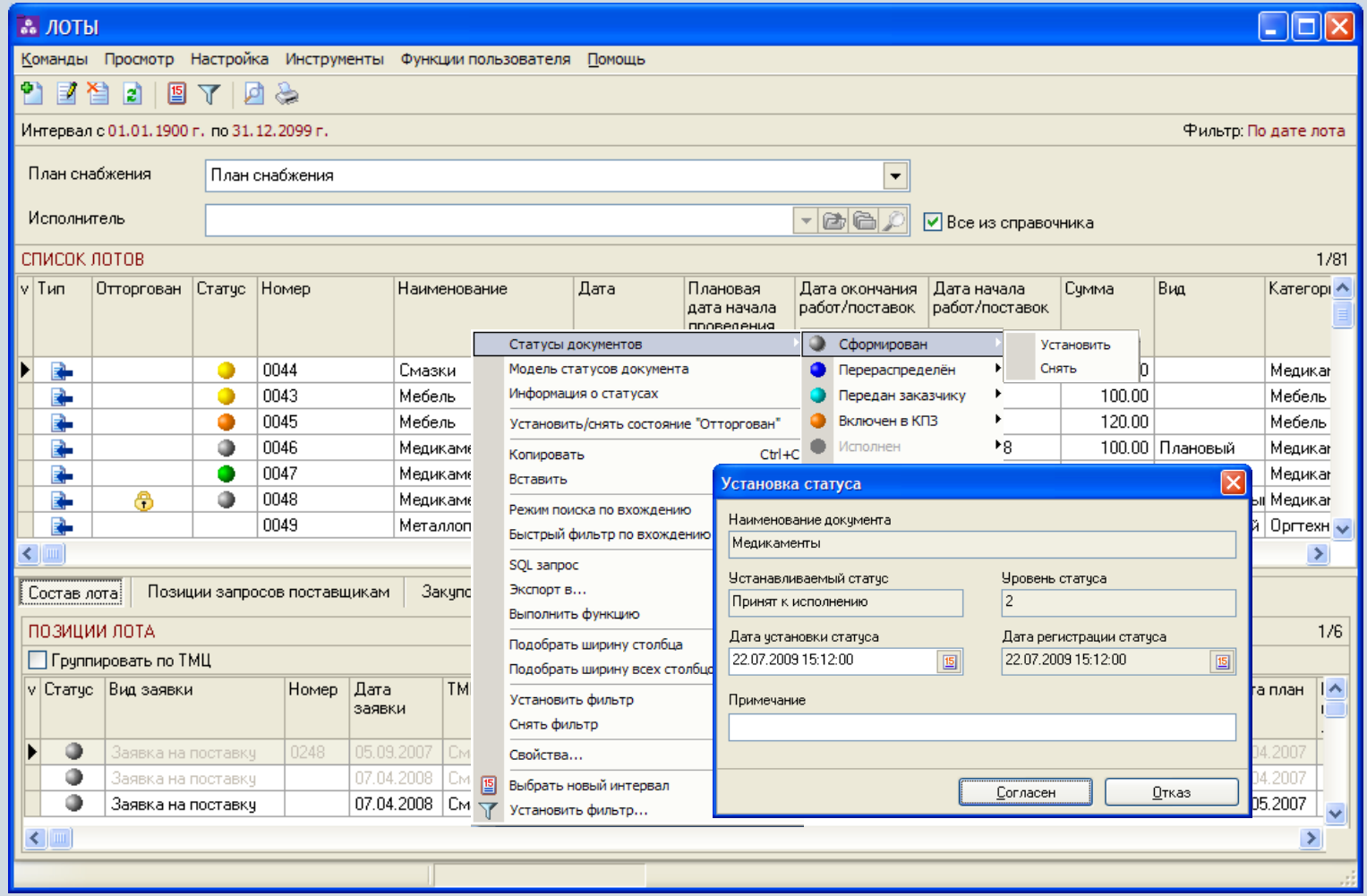

### **Добавление лотов в закупочные процедуры**

Лоты можно включить в состав закупочной процедуры.

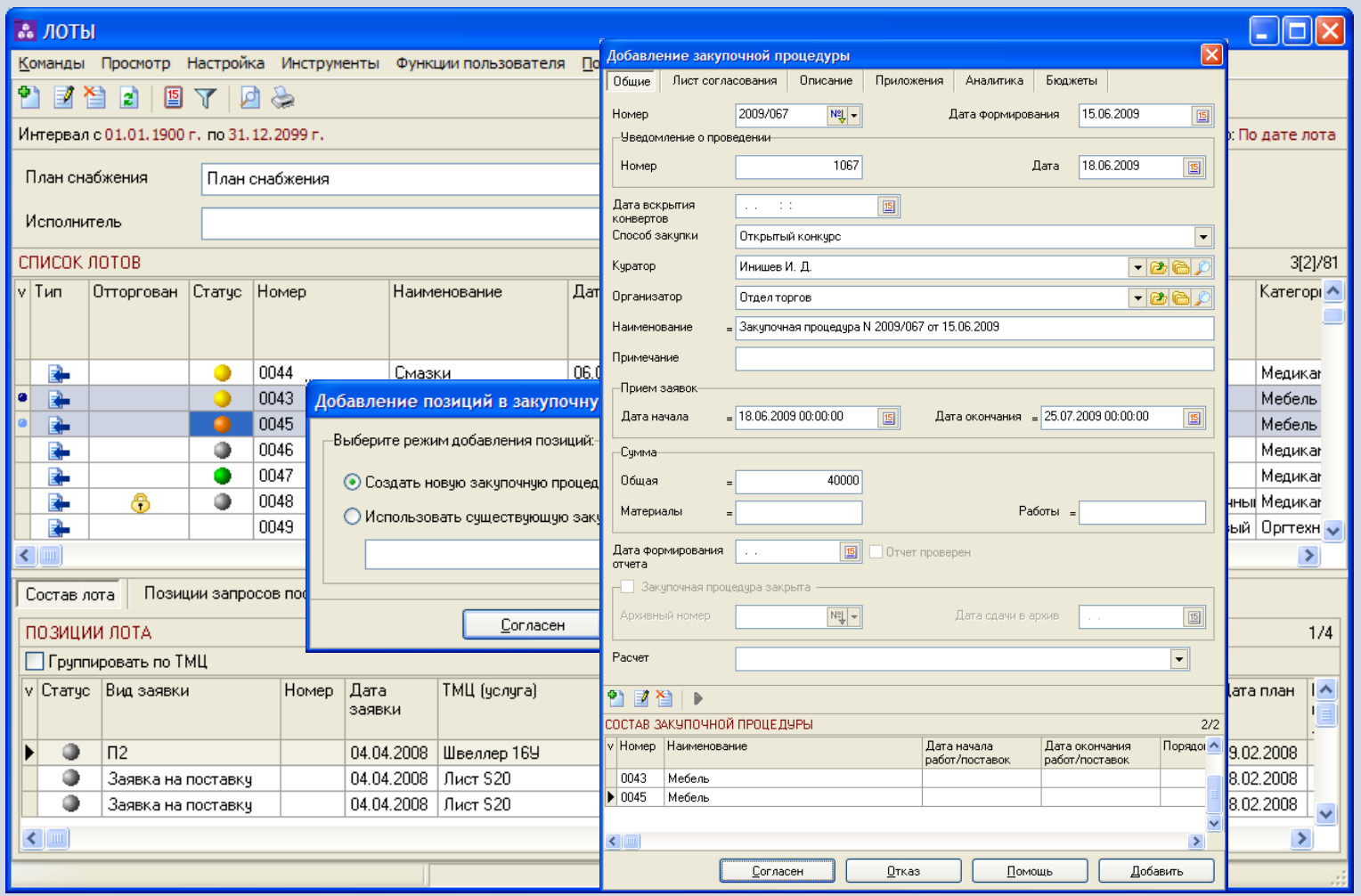

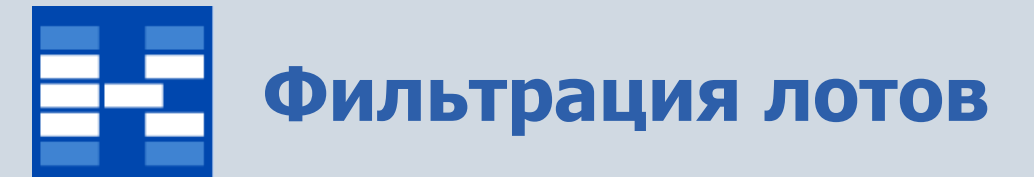

При необходимости могут быть использованы средства фильтрации лотов по различным наборам условий.

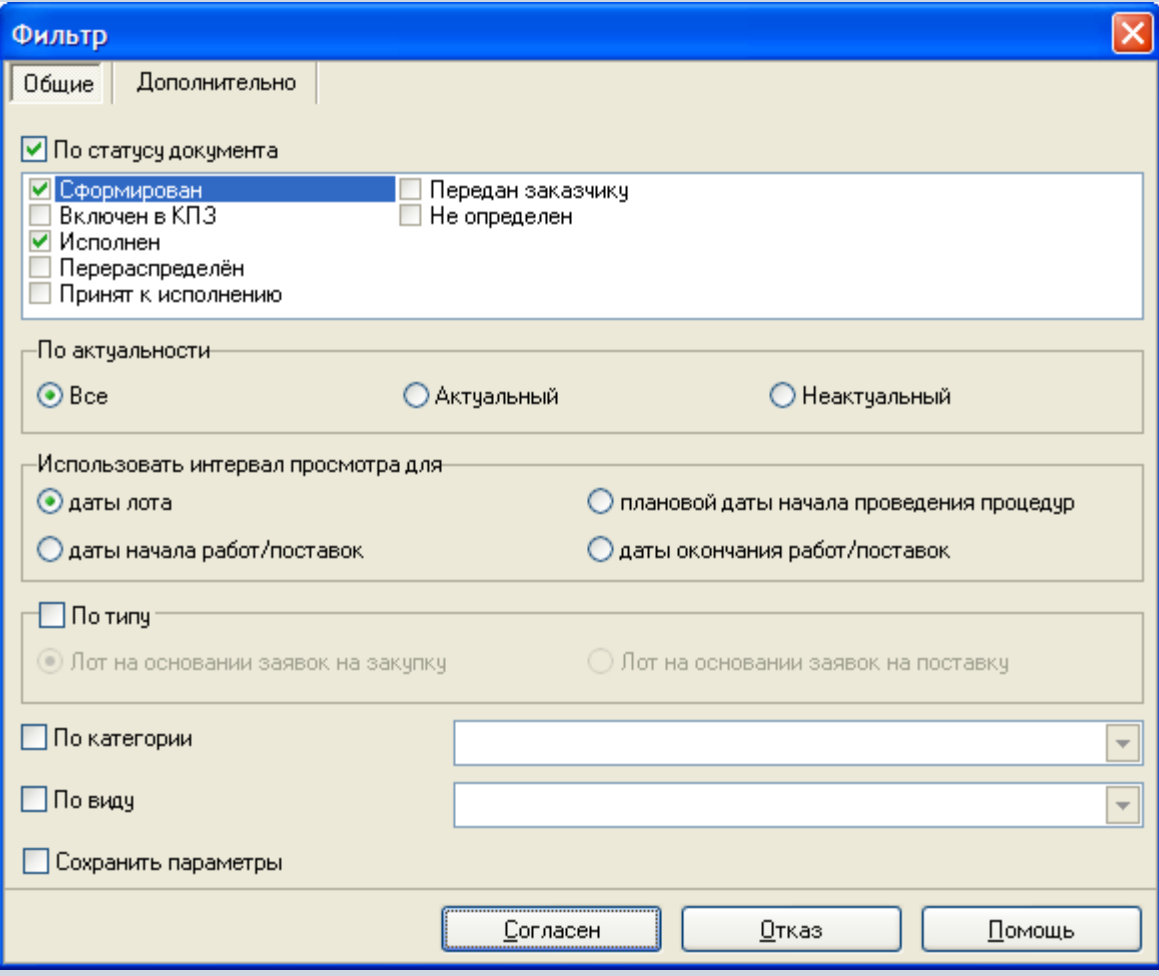

# **Отчеты в модуле «Лоты»**

В модуле «Лоты» могут быть настроены и сформированы разнообразные отчеты. Все эти формы могут быть либо распечатаны, либо выгружены в MS Excel и т.п.

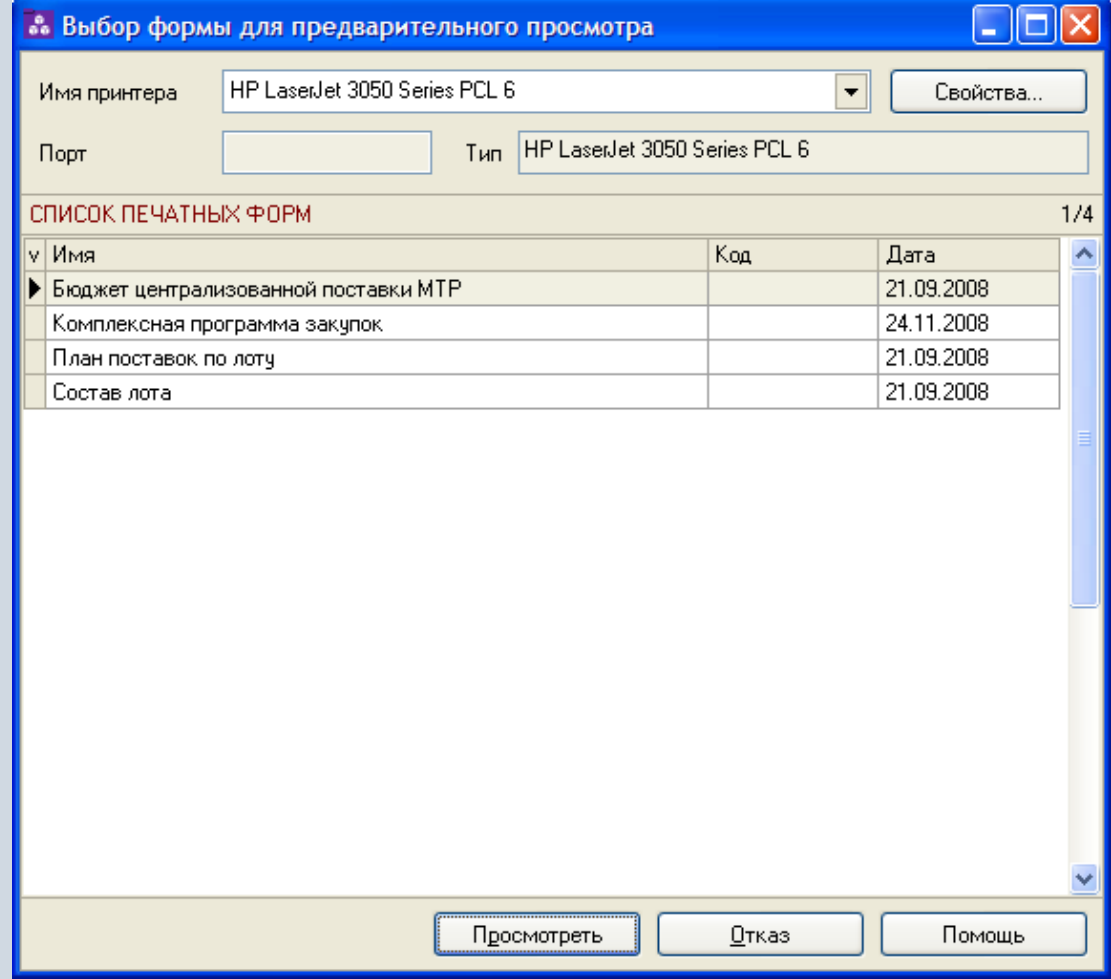

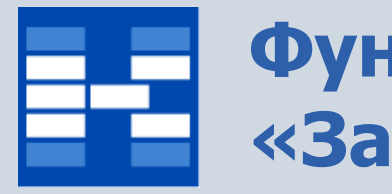

#### **Функции модуля «Закупочные процедуры»**

- Ведение дополнительных справочников:
	- − «Основание для выдачи»;
	- − «Порядок проведения»;
	- − «Результат»;
	- − «Способ проведения процедуры»;
	- − «Тип предложения».
- Формирование закупочных процедур.
- Ведение дополнительной аналитики для закупочных процедур.
- Определение бюджетных ограничений для закупочных процедур.
- Хранение неограниченного количества приложений (электронных копий документов) к закупочным процедурам.
- Согласование закупочных процедур.
- Определение статусов закупочных процедур.
- Фильтрация закупочных процедур по различным наборам условий.

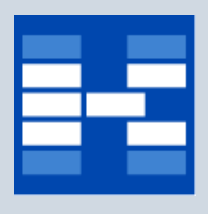

#### **Функции модуля «Закупочные процедуры»**

- Формирование запросов на получение документации.
- Формирование заявок на участие в процедуре.
- Формирование реестра лотов процедур.
- Фильтрация лотов процедур по различным наборам условий.
- Регистрация заявок участников.
- Фиксация изменений в заявках участников.
- Выделение победивших заявок участников.
- Связь лотов с договорными документами.
- Формирование отчетных форм.

### **Модуль «Закупочные процедуры»**

#### Список закупочных процедур.

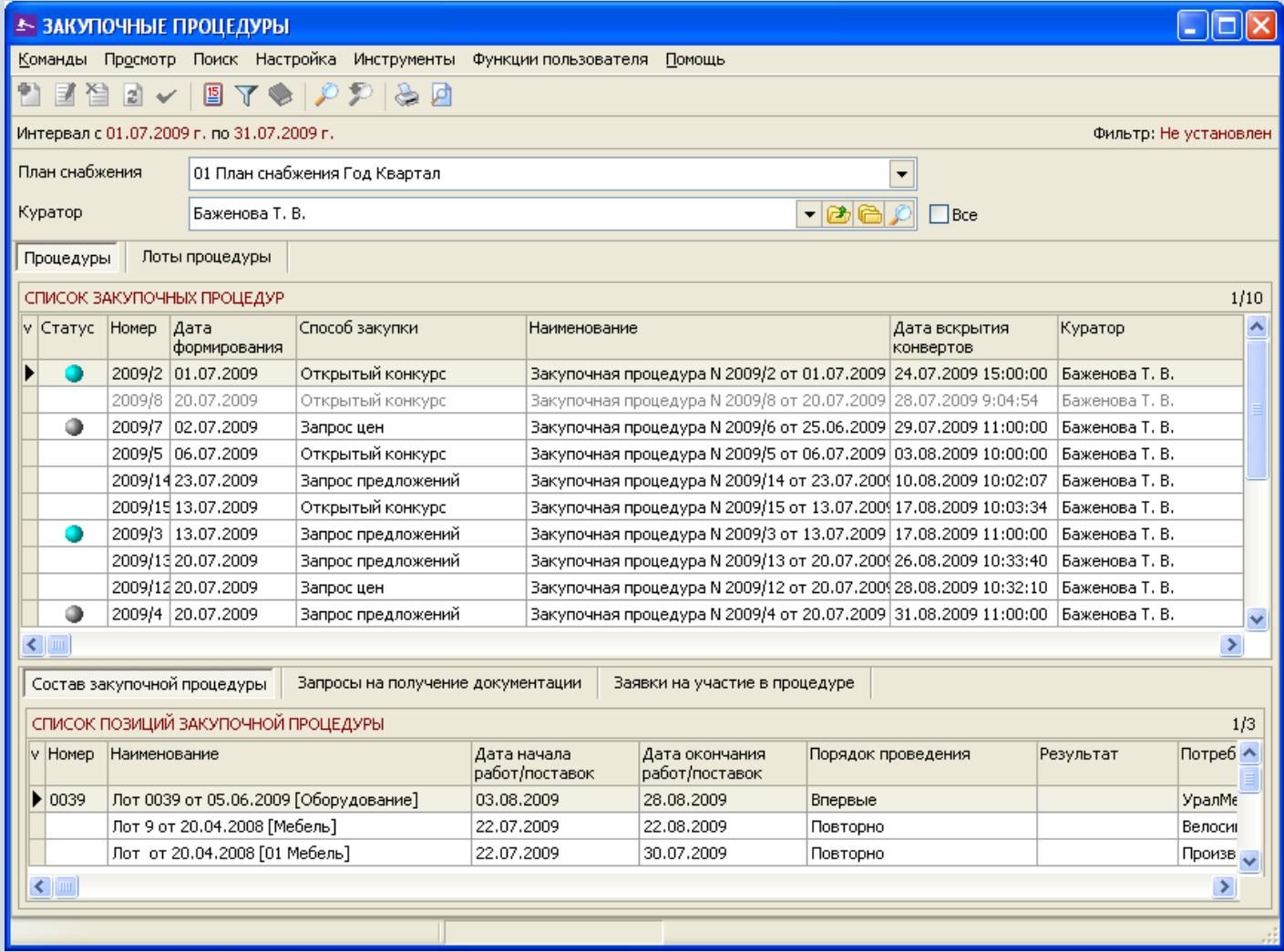

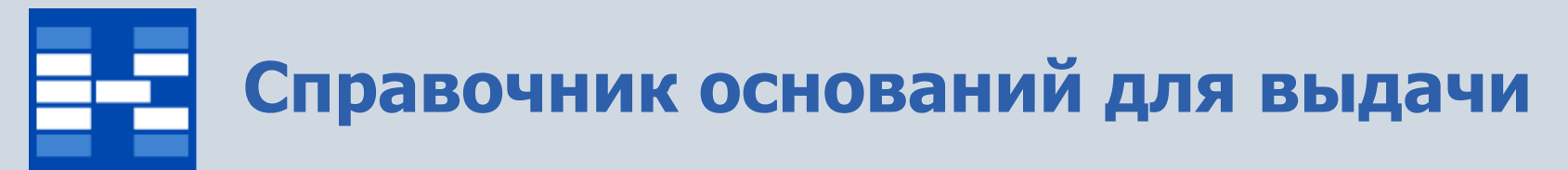

В справочнике оснований для выдачи хранится информация о

- коде основания для выдачи;
- наименовании основания для выдачи.

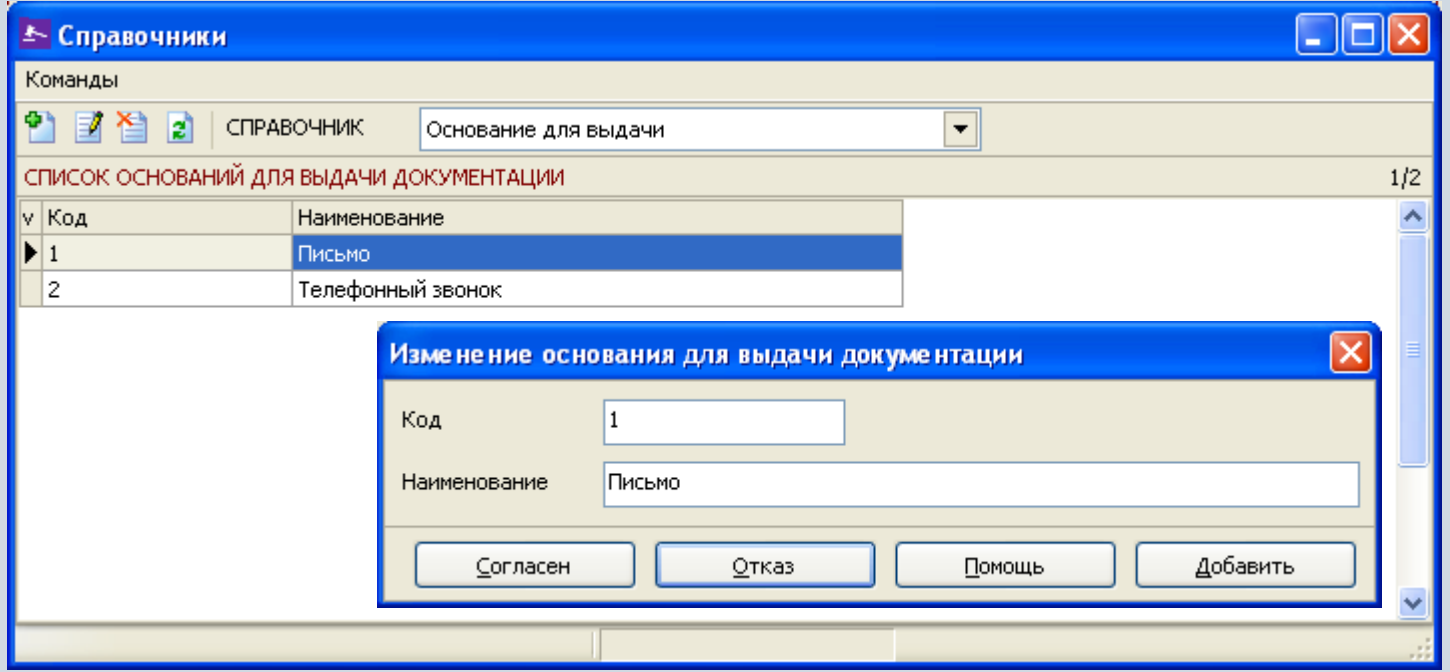

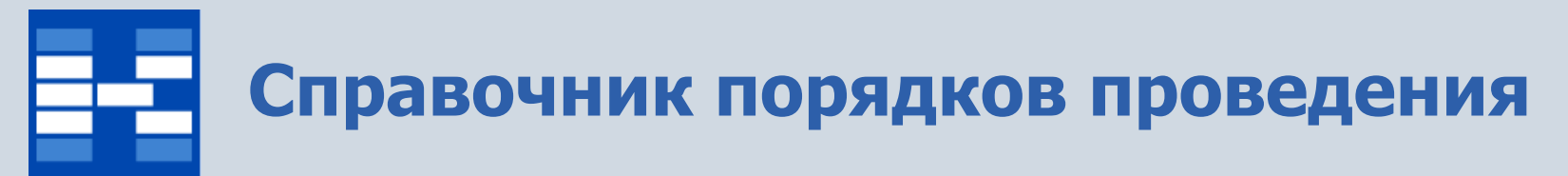

В справочнике порядков проведения хранится информация о

- коде порядка проведения;
- наименовании порядка проведения.

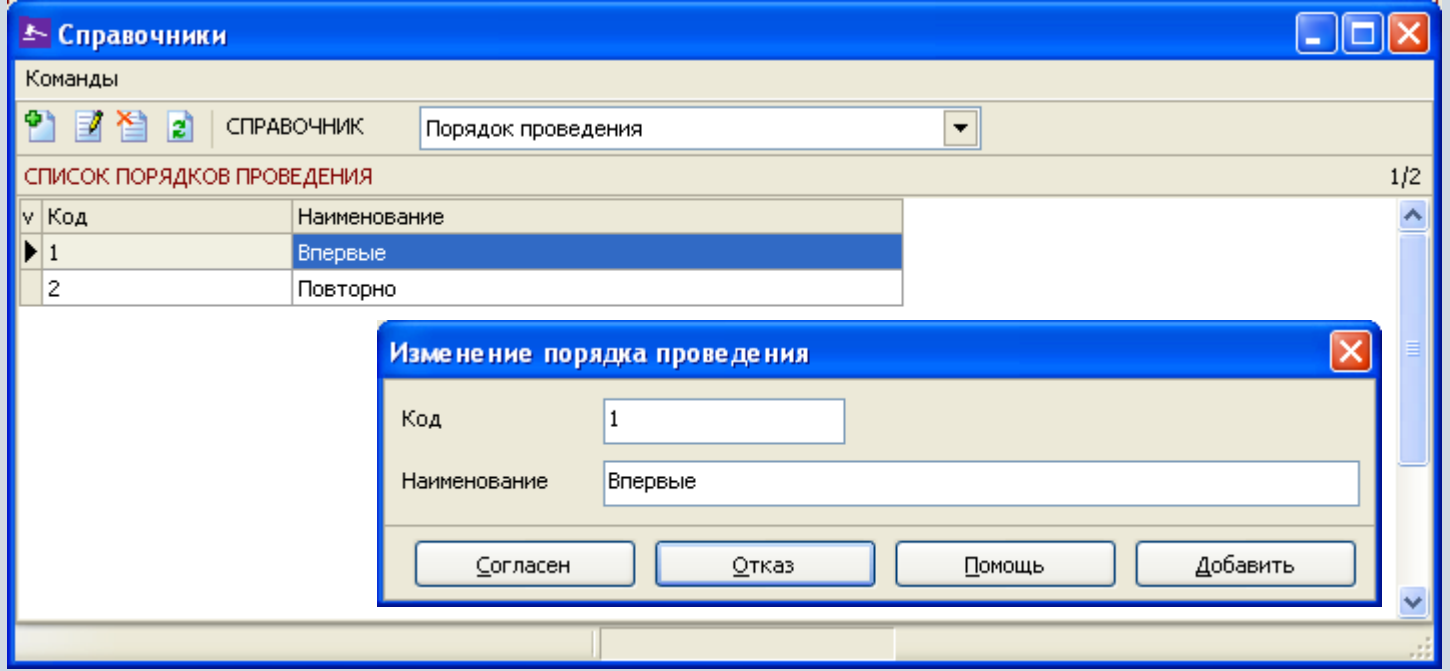

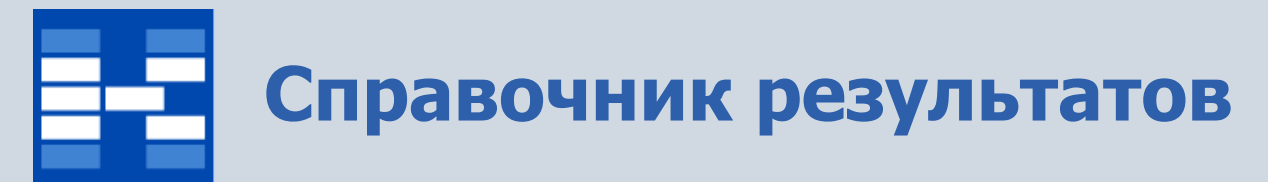

В справочнике результатов хранится информация о

- коде результата;
- наименовании результата.

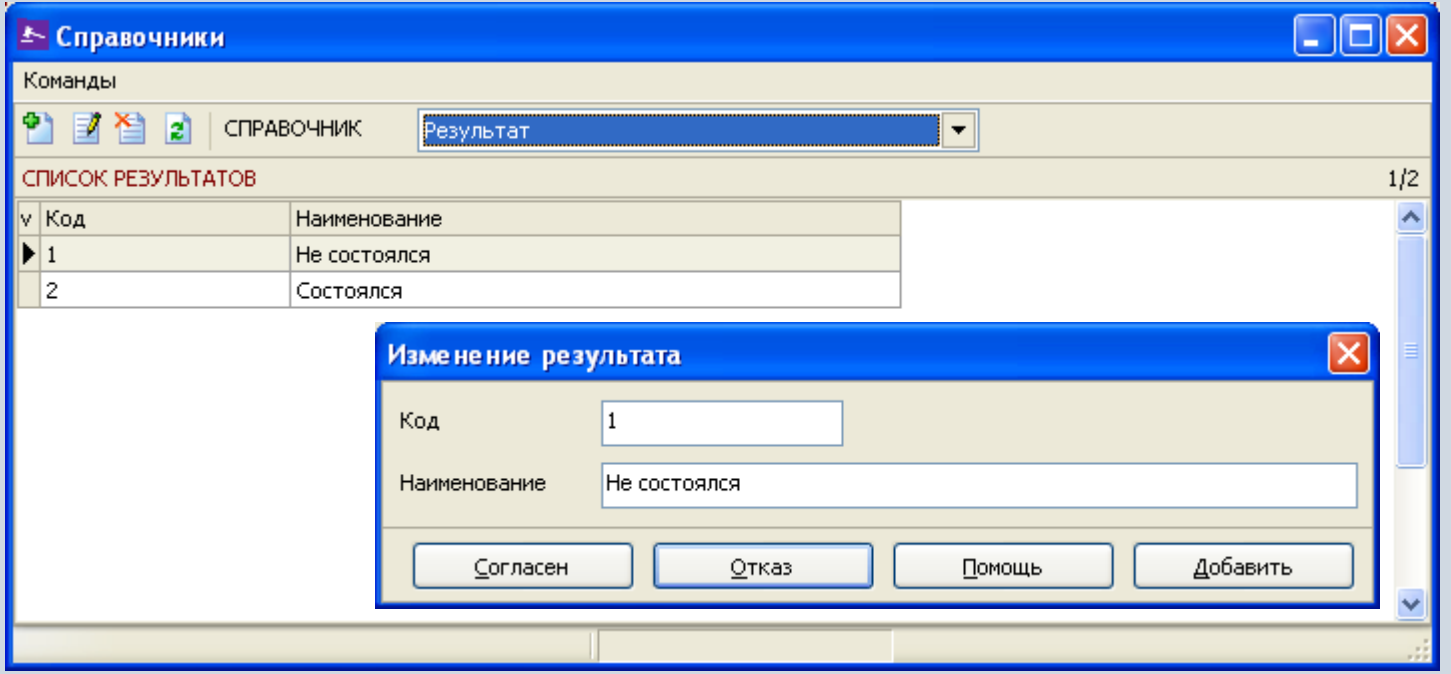

### **Справочник способов проведения процедуры**

В справочнике способов проведения процедуры хранится информация о

- коде способа проведения процедуры;
- наименовании способа проведения процедуры.

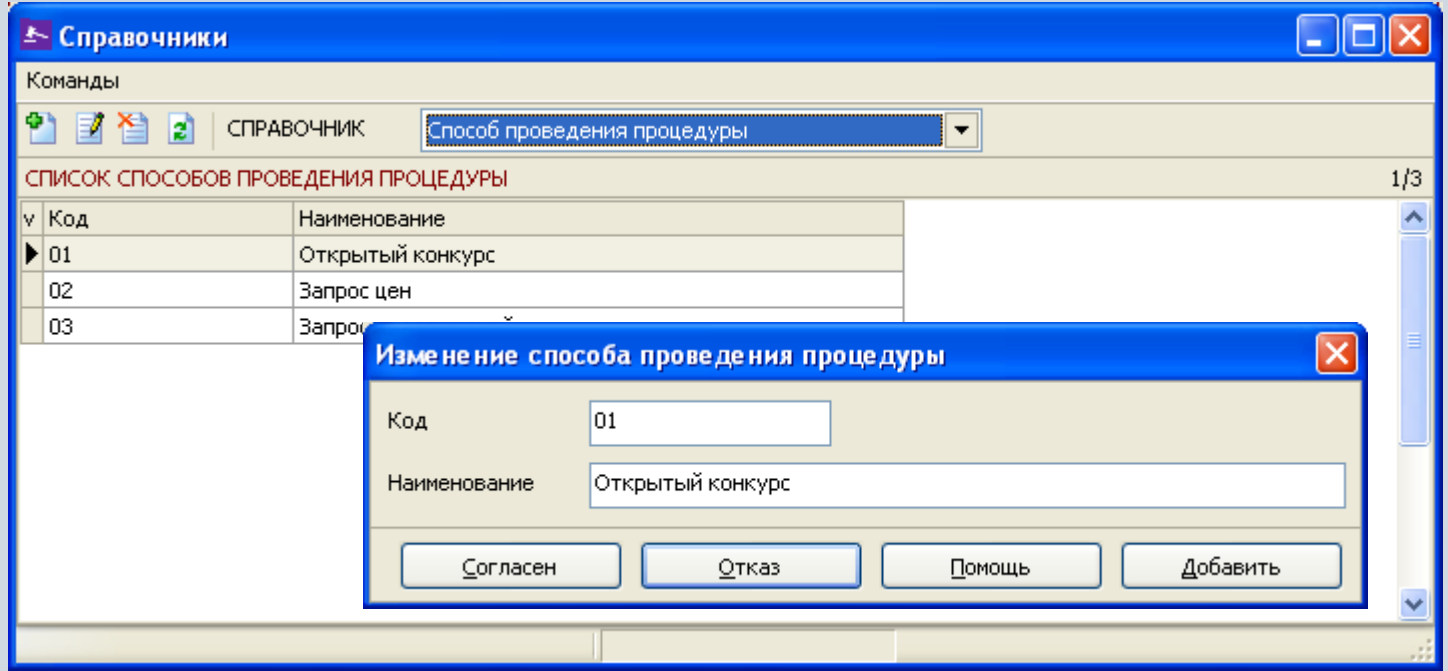

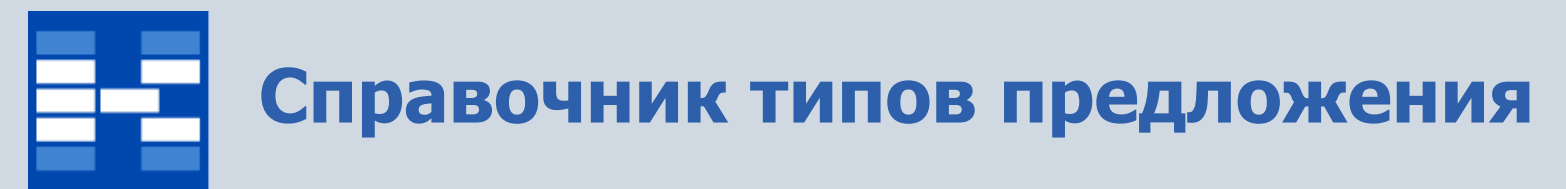

В справочнике типов предложения хранится информация о

- коде типа предложения;
- наименовании типа предложения.

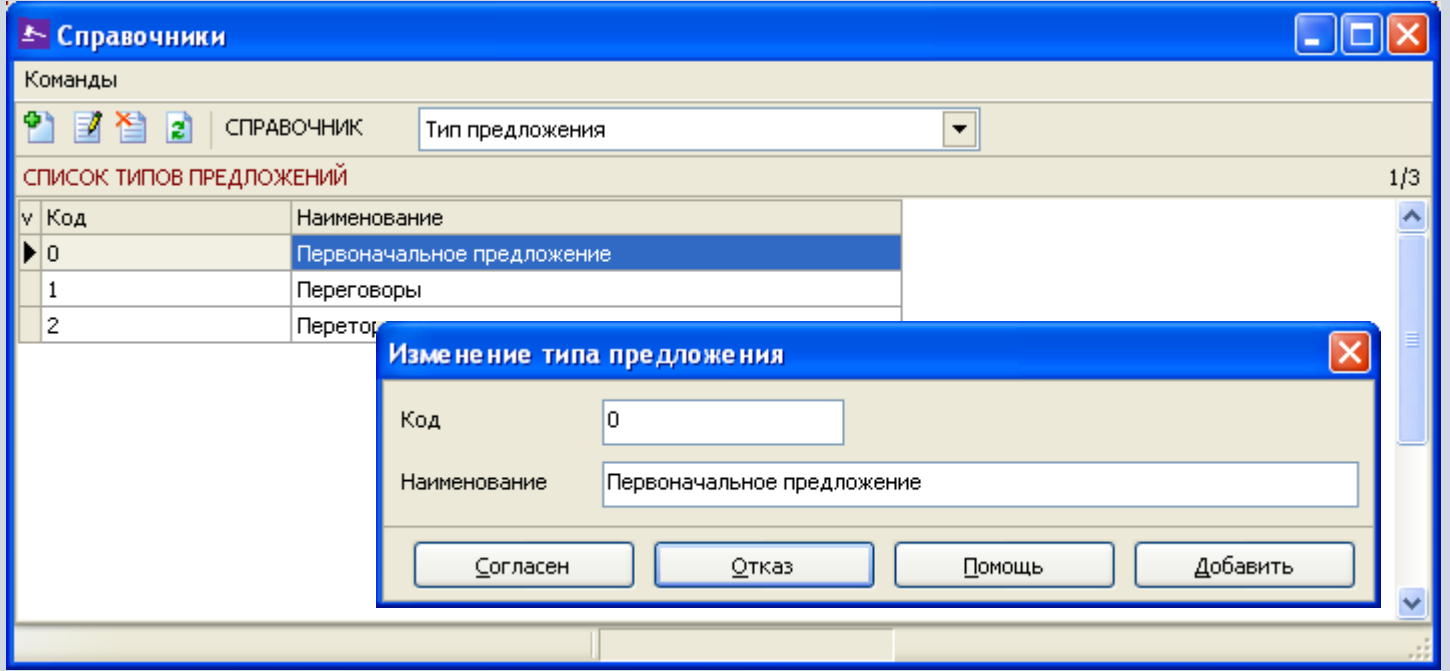

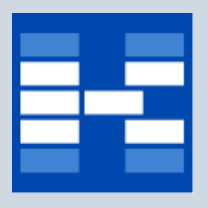

#### **Формирование закупочных процедур**

В зависимости от прав пользователь может добавлять, изменять или удалять закупочные процедуры.

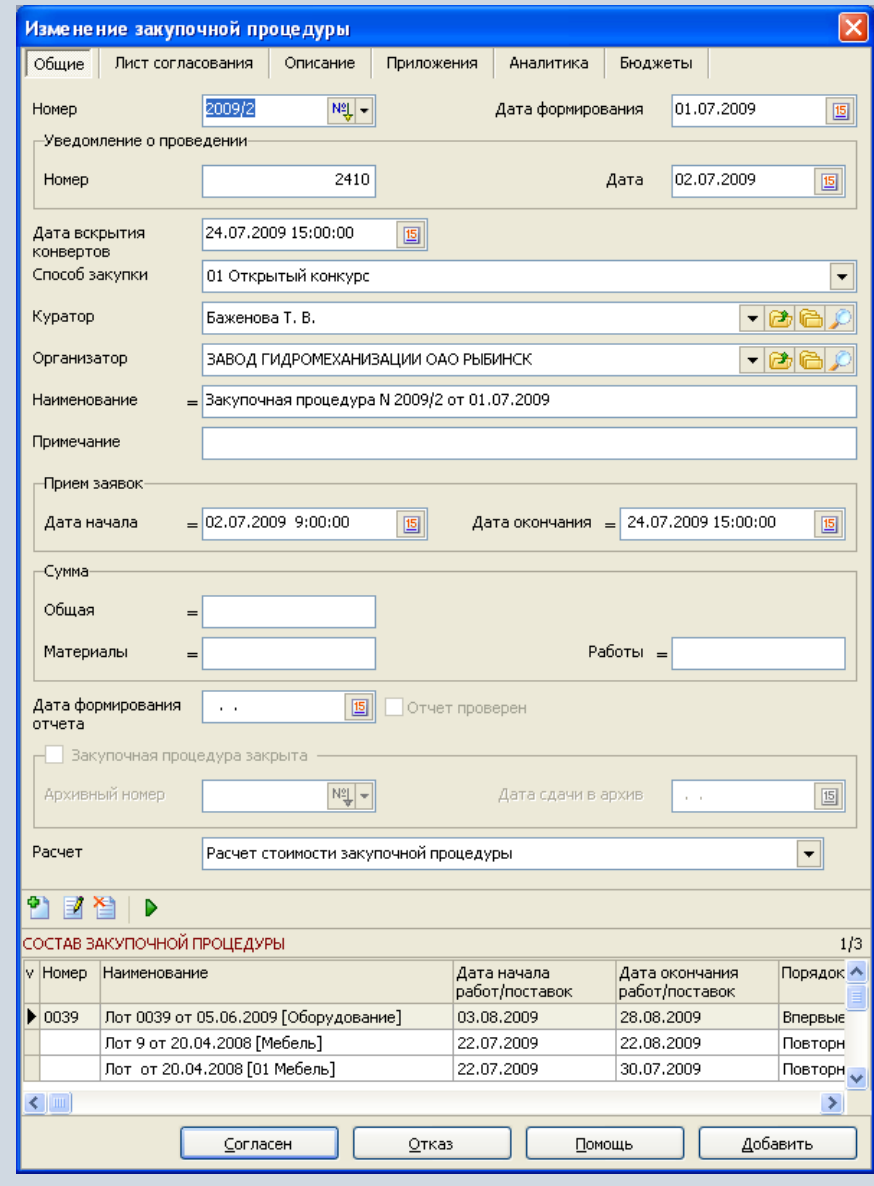

#### **Дополнительная аналитика закупочных процедур**

Для закупочных процедур могут быть дополнительно указаны различные аналитические признаки.

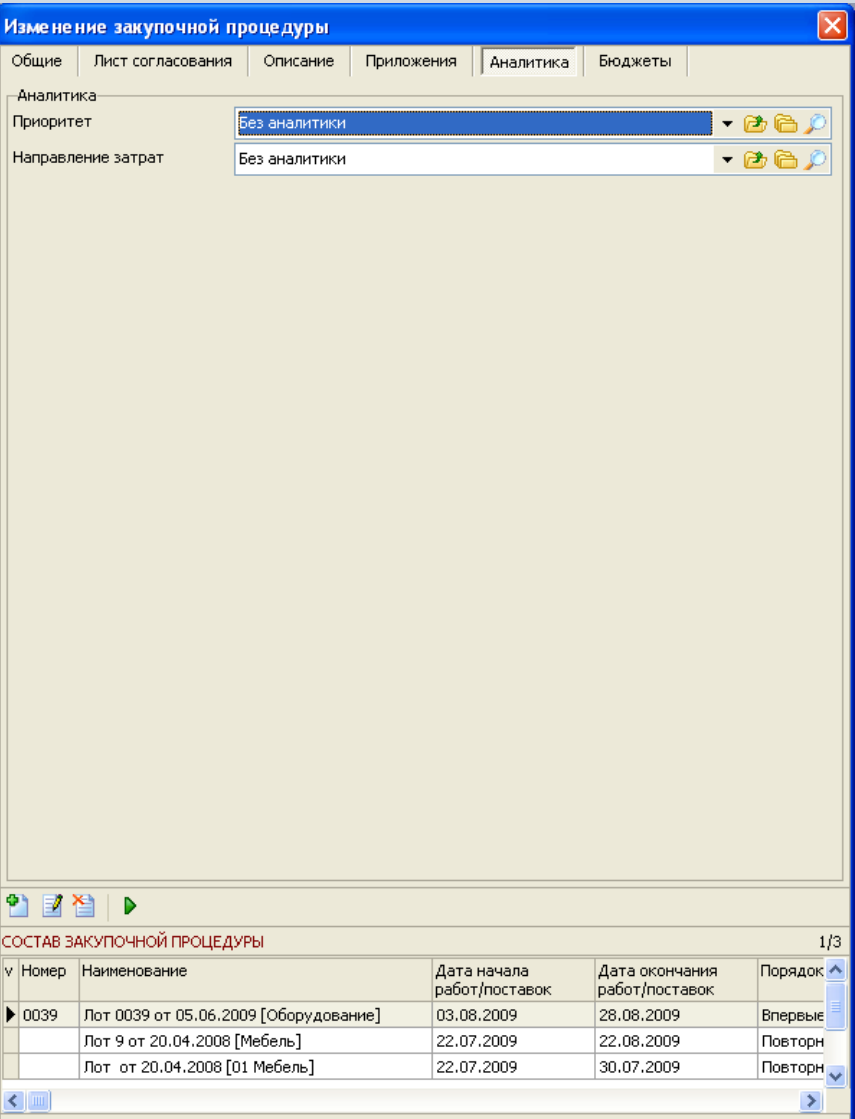

Отказ

Помощь

Добавить

Согласен

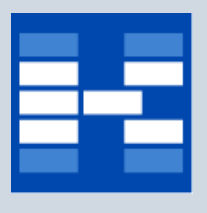

#### **Бюджетные ограничения закупочных процедур**

Для закупочных процедур могут быть определены бюджетные ограничения, которые будут контролироваться за счет привязки закупочных процедур к определенным статьям соответствующих бюджетов.

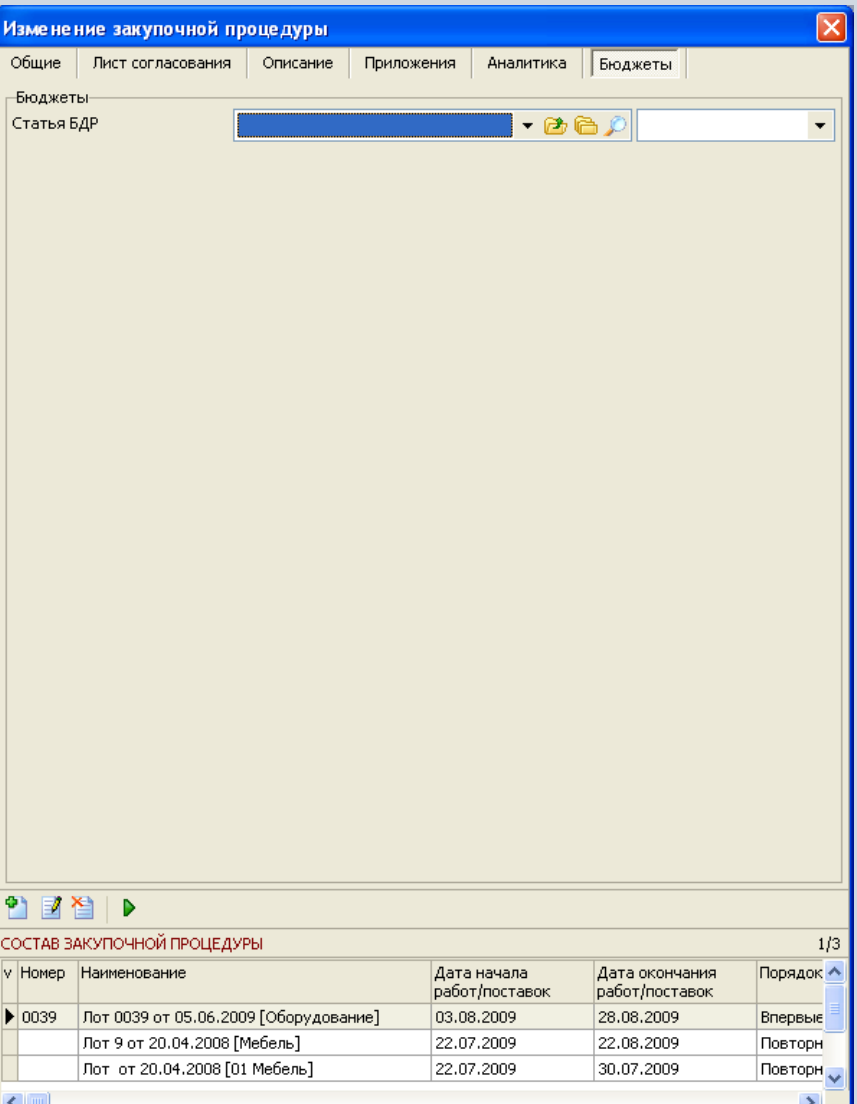

**Отказ** 

Помощь

Добавить

Согласен

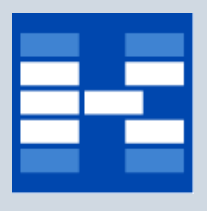

#### **Приложения к закупочной процедуре**

Для закупочных процедур можно хранить электронные образы различных приложений (технических заданий, конкурсной документаций и т.п.).

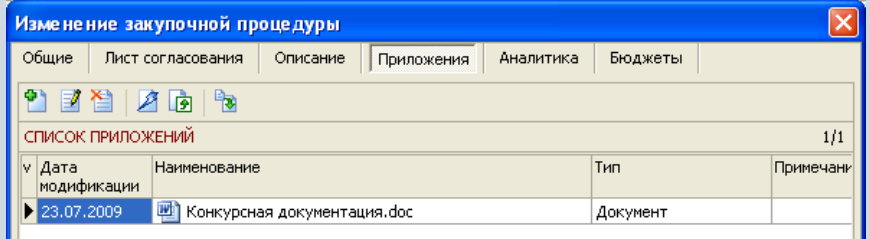

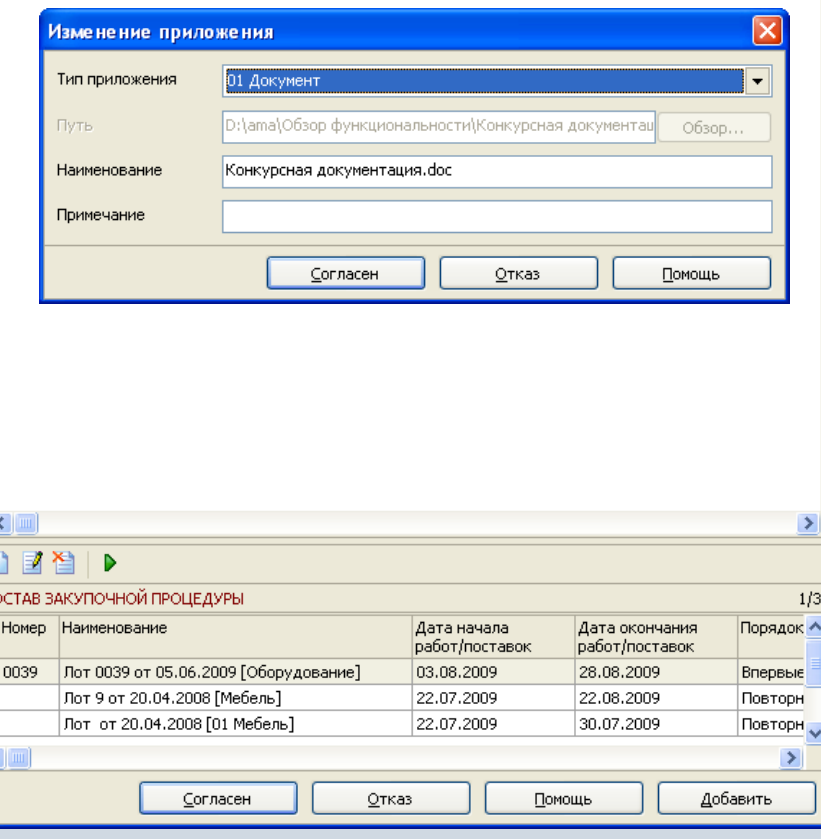

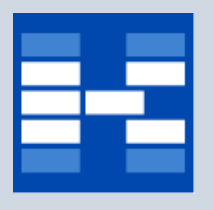

#### **Согласование закупочных процедур**

В системе может быть проведено электронное согласование закупочных процедур. Список виз в листе согласования может быть различным для различных закупочных процедур.

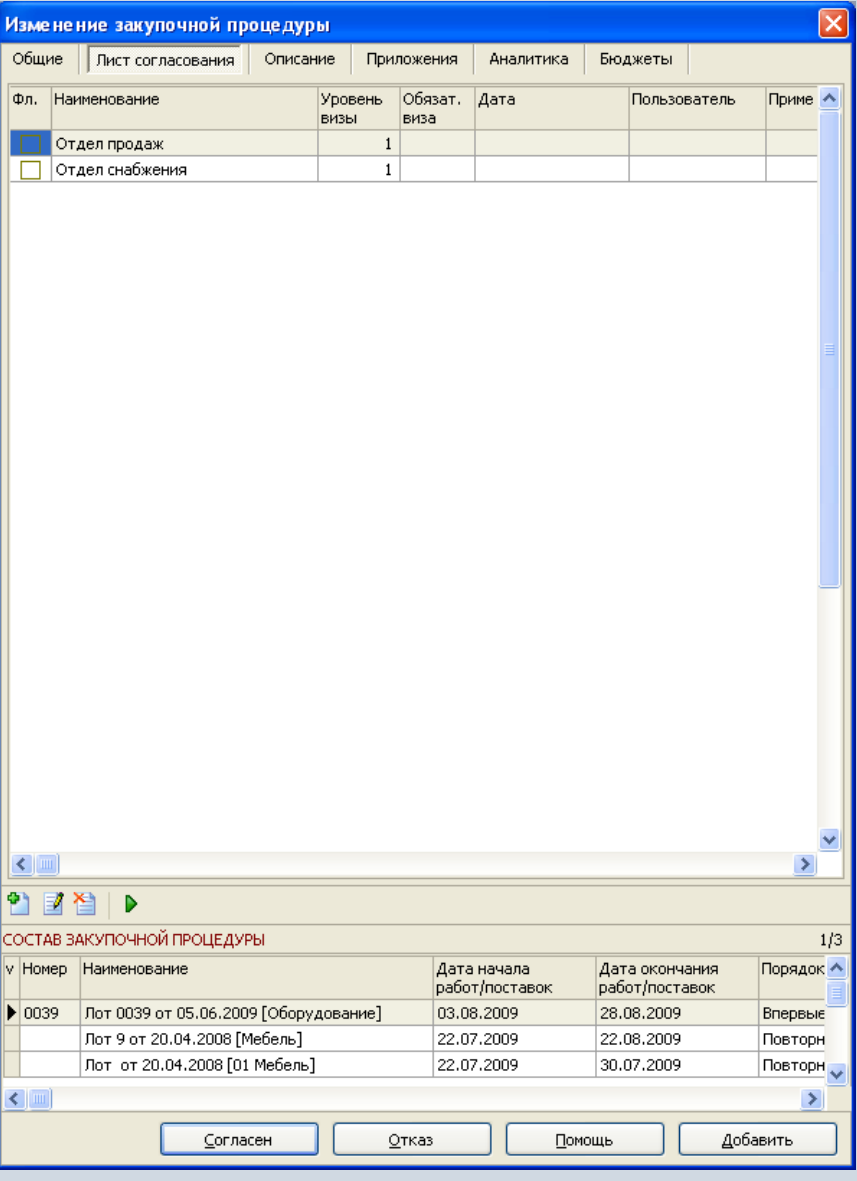

## **Статусы закупочных процедур**

Состояние закупочных процедур фиксируется соответствующими статусами. Статусы определяют возможность изменения и удаления закупочной процедуры.

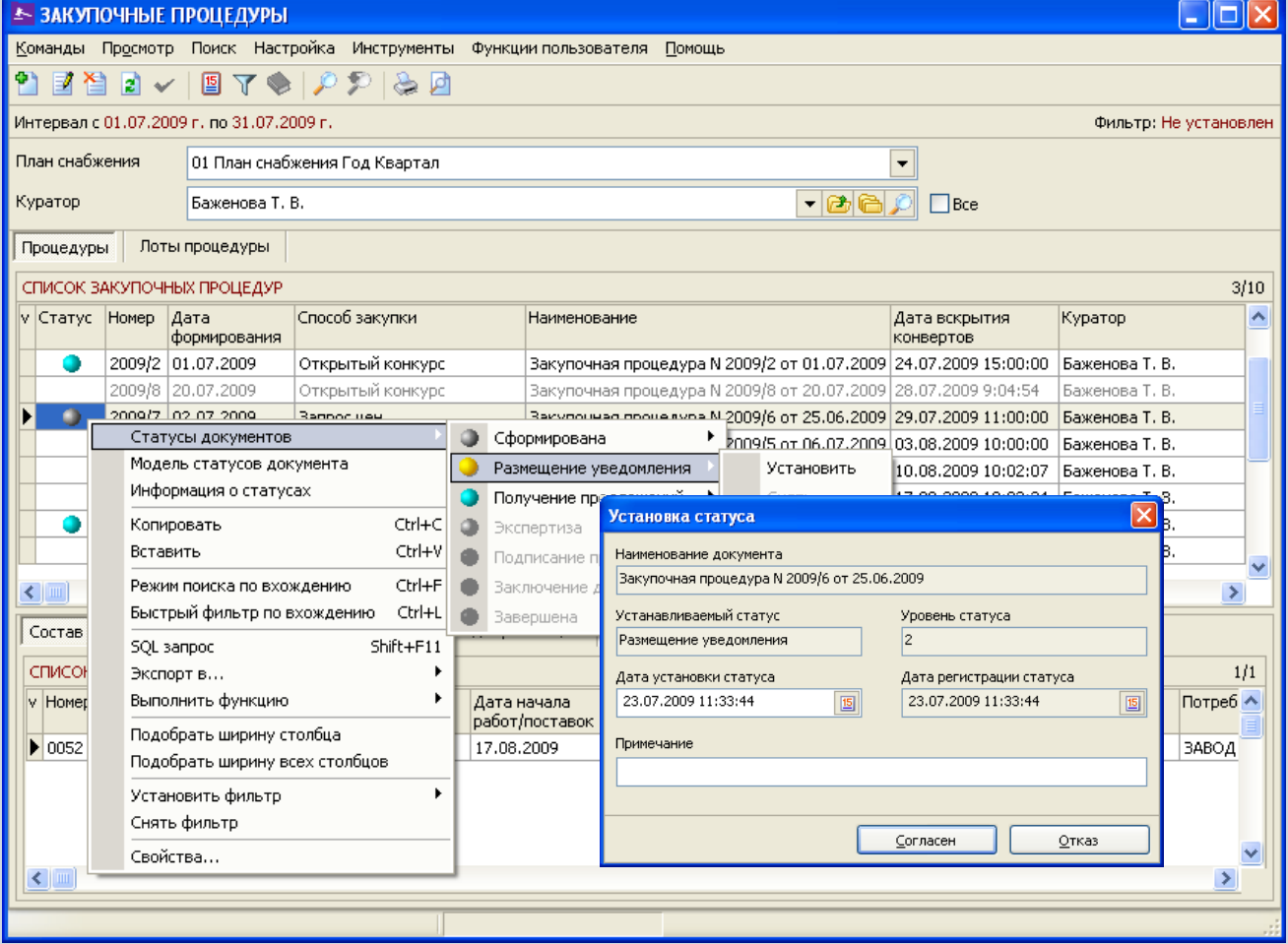

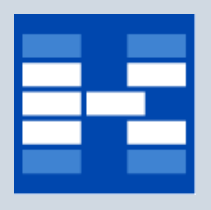

#### **Фильтрация закупочных процедур**

При необходимости могут быть использованы средства фильтрации закупочных процедур по различным наборам условий.

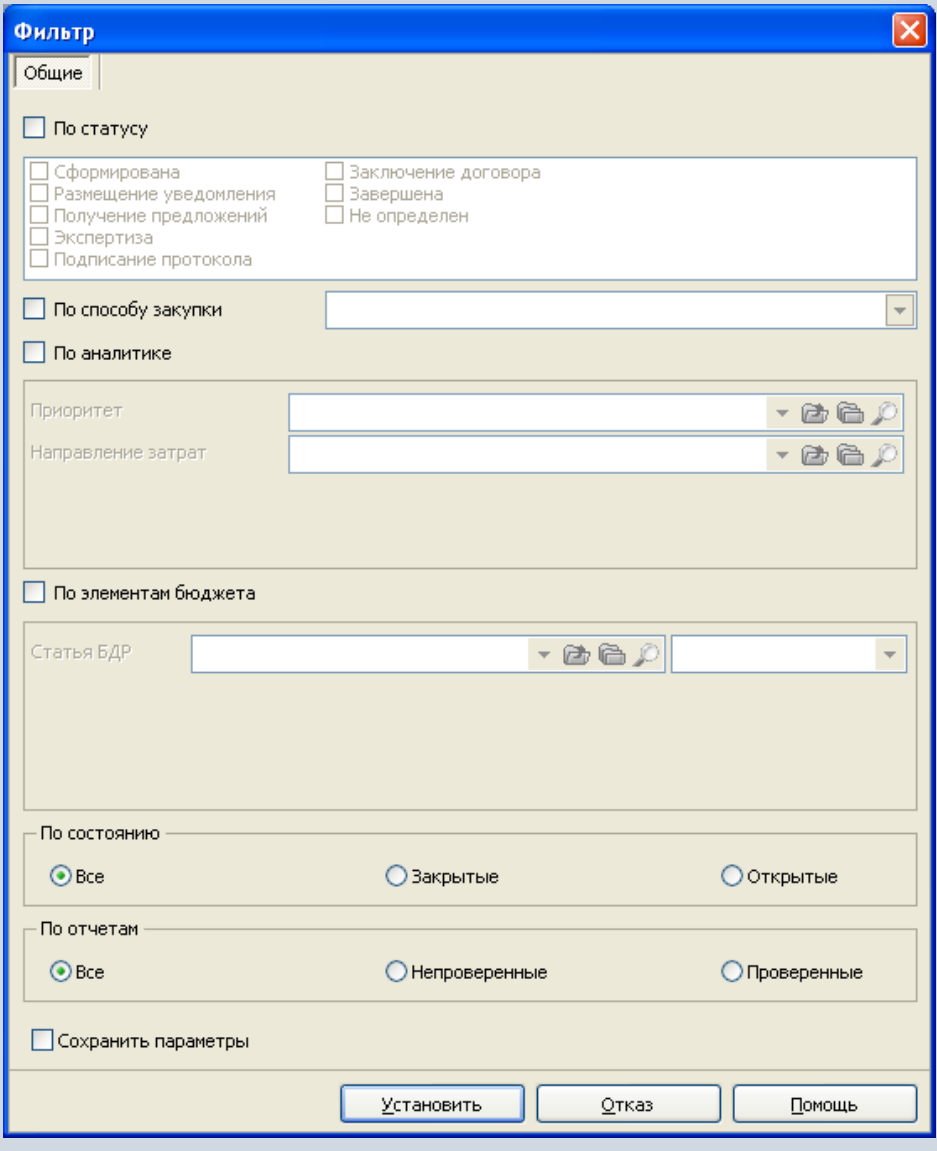

#### **Формирование запросов на получение документации**

Для закупочных процедур ведется журнал запросов на получение документации.

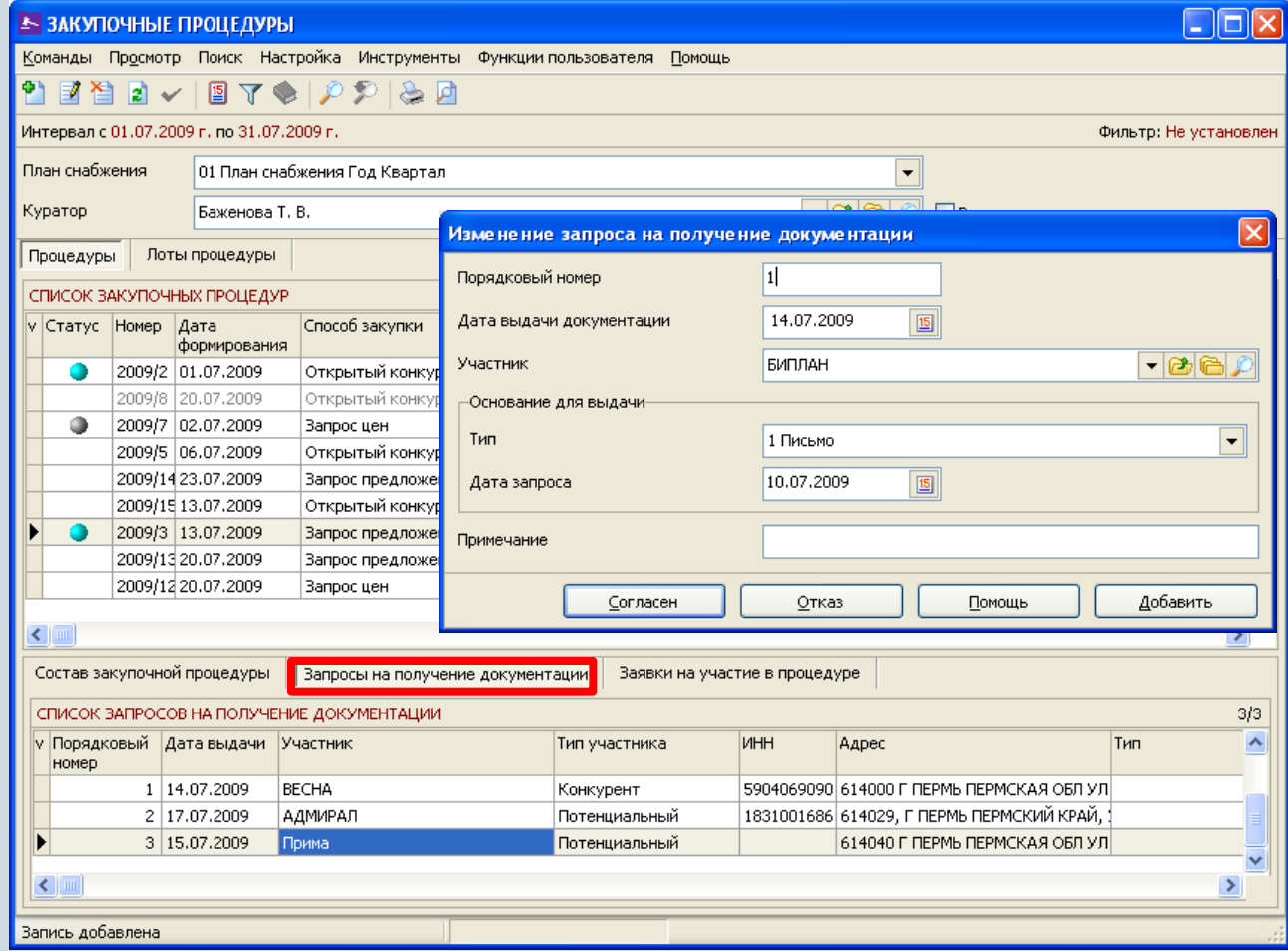
# **Формирование заявок на участие в процедуре**

Для закупочных процедур ведется журнал регистрации поступивших заявок.

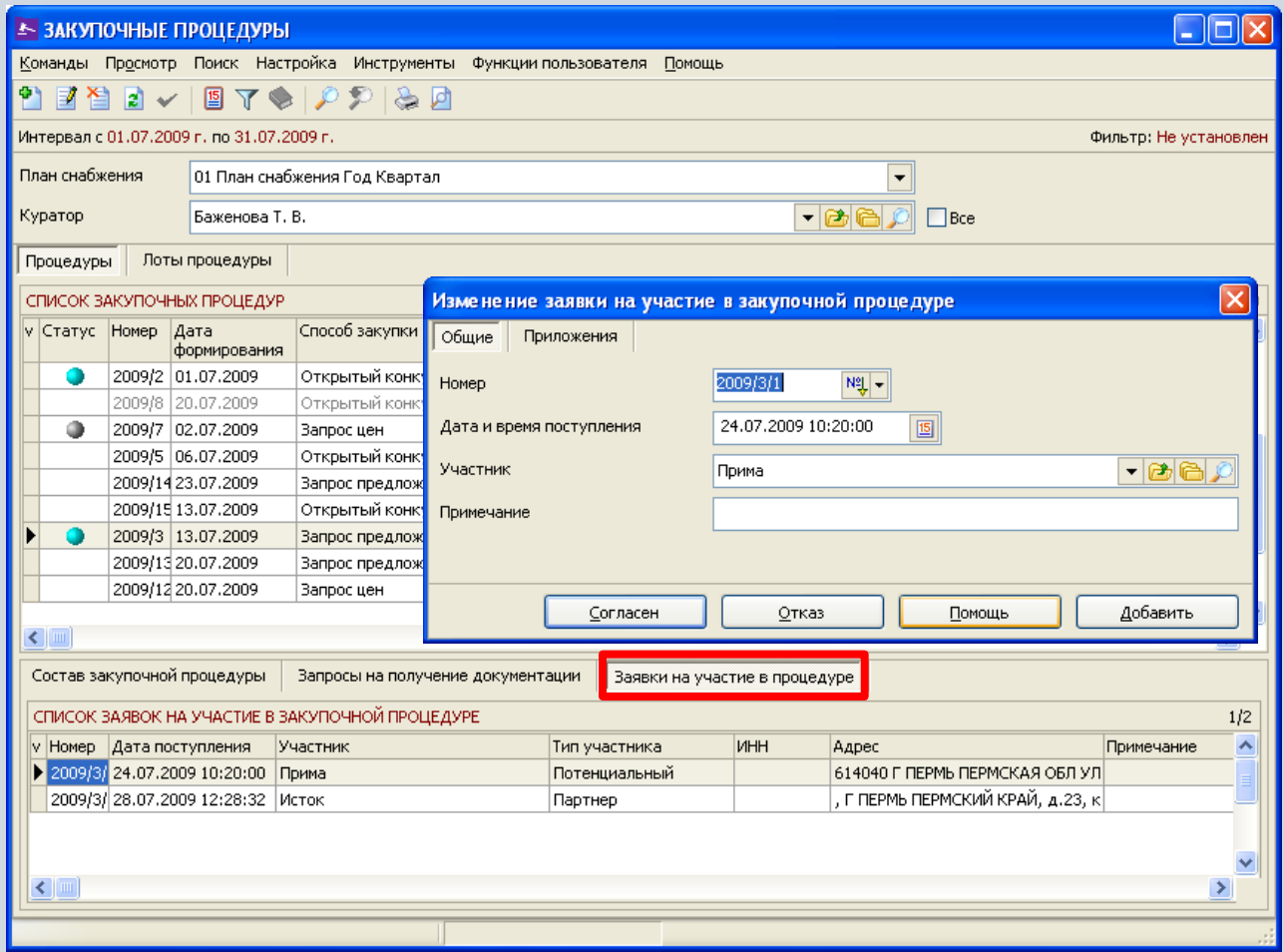

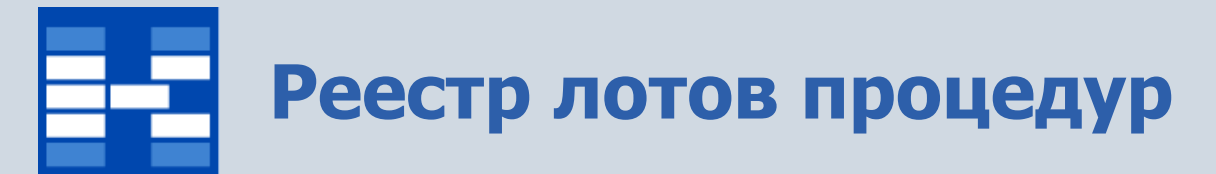

#### Список лотов закупочных процедур.

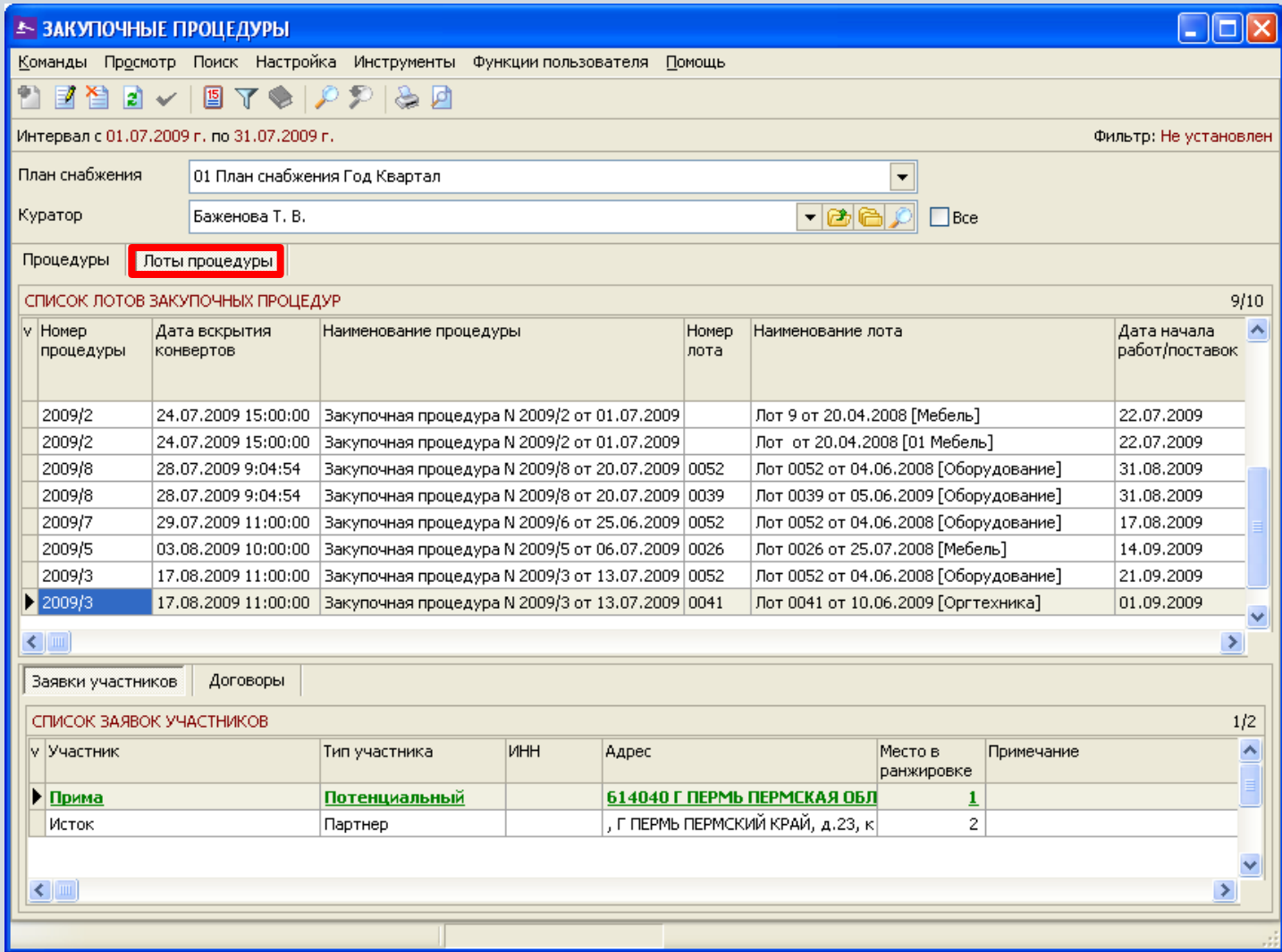

# **Регистрация заявок участников**

В системе фиксируются заявки участников с предложениями по лоту.

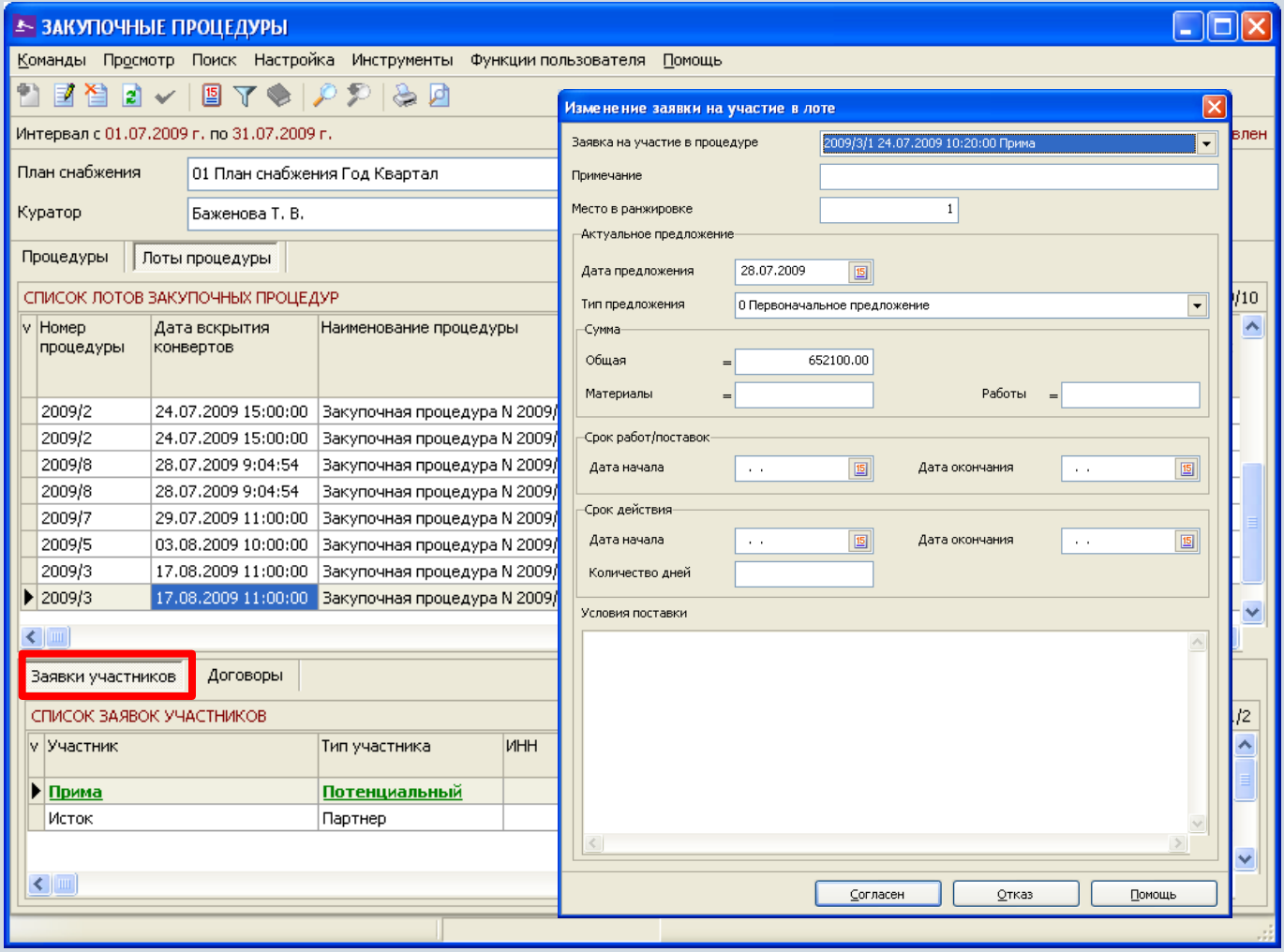

# **Фиксация изменений в предложении участников**

В системе фиксируются изменения предложения участников в результате проведения специальных стадий процедур.

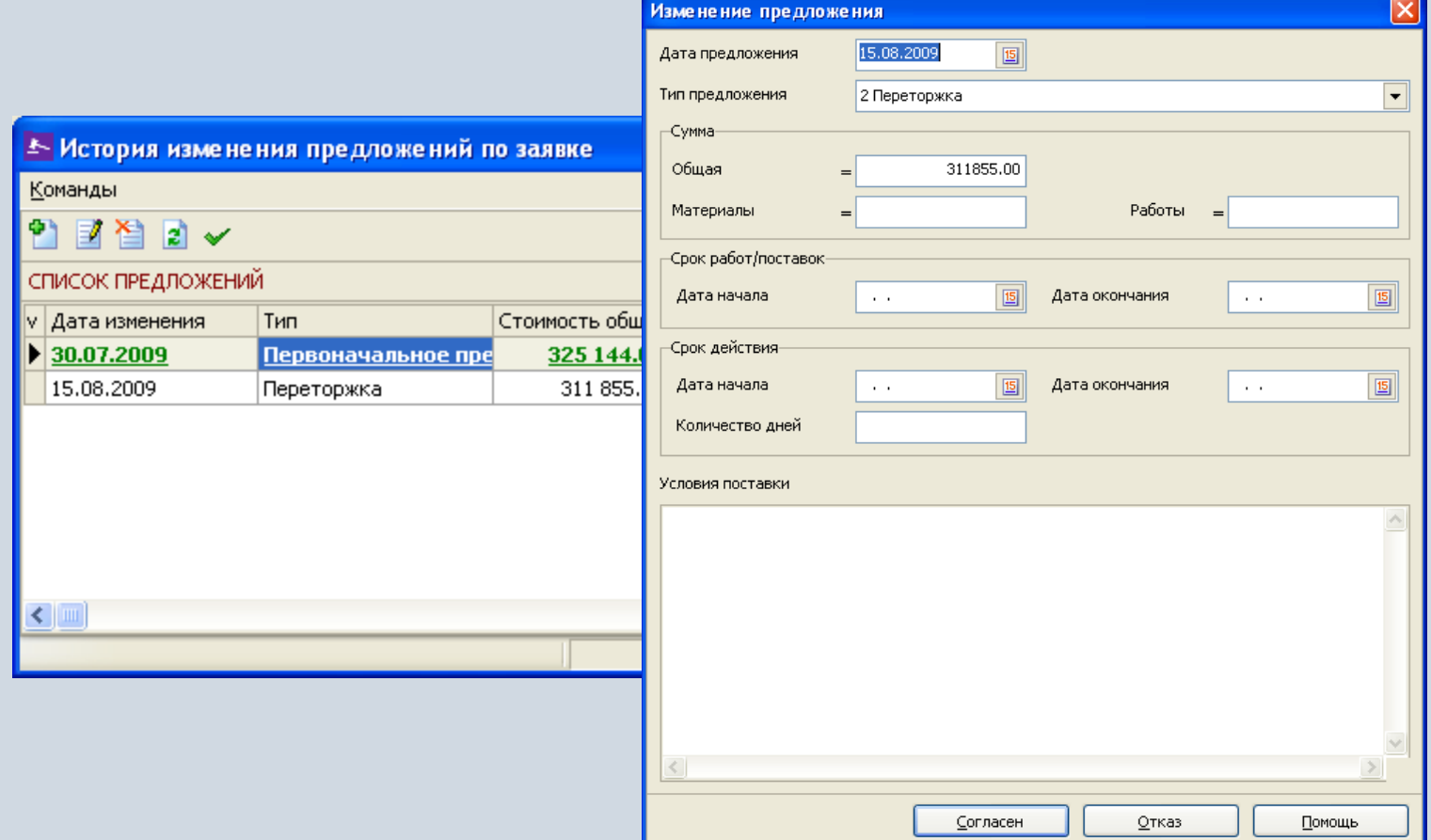

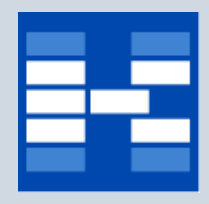

## **Фиксация заключенных договоров**

#### В системе фиксируются заключенные по лотам договоры.

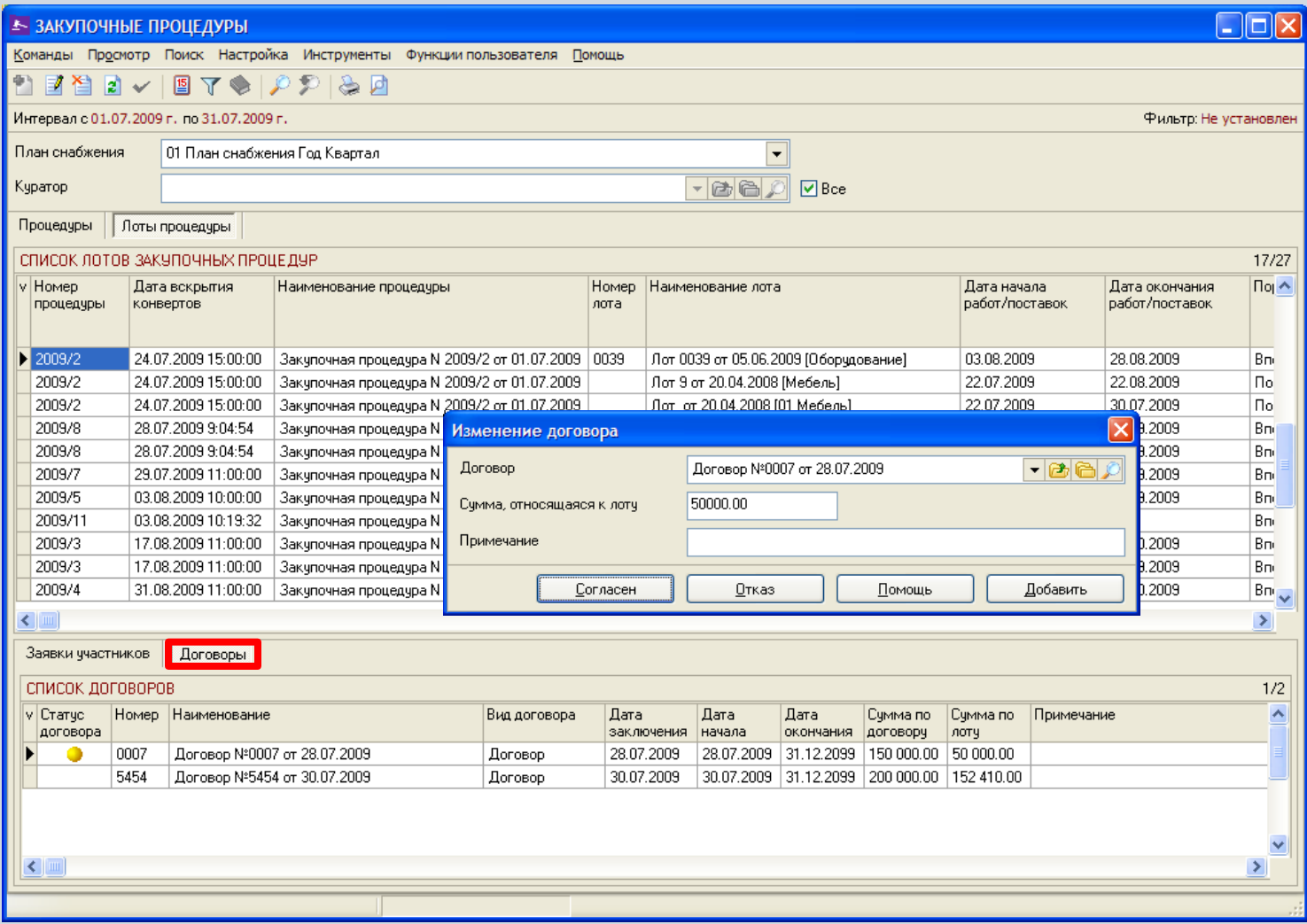

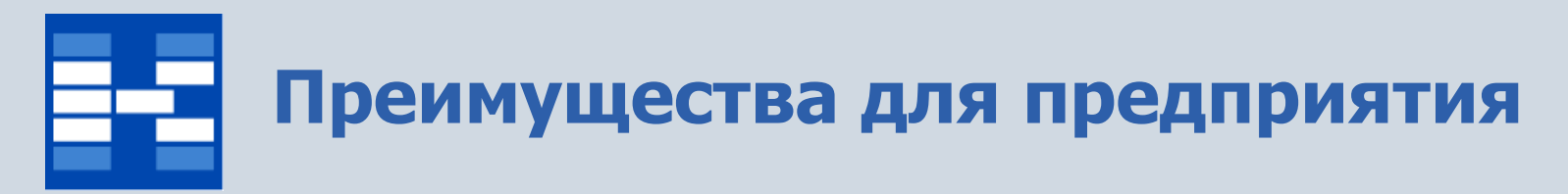

- Экономический эффект за счет
	- детального планирования потребностей в материалах и услугах в рамках бюджетных ограничений,
	- перераспределения запасов между подразделениями,
	- контроля соблюдения исполнения бюджетов,
	- ужесточение контроля за целевым использованием запасов подразделениями,
	- выбора наиболее выгодных предложений от поставщиков.
- Увеличение оперативности деятельности за счет
	- создания единой базы заявок на закупку, лотов, закупочных процедур,
	- прозрачности процесса формирования лотов и состава закупочных процедур,
	- электронных средств поиска и анализа информации.

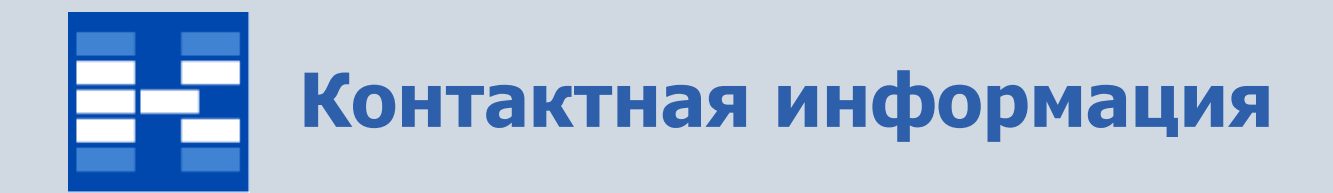

### **ЗАО «Геликон Про» г. Пермь, ул. Лебедева, 25Б +7(342) 2618-599, 2618-464**

**[info@gelicon.biz](mailto:info@gelicon.biz) [www.gelicon.biz](http://www.gelicon.biz/) [www.capitalcse.ru](http://www.capitalcse.ru/)**